Вінницький національний технічний університет Факультет інфокомунікацій, радіоелектроніки та наносистем Кафедра електроніки та наносистем

# **ПОЯСНЮВАЛЬНА ЗАПИСКА**

до магістерської кваліфікаційної роботи на тему: Пристрій дистанційного керування квадрокоптерами.

> Виконав: студент 2-го курсу, групи ЕЛ-18мі спеціальності 171 – «Електроніка» Бровко П.В Керівник: к.т.н., доц. кафедри ЕНС Книш Б.П. Рецензент:

Вінниця – 2019 р.

# **Вінницький національний технічний університет**

Факультет інфокомунікації, радіоелектроніки та наносистем Кафедра електроніки та наносистем Освітньо-кваліфікаційний рівень – магістр

Спеціальність 171 – «Електроніка»

ЗАТВЕРДЖУЮ

завідувач кафедри ЕНС

д.т.н., проф. Білинський Й.Й \_\_\_\_\_\_\_\_\_\_\_\_\_\_\_\_\_\_\_\_\_\_\_\_\_\_

« » 2019 р.

## **З А В Д А Н Н Я НА МАГІСТЕРСЬКУ КВАЛІФІКАЦІЙНУ РОБОТУ** Бровко Петро Вікторович

1. Тема дипломної роботи: Пристрій дистанційного керування квадрокоптерами. Науковий керівник роботи: Книш Богдан Петрович, к.т.н., доцент кафедри ЕНС. Затверджені наказом вищого навчального закладу від " " року №

Строк подання студентом роботи

Вихідні дані до роботи: швидкодія S= 50мкс, імпульси - з періодом 2мс (500Гц) і скважністю 50-100%, напруга живлення *U*<sup>ж</sup> = 5 В; діапазон робочих температур  $t_{\text{no6}} = -40^{\circ}\text{C}... + 85^{\circ}\text{C}$ ; максимально допустиме значення струму  $I_{\text{max}} =$ 250 мА.; Час завантаження гри – 2,4 мс; Швидкість операцій мікроконтролера – 200 нс.; середній час напрацювання на відмову *Тср*=10000год.

2. Зміст розрахунково-пояснювальної записки (перелік питань, які потрібно розробити): аналіз сучаного стану розробок пристроїв блоку прийому та передачі данних в квадрокоптері на основі мікроконтролера; вибір мікроконтролера; розробка схеми пристрою; схемотехнічне моделювання пристрою; розробка друкованої плати; вказівки щодо охорони праці на робочому місці; розрахунок економічної вигоди від впровадження розробки.

3. Перелік графічного матеріалу (з точним зазначенням обов'язкових креслень): структурна схема, схема електрична принципова, друкована плата, складальне креслення.

# 6. Консультанти розділів роботи

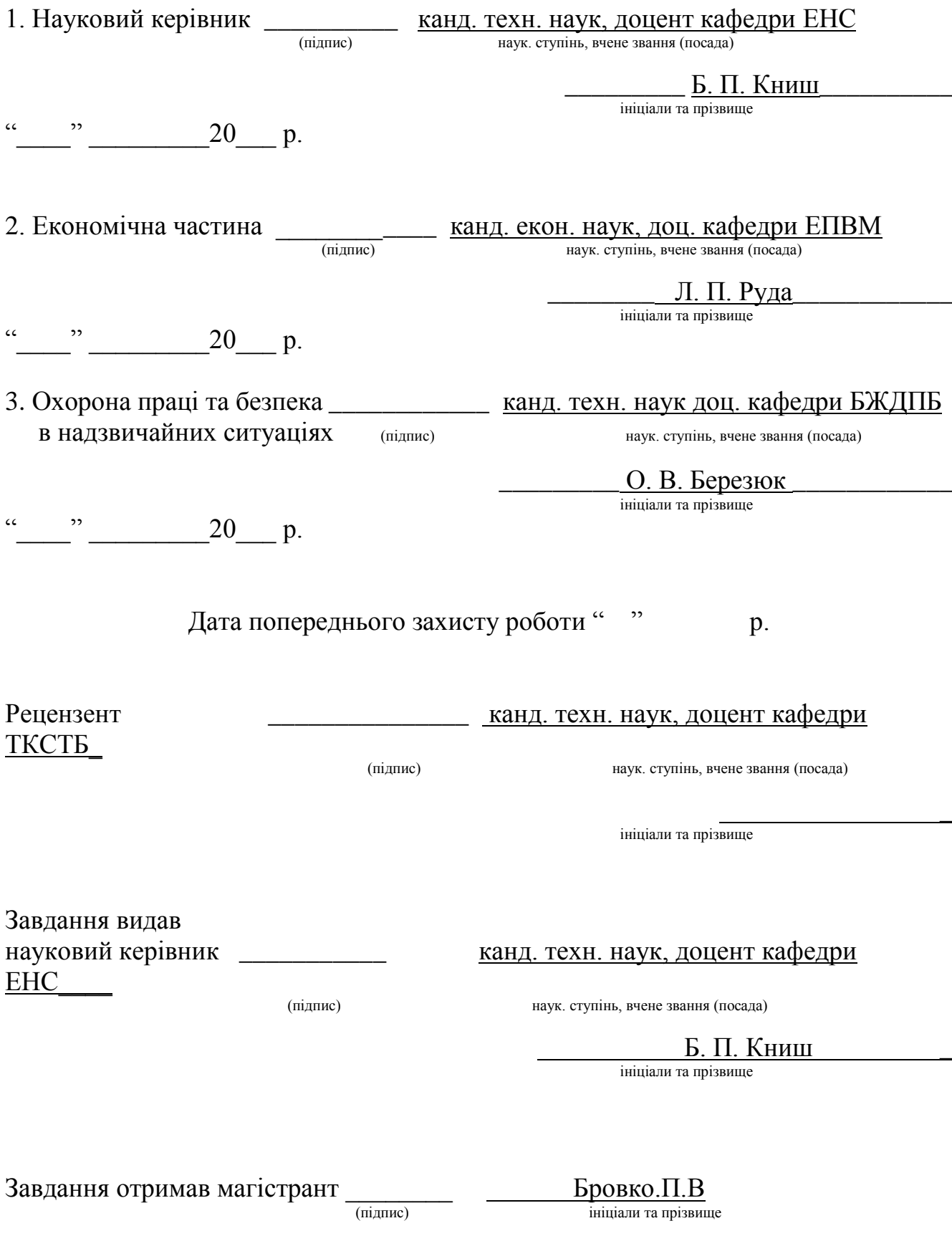

#### АНОТАЦІЯ

В магістерській дипломній роботі представлена розробка схеми блоку прийому та передачі даних. В першому розділі проведено огляд існуючих блоків прийому та передачі даних швидкодія яких становить від 200 до 70 мкс проаналізовано їх переваги та недоліки. В другому розділі проведено розрахунок швидкодії яка становить 50 мкс, розроблено структурну та електричну принципову схему блоку прийому та передачі даних, наведене схемотехнічне моделювання за допомогою ISIS Proteus 8.0. Написано код керуючих програм. В третьому розділі розроблено друковану плату пристрою та друковану плату. Четвертий розділ присвячений охороні праці. П'ятий розділ економічний рзрахунок. В графічній частині представлені схема електрична принципова, друкована плата та складальне креслення пристрою.

#### ABSTRACT

In the thesis work is presented development of the scheme of the block of reception and transmission of data.. The first section reviews existing analogues, analyzes their 200- 70 mcs advantages and disadvantages. In the second section, the structural and electrical principle diagram of the ariium block and data transmission are developed 50mcs, and schematic design with ISIS Proteus 8.0 is presented. Writing code for control programs. In the third section the printed circuit board of the detecting device with the microprocessor of the calculation and the printed circuit board is developed. The fourth section is devoted to labor protection. In the graphic part there is an electric circuit diagram, printed circuit boards and assembly drawing of the device.

# **ЗМІСТ**

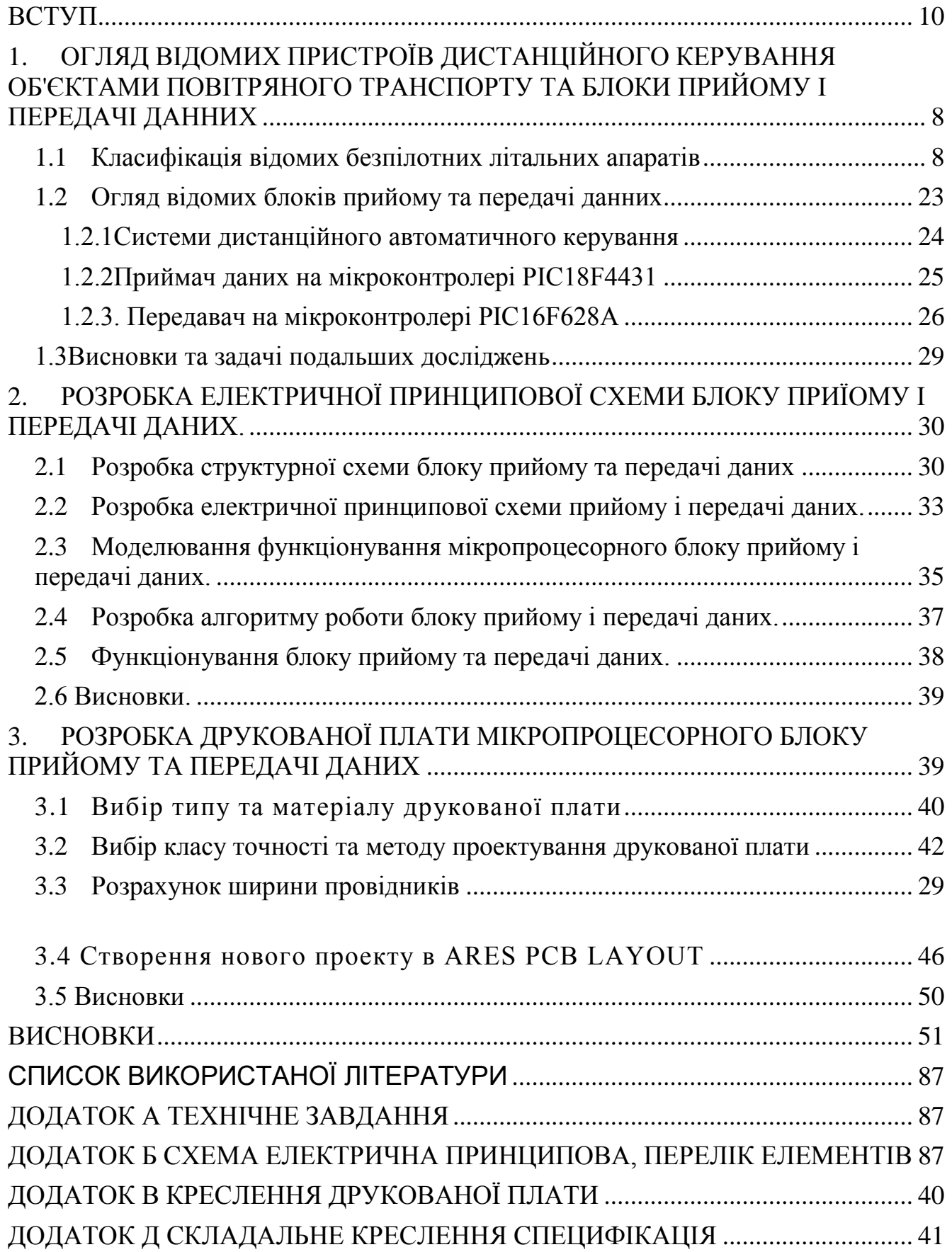

#### **ВСТУП**

#### <span id="page-5-0"></span>**Актуальність теми**

Україна володіє повним циклом створення авіаційної техніки і займає значне місце на світовому авіаційному ринку в секторі транспортної та регіональної пасажирської авіації, що дозволяє розробляти та виробляти авіаційну техніку за такими напрямками, як літакобудування, бортове радіоелектронне обладнання, орієнтоване на використання супутникових систем зв'язку, навігації та спостереження, надлегкі й легкі літальні апарати, вертольотобудування, безпілотні літальні апарати (БПЛА) . Під останніми згідно термінології слід розуміти будь-які авіаційні літальні апарати без пілота (екіпажу) на борту, призначені для виконання завдань, які властиві пілотованим літальним апаратам .

БПЛА характеризуються такими перевагами над пілотованою авіатехнікою, як: відсутність в необхідності в екіпажі та системах його життєзабезпечення, аеродромах; відносна невисока вартість і низькі витрати на їх створення, виробництво та експлуатацію; порівняно незначні масогабаритні параметри в поєднанні з високою надійністю, значною тривалістю і дальністю польоту, маневреністю та переліком цільового спорядження, яке може бути розміщене на борту, тощо. БПЛА впроваджуються на всіх сферах людських інтересів, причому відзначається виникнення сфер застосування, де БПЛА не мають пілотованої альтернативи . У зв'язку з викладеним не викликає жодних сумнівів в широкій різноманітності БПЛА як в сферах їх

застосування, так і в завданнях, які перед ними ставлять.

### **Мета дослідження**

Метою роботи є розробка блоку прийому та передачі даних, покращення швидкодії прийому та передачі даних квадрокоптера .

## **Задачі дослідження**:

- проаналізувати існуючі блоки прийому та передачі даних та обрати найбільш оптимальний принцип побудови пристрою;
- розробити структурну та електричну принципову схему пристрою на основі мікроконтролера;
- запропонувати керуючу програму для мікроконтролера;
- провести схемотехнічне моделювання;
- розробити друковану плату пристрою блоку прийому та передачі данних;
- розрахувати економічну вигоду від впровадження розробки;
- розробити заходи охорони праці для забезпечення оптимальних та допустимих параметрів мікроклімату

**Об'єктом дослідження** є процес передачі даних з літального апарату на блок прийому.

## **Предмет дослідження**

Параметри та характеристики блоків прийому та передачі данних в квадрокоптерах.

# **Методи дослідження:**

- проаналізувати існуючі блоки прийому та передачі даних
- розглянути принцип роботи блоку прийому та передачі даних та розробити схему блока;
- написати керуючу програму ;
- провести моделювання схеми блока за допомогою програми ISIS Proteus;
- провести розрахунок параметрів друкованої плати;
- розробити заходи по охороні праці;
- розробити друковану плату та складальне креслення пристрою.

## **Наукова новизна одержаних результатів**

Удосконалення блоку прийому та передачі данних ,який дозволяє підвишити швидкодію інформації з блоку прийому на літаючий пристрій. на відміну від відомих, повноцінно використовує безперервну передачу даних за

рахунок відсутності паузи в один такт між значеннями, які передаються, що дозволило отримати покращення швидкодії пристрою.

**Практичне значення** роботи полягає в тому,що на основі отриманих результатів розроблені програмні і апаратні засоби, покращення швидкодії до 50мкс .

# **Публікації результатів роботи**

Результати досліджень, що викладені в:

- 1. Книш Б.П, Бровко П.В, Попіль Д.С, Класифікація квадрокоптерів на основі мікроконтролера atmega 8 . Міжнародна наукова конференція Fundamental and applied science, м. Шеффилд,  $30 \times 50 - 7 \times 7$  листопада[1]
- 2. Knysh B.P. The classification of the certain types of the unmanned aerial vehicles / B.P. Knysh, P.V. Brovko, D.S. Popil // International periodic scientific jornal. Modern engineering and innovative technologies. Heutiges ingenieurwesen und innovative technologien. – Karlsruhe, 2017. – Issue  $N_2^2$ . – Vol 1. – P.34-39. [2]
- 3. Книш Б.П. Класифікація безпілотних літальних апаратів [Електронний ресурс] / Б.П. Книш, П.В. Бровко // Підсумки 47-ї регіональної науковотехнічної конференції професорсько-викладацького складу, співробітників [http://conferences.vntu.edu.ua/index.php/all-frtzp/all-frtzp-](http://conferences.vntu.edu.ua/index.php/all-frtzp/all-frtzp-2016/paper/view/125/529)

[2016/paper/view/125/529.](http://conferences.vntu.edu.ua/index.php/all-frtzp/all-frtzp-2016/paper/view/125/529) [3]

# **Структура роботи**

Робота складається з пяти розділів. Перший розділ містить аналіз блоків прийому та передачі даних. Другий розділ містить розробку електричної принципової схеми блоку прийому та передачі даних. Третій розділ містить розробку друкованої плати. Четвертий розділ містить вказівки щодо охорони праці в робочому приміщені. П'ятий розділ містить економічний розрахунок .

# <span id="page-8-0"></span>**1. ОГЛЯД ВІДОМИХ ПРИСТРОЇВ ДИСТАНЦІЙНОГО КЕРУВАННЯ ОБ'ЄКТАМИ ПОВІТРЯНОГО ТРАНСПОРТУ ТА БЛОКИ ПРИЙОМУ І ПЕРЕДАЧІ ДАННИХ**

Існує велика кількість пристроїв дистанціного керування об'єктами повітряного транспорту (ОПТ) – радіокеровані літаки, квадрокоптери, мультикоптери, безпілотні літальні апарати. До них відносяться: пульти керування, джойстики, мобільні пристрої з спеціальними програмами, які дозволяють здійснювати керування об'єктами повітряного транспорту. Розглянемо блоки прийому та передачі данних, джойстики керування повітряним транспортом[1].

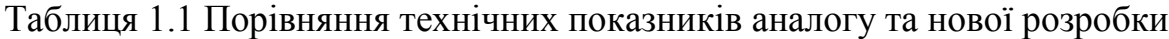

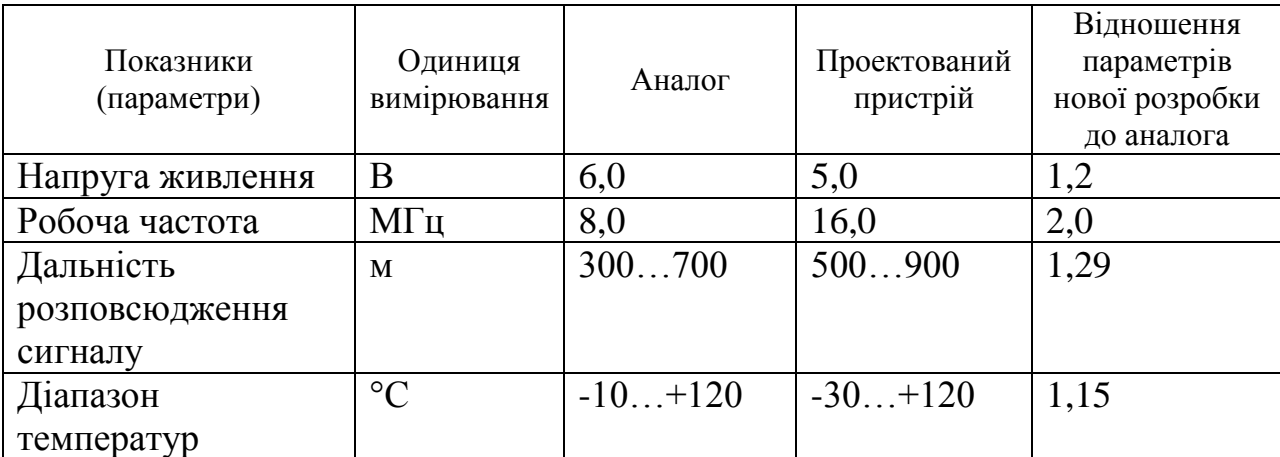

#### **1.1 Оцінювання наукового, технічного та економічного рівня НДР**

Однозначно визначити техніко-економічний рівень нової розробки при великій кількості технічних та економічних показників достатньо важко. Однак бажано визначити узагальнюючу оцінку техніко-економічного рівня НДДКР. Перспективність теми даної магістерської кваліфікаційної роботи можна оцінити за допомогою бального методу оцінок НДДКР. Бальна оцінка полягає в тому, що кожному параметру присвоюється певний бал в залежності від різних факторів.

Для узагальнюючої оцінки технічного рівня береться сума балів за всіма показниками.

В таблиці 1.2 наведено критерії та бальна оцінка для визначення наукового та технічного рівня науково-дослідної роботи.

Таблиця 1.2 – Критерії та бальна оцінка для визначення наукового, технічного та економічного рівня науково-дослідної роботи.

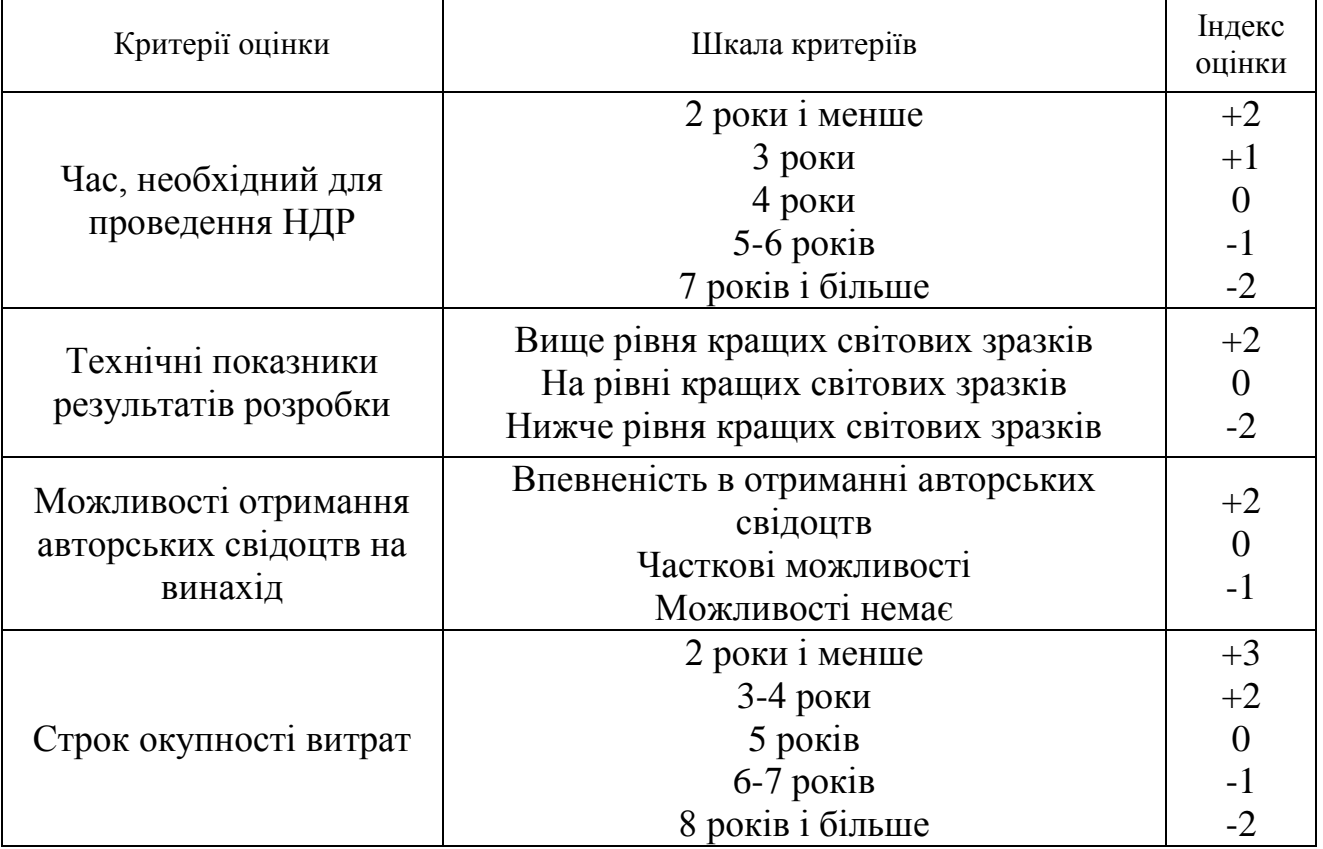

Виходячи з цього, для ефективного дослідження доцільно орієнтуватися на час проведення НДДКР - 2 роки і менше (+2), при чому технічні показники результатів плануються на рівні кращих світових зразків (0); також немає впевненості в отриманні авторських свідоцтв (-1); строк окупності витрат 2 роки і менше  $(+3)$ .

В таблиці 1.3 наведено можливі результати оцінки теми НДДКР.

| $1$ аблиця $1.5$ – іможливі результати оцінки теми гідділг |                                 |  |  |
|------------------------------------------------------------|---------------------------------|--|--|
| Сума індексів                                              | Оцінка теми                     |  |  |
| Позитивна(+)                                               | Розробка є досить перспективною |  |  |
| Задовільна(0)                                              | Розробка перспективна           |  |  |

 $T_2$ блиця 1.3 – Можливі результати оцінки теми НДДКР

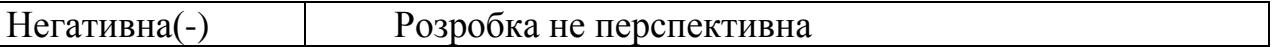

Проаналізувавши дані таблиць 1.2 та 1.3, та підрахувавши загальну суму балів (+2+0-1+3=+4), робимо висновок, що розробка є досить перспективною.

### **1.2 Оцінювання комерційного потенціалу розробки**

Метою проведення технологічного аудиту є оцінювання комерційного потенціалу розробки (результатів НДДКР), створеної в результаті науковотехнічної діяльності. В результаті оцінювання робиться висновок щодо напрямів (особливостей) організації подальшого її впровадження з врахуванням встановленого рейтингу.

Рекомендується здійснювати оцінювання комерційного потенціалу розробки за 12-ма критеріями, наведеними в таблиці 1.3. **[Козловський 2012]**

|                |                                   |                                 | Бали (за 5-ти бальною шкалою) |                               |                 |
|----------------|-----------------------------------|---------------------------------|-------------------------------|-------------------------------|-----------------|
| Крите-0        |                                   |                                 |                               |                               |                 |
| рій            |                                   |                                 |                               |                               |                 |
|                | Технічна здійсненність концепції: |                                 |                               |                               |                 |
|                | Достовірність                     | Концепція                       | Концепція                     | Концепція                     | Перевірено      |
|                | концепції не                      | підтверджена                    | підтверджена                  | перевірена на                 | роботоздат-     |
|                | підтверджена                      | експертними                     | розрахунками                  | практиці                      | ність продукту  |
|                |                                   | висновками                      |                               |                               | в реальних      |
|                |                                   |                                 |                               |                               | умовах          |
|                | Ринкові переваги (недоліки):      |                                 |                               |                               |                 |
|                | Багато аналогів                   | Мало аналогів                   | Кілька аналогів               | Один аналог на Продукт не має |                 |
|                | на малому                         | на малому ринку на великому     |                               | великому ринку аналогів на    |                 |
|                | ринку                             |                                 | ринку                         |                               | великому ринку  |
| 3              | Ціна продукту                     | Ціна продукту                   | Ціна продукту                 | Ціна продукту                 | Ціна продукту   |
|                | значно вища за                    | дещо вища за                    | приблизно до-                 | дещо нижче за                 | значно нижче за |
|                | ціни аналогів                     | ціни аналогів                   | рівнює цінам                  | ціни аналогів                 | ціни аналогів   |
|                |                                   |                                 | аналогів                      |                               |                 |
| $\overline{A}$ | Технічні та                       | Технічні та                     | Технічні та                   | Технічні та                   | Технічні та     |
|                | споживчі влас-                    | споживчі влас-                  | споживчі влас-                | споживчі влас-                | споживчі вла-   |
|                | тивості проду-                    | тивості продукту тивості проду- |                               | тивості проду-                | стивості про-   |
|                | кту значно                        | трохи гірші, ніж кту на рівні   |                               | кту трохи кра-                | дукту значно    |
|                | гірші, ніж в                      | в аналогів                      | аналогів                      | щі, ніж в ана-                | кращі, ніж в    |
|                | аналогів                          |                                 |                               | ЛОГІВ                         | аналогів        |
|                |                                   |                                 |                               |                               |                 |

Таблиця 1.4 - Рекомендовані критерії оцінювання комерційного потенціалу розробки та їх можлива бальна оцінка

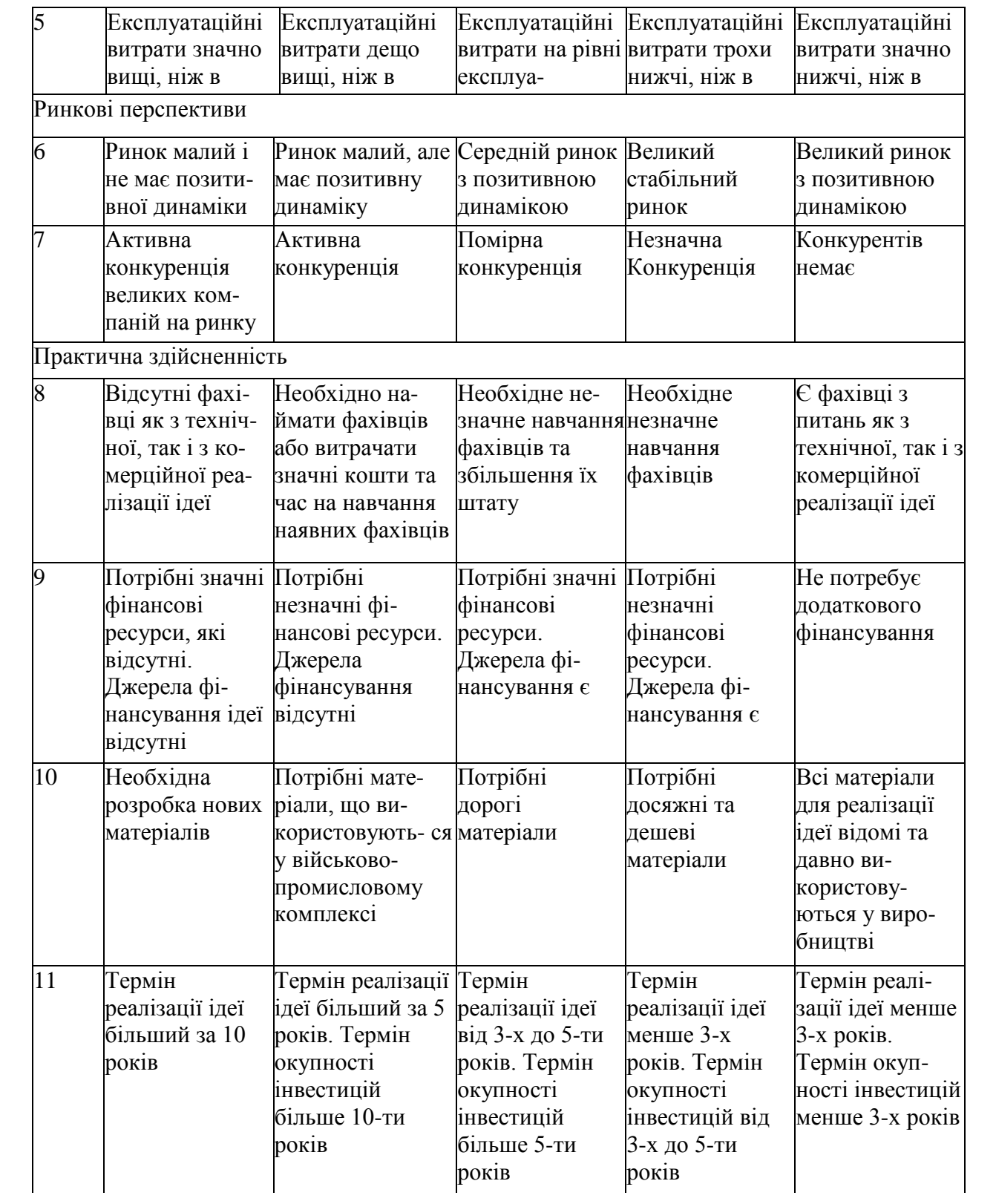

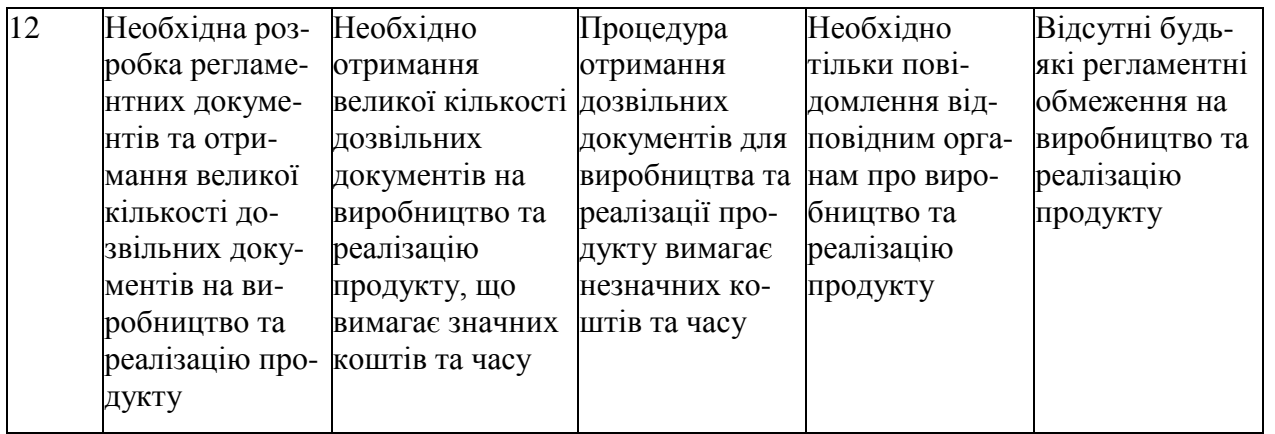

Результати оцінювання комерційного потенціалу розробки зведемо до таблиці 1.5.

Таблиця 1.5 - Результати оцінювання комерційного потенціалу розробки

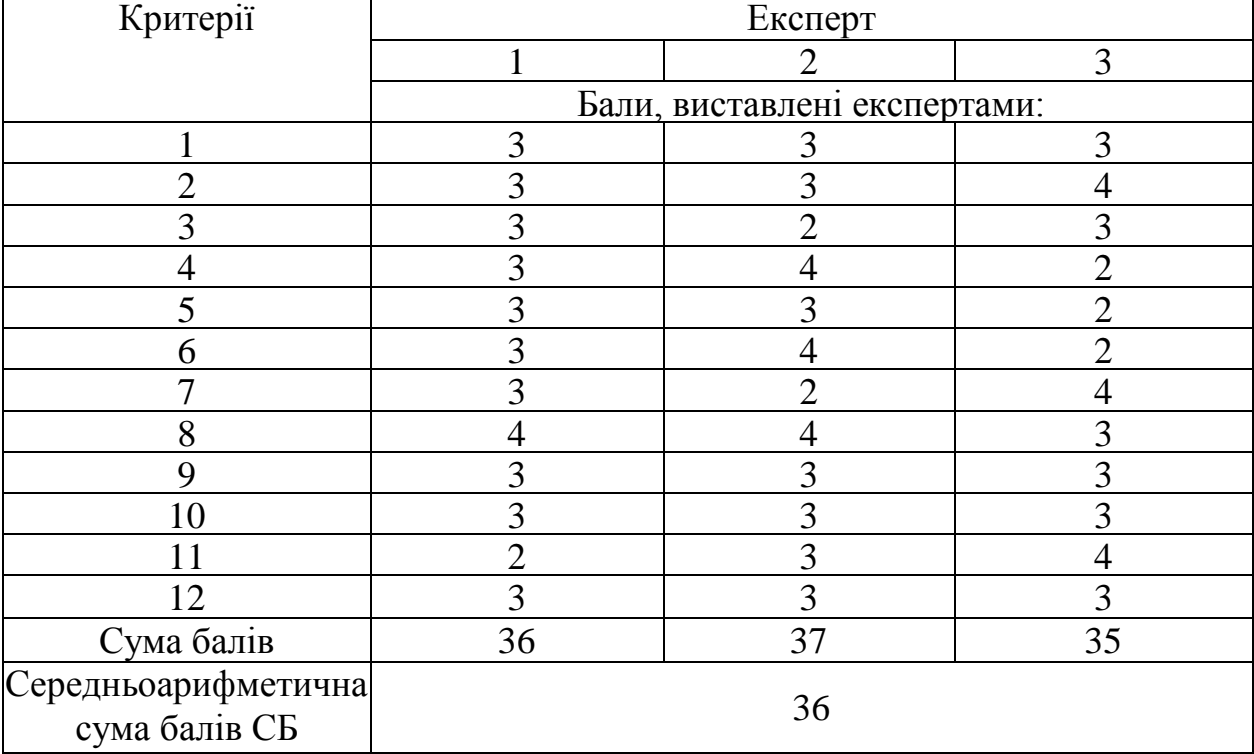

За даними таблиці 1.5 зробимо висновок щодо рівня комерційного потенціалу розробки. При цьому доцільно користуватися рекомендаціями, наведеними в таблиці 1.6. **[Козловський 2012]**

| Середньоарифметична сума балів СБ,<br>розрахована на основі висновків експертів | Рівень комерційного потенціалу розробки |
|---------------------------------------------------------------------------------|-----------------------------------------|
| $0 - 10$                                                                        | Низький                                 |
| $11 - 20$                                                                       | Нижче середнього                        |
| $21 - 30$                                                                       | Середній                                |

Таблиця 1.6 - Рівні комерційного потенціалу розробки

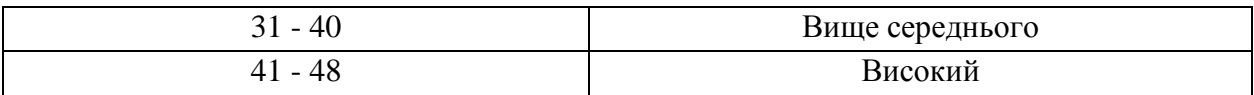

Згідно проведених досліджень рівень комерційного потенціалу розробки становить 36 балів, що, згідно таблиці 1.6, свідчить про комерційну важливість проведення даних досліджень (рівень комерційного потенціалу розробки вище середнього).

### **1.3 Розрахунок узагальненого коефіцієнта якості для нового рішення**

В процесі дослідження розробки для удосконаленого пристрою дистанційного керування квадрокоптером необхідно розглянути основні технічні показники, які по-різному впливають на загальну якість розробки, для аналізу якості інноваційного рішення.

Узагальнений коефіцієнт якості (*Вн*) для нового технічного рішення розрахуємо за формулою [**Козловський 2003**]:

$$
B_{\scriptscriptstyle \mu} = \sum_{i=1}^k \alpha_i \cdot \beta_i \,, \tag{}
$$

де k – кількість найбільш важливих технічних показників, які впливають на якість нового технічного рішення;

*α<sup>і</sup>* – коефіцієнт, який враховує питому вагу *і-го* технічного показника в загальній якості розробки. Коефіцієнт *α<sup>і</sup>* визначається експертним шляхом і

при цьому має виконуватись умова 
$$
\sum_{i=1}^{k} \alpha_i = 1;
$$

*β<sup>і</sup>* – відносне значення *і-го* технічного показника якості нової розробки.

Відносні значення *β<sup>і</sup>* для різних випадків розраховують за такими формулами:

- для показників, зростання яких вказує на підвищення в лінійній залежності якості нової розробки:

$$
\beta_i = \frac{I_{ni}}{I_{ai}},\tag{}
$$

де *Іні* та *Іна* – чисельні значення конкретного *і-*го технічного показника якості відповідно для нової розробки та аналога;

- для показників, зростання яких вказує на погіршення в лінійній залежності якості нової розробки:

$$
\beta_i = \frac{I_{ai}}{I_{ui}} \, ; \tag{}
$$

Використовуючи наведені залежності можемо проаналізувати та порівняти техніко-економічні характеристики аналогу та майбутньої розробки на основі отриманих наявних та проектних показників, а результати порівняння зведемо до таблиці 1.7.

Таблиця 1.7 – Порівняння основних параметрів пристрою що проектується та аналога.

| Показники<br>(параметри) | Одиниця<br>вимірю-<br>вання | Аналог    | Проектован<br>ий пристрій | Відношення<br>параметрів<br>нової<br>розробки до<br>аналога | Питома<br>вага<br>показника |
|--------------------------|-----------------------------|-----------|---------------------------|-------------------------------------------------------------|-----------------------------|
| Напруга                  | B                           | 6,0       | 5,0                       | 1,2                                                         | 0,2                         |
| живлення                 |                             |           |                           |                                                             |                             |
| Робоча частота           | МГц                         | 8,0       | 16,0                      | 2,0                                                         | 0,25                        |
| Дальність                | M                           | 300700    | 500900                    | 1,29                                                        | 0,4                         |
| розповсюдження           |                             |           |                           |                                                             |                             |
| сигналу                  |                             |           |                           |                                                             |                             |
| Діапазон                 | $\rm ^{\circ}C$             | $-10+120$ | $-30+120$                 | 1,15                                                        | 0,15                        |
| температур               |                             |           |                           |                                                             |                             |

Узагальнений коефіцієнт якості (*Вн*) для нового технічного рішення

удосконаленого пристрою дистанційного керування квадрокоптером складе:  
\n
$$
B_{\scriptscriptstyle H} = \sum_{i=1}^{k} \alpha_i \cdot \beta_i = 1, 2 \cdot 0, 2 + 2, 0 \cdot 0, 25 + 1, 29 \cdot 0, 4 + 1, 15 \cdot 0, 15 = 1, 43
$$

Отже за технічними параметрами, згідно узагальненого коефіцієнту якості розробки, удосконалений пристрій дистанційного керування квадрокоптером переважає існуючі аналоги приблизно в 1,43 рази.

#### <span id="page-15-0"></span>**1.4Класифікація відомих безпілотних літальних апаратів**

Для практичного застосування та розробки ОПТ актуальним є питання класифікації літальних апаратів. Основними характеристиками за якими класифікуються літальні апарати є: за типом паливного баку, за радіусом дії, , за кількістю двигунів, за використанням, за максимальною швидкістю польоту за типом системи управління, за масою, за масштабом завдань, за паливною системою, за типом крила, за тривалістю польоту, за практичною стелею польоту, за типом літального апарату, за базуванням, за правилами польотів, за кількістю використань, за напрямком підйому/посадки, за типом підйому/посадки, за часом одержання зібраної інформації [2].

Дистанційно керовані літальні апарати керуються оператором в межах видимості через наземну станцію. Вони обладнані цифровим каналом передачі даних, які можуть передаватися на землю в режимі реального часу в межах прямої видимості або через супутниковий канал зі швидкістю до 50 Мбіт/с . Дистанційно керовані працюють автономно, але можуть керуватися пілотом, який використовує лише зворотній зв'язок через інші підсистеми контролю. Такі літальні апарати містять аналоговий та цифровий канали, причому перший забезпечує стабільну передачу інформації на відстань до 40 км, а другий – до 15 км. Автоматичні літальні апарати виконують попередньо запрограмовані дії. На ОПТ такого типу розміщується комплексні системи автоматичного пілотування з GPS приймачами, гіроскопами, акселерометрами, різноманітними датчиками, що дозволяє працювати в режимі реального часу та передавати дані по каналу зв'язку з частотою 1 МГц. Дистанційно керовані авіаційні системи керуються вбудованими системами, наприклад UASAnalizer [3] .

Маса ОПТ поділяє їх за малими розмірами– до 200 кг, середні – 200-2000 кг, великі – 2000-5000 кг, важкі – більше 5000 кг.

Літальні апарати за масштабом завдань, які вони виконують, розділяються на тактичні, ті які не літають на відстані більші ніж 80 км, оперативно-тактичні – до 300 км, оперативно-стратегічні – до 700 км.

За паливною системою поділяються на такі види: однозаправні – можливість одноразової заправки, яку здійснює виробник на заводі при їх вигототвлені, багатозаправні – дозволяє заправляти безліч разів, яка можездійснюватися як на землі так і на борту морського транспорту,а також на борту само літального апарату. Монозаправні літальні апарати споживають від 4 до 25 кг палива, тоді як полізаправні зазвичай живляться від паливних елементів та акумуляторів[4].

ОПТ за типом крила поділяються на фіксовані – літакового (забезпечує швидкість польоту близько 50-60 км/год ) та гелікоптерного (забезпечує швидкість польоту близько 100 км/год) типів, плаваючі – використовуються в конвертипланах (дозволяє виконувати вертикальний зліт/посадку які дають змогу фізично керувати двигунами або змінювати розташування пропелерів для веотикального підйому

За часом знаходження у повітрі їх класифікують на – малої тривалості менше 6 год, середньої тривалості – 6-12 год, великої тривалості – більше 12 год.

Практична стеля польоту ОПТ виділяє їх на маловисотні – менше 1 км, середньовисотні – 1-4 км, висотні – 4-12 км, стратосферні – більше 12 км [5].

Літальні апарати бувають : за літаковою аеродинамічною схемою, за гелікоптерною аеродинамічною схемою та легші за повітря. Зазвичай літакова схема передбачає більшу тривалість та дальність польоту ОПТ – більше 12 год та не менше 1500 км, відповідно, та мають більшу швидкість (можуть навіть перевищувати швидкість звуку). В той самий час гелікоптерна схема забезпечує більшу маневреність літального апарату.

ОПТ за базуванням бувають наземні які працюють на землі, морські, які працюють у водному середовищі, та космічні, які використовуються в космосі. Літальні апарати наземного базування розраховані на досить великий радіус дії – не менше 1500 км, морського базування для значно менших відстаней – до 300 км, а космічні – понад 100 км.

ОПТ згідно правил польотів поділяються на візуальні, якщо вони знаходяться і виконують політ в межах видимості пілота, який керує і контролює їх в світлий час доби (5 км); приладовий, якщо політ виконується в автоматичному режимі не лише в межах видимої зони, але й в сліпих зонах в темний час доби (понад 150 км); візуально приладовий, коли під час польоту використовуються візуальні та приладові прийоми (5 – 150 км) [6].

ОПТ за кількістю використань поділяються на одноразові, якщо не передбачена система посадки, та багаторазові, які використовуються велику кількість разів (понад 10 разів) і можуть вирішувати різні задачі.

Тип паливного баку ОПТ є важливою конструкторською характеристикою, що визначає базові літальні апарати, які мають основний паливний бак, та базоворезервні – мають основний та резервний паливні баки. Додаткові паливні баки дозволяють збільшувати дальність (до 2000 км) та тривалість польоту (до 24 год).

Радіус дії ОПТ змінюється в широкому діапазоні. Розподіляють на п'ять характеристик: ближнього радіусу дії – до 40 км, малого – до 70 км, середнього – до 300 км, дальнього – до 1500 км, великої дальності польоту – не менше 1500 км [7].

За швидкістю польоту літальні апарати розподіляються на повільні – до 100 км/год, нешвидкісні – від 100 до 300 км/год, середньошвидкісні – від 300 до 600 км/год, швидші за звук – швидше звуку до 5 разів.

ОПТ за кількістю двигунів поділяються на однодвигунні, дводвигунні, багатодвигунні, бездвигунні. В залежності від типу та кількості двигунів потужність цих літальних апаратів може досягати 3 МВт (близько 4 тис. к.с.).

ОПТ найчастіше використовується у цивільних та військових потребах . Цивільні поділяються на державні, приватні, комерційні. В той самий час серед військових виділяють ударні, винищувальні, розвідувальні, багатоцільові. Ці ОПТ різняться по багатьом параметрам, причому зазвичай військові мають більшу потужність, радіус дії, тривалість польоту тощо. Цивільні ОПТ конструктивно масово представлені у вигляді квадрокоптерів, самі потужні з яких мають швидкість 160 км/год, максимальну висоту 3000 м, корисне навантаження не більше 100 кг та потужність 140 к.с.[8].

ОПТ за напрямком підйому/посадки поділяються на горизонтальні та вертикальні. Також виділяють мультипідйомні та мультиспускові літальні апарати, тобто ті, напрям руху яких не залежать від поверхні, з якої здійснюється підйом чи посадка. Крім того, за посадкою виділяють мачтові, парашутні та безпосадкові ОПТ. Останні зазвичай є одноразовими та розраховані на малий радіус дії – до 10 км[9].

За типом підйому/посадки: мультипідйомні/спускові, аеродромні, палубні, водні. Мультипідйомні/спускові ОПТ не залежать від поверхні, з якої здійснюється підйом чи посадка. Крім того, за типом підйому виділяють запускні, ручні [5] та нетипово підйомні, а за типом посадки – точкові, безпосадкові та нетипово посадкові. Нетипово підйомні та посадкові ОПТ – це літальні апарати, які не мають вищенаведені особливості запуску. На підйом/посадку значно впливає швидкість вітру біля землі, яка не повинна перевищувати 15 м/с.

ОПТ часом одержання зібраної інформації: у масштабі реального часу, періодично в ході сеансів зв'язку, після посадки. Передача даних в режимі реального часу вимагає наявність в конструкції ОПТ цифрового каналу з мінімальною швидкістю передачі 1 МБіт/с. В інших типах достатньо аналогового каналу та/або запам'ятовуючого пристрою [10] .

<span id="page-18-0"></span>**1.5Огляд відомих блоків прийому та передачі данних**

У загальному випадку, в системи керування ОПТ входять: оператор; пульт ДК; ОПТ з польотним контролером, який виконує дешифрацию і виконання команд ДК. Оператор управляє рухом центру і навколо центру мас ОПТ.

### <span id="page-19-0"></span>**1.5.1 Системи дистанційного автоматичного керування**

У системи дистанційного автоматичного керування (СДАК) функції оператора виконує система визначення положення і орієнтації ОПТ і вироблення керуючих команд. Комплекс СДАК може виконувати завдання, пов'язані з прийомом телеметрії, обробкою інформації, що надходить з цільової апаратури ОПТ, керувати кількома апаратами одночасно.

Функціональна схема системи дистанціного автоматичного управління (СДАУ) представлена на рис. 1.

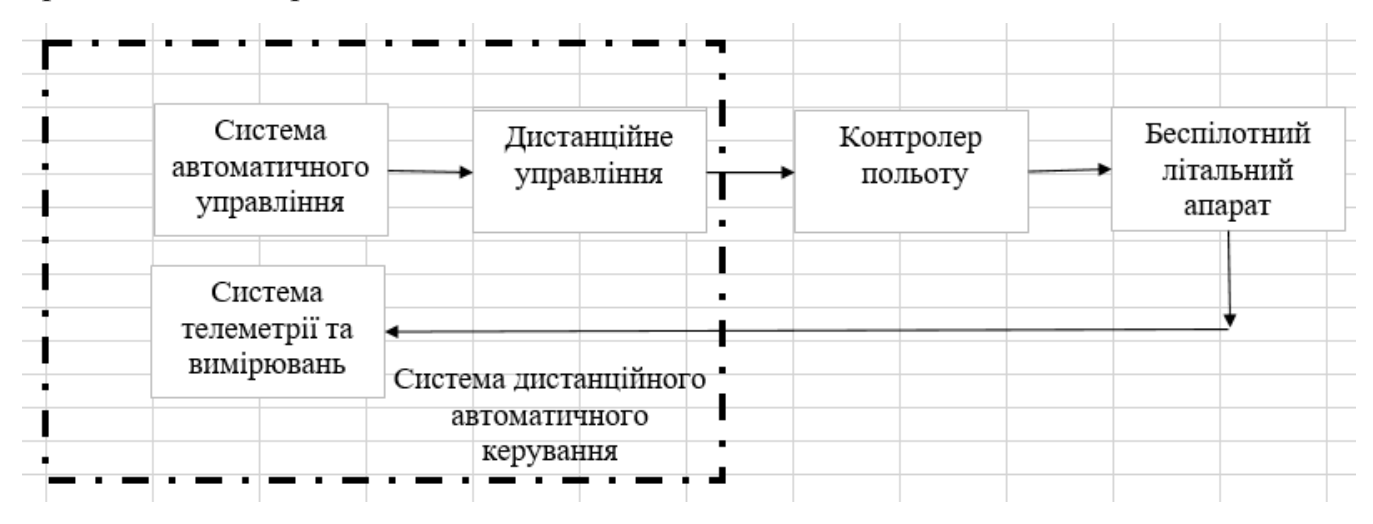

Рисунок 1.1.- Функціональна схема системи дистанційного автоматичного керування

Основними функціями системи автоматичного управління (САУ), в такому випадку, є: обробка результатів вимірювань; регулювання цільових координат БПЛА шляхом вироблення керуючих команд в форматі, що передаються по каналу передачі «ДУ» - «ПК» і прийнятих ПК. На основі отриманих даних ПК управляє тягою і рухом навколо центру мас (швидкістю обертання двигунів). Система телеметрії і вимірювань (СТІ) виконує вимірювання і прийом телеметрії. Основними недоліками є те що схема є доволі важкою в реалізації. Обмежений спектр прийому та передачі інформації. Малий радіус дії від 250-320 метрів. Затримка в передачі інформації з передавача на приймач займає 3-4 секунди, що не задовільняє більшість сучасних ОПТ [11].

## <span id="page-20-0"></span>**1.5.2 Приймач даних на мікроконтролері PIC18F4431**

Розглянемо схему приймача даних на мікроконтролері PIC18F4431 Бортовий приймач повинен розуміти команди і на їх основі управляти моторами (тобто декодувати сигнали), лампочками. Для цих цілей в данній схемі використовується мікроконтролери PIC18F4431

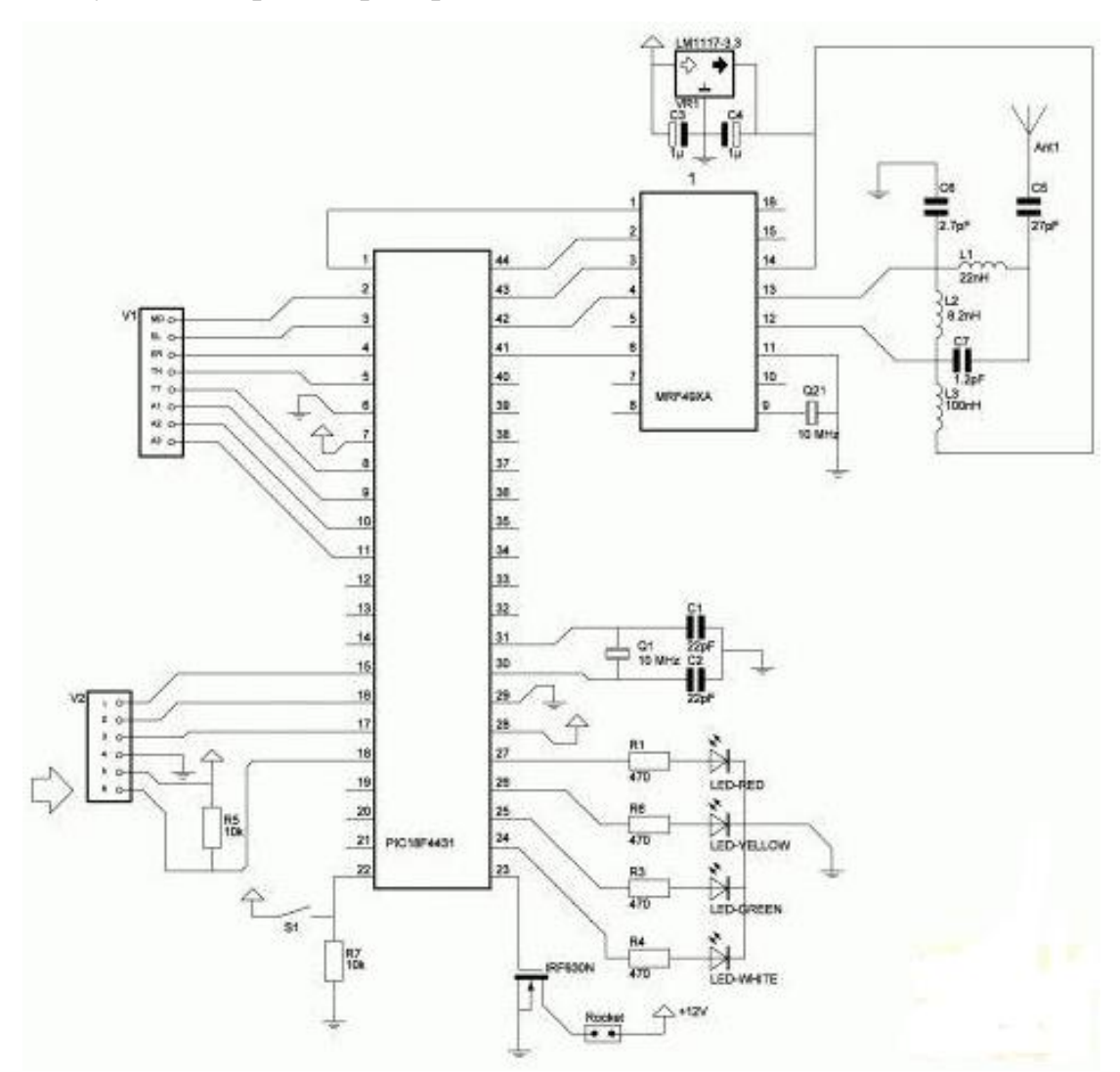

Рисунок 1.2.- Схема приймача сигналів з пульта-передавача

У ньому використовується покращений модуль ШІМ-генераторів. ШІМ сигнали потрібні для управління обертами несучого двигуна, а також сервомашинками. Даний приймач сигналів володіє високою швидкодією прийому та обробки інформації. Даний приймач може приймати інформацію на відстані 200- 250 метрів від передавача, таким чином даний приймач не раціонально використовувати в сучасній техніці так як в наш час застосовуються приймачі, які можуть приймати інформацію на декілька кілометрів і це дозволяє їх застосовувати у військовій техніці де потрібні польоти на великих відстанях [12]. Головний недолік MRF49XA, на мій погляд, це його маленький буфер прийому усього 2 байта. Автори чіпа вважали, що при прийомі мікроконтролер повинен зчитувати данні по байту-двом за цикл. Також важливим недоліком є те що даний приймач обмежений в своїх функціях і в наш час не є раціональне використання такого приймача

### <span id="page-21-0"></span> **1.2.3. Передавач на мікроконтролері PIC16F628A**

В запропонованій схемі організації НКУ система забезпечує вирішення задач ручного управління в реальному часі з розділенням пріоритетів доступу до обчислювальних ресурсів і до радіоканалу. Це гарантує доставку пакетів ручного управління з мінімальною затримкою, незалежно від завантаження радіоканалу та процесора УКОМ.

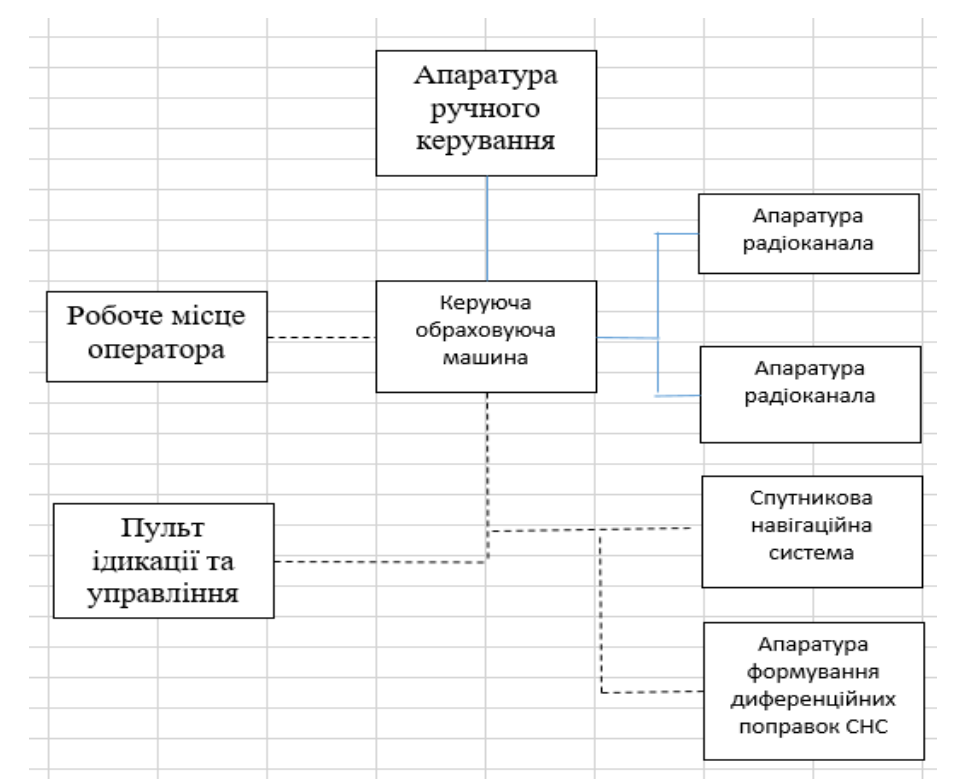

Рисунок 1.3.- Структурна схема об'єкта повітряного транспорту

Крім забезпечення незалежності каналу ручного управління, централізація на базі УКММ НКУ дозволяє інтегрувати в НКУ додаткові системи залежно від вирішенних завдань. Наприклад, для вирішення задач високоточного пілотування та автоматичної посадки в НКУ інтегрується апаратура формування диференційних поправок (ДП) до сигналів супутникових навігаційних систем (СНС), в даному випадку УКММ НКУ здійснює доставку на БКУ інформації ДП за виставленими пріоритетами. Для забезпечення автономності НКУ від робочого місця оператора в систему НКУ включається пульт індикації та вибору режимів, який з мінімальним енергоспоживанням відображає ключові параметри життєзабезпечення ОПТ, а також ретранслює основні команди виконання завдання (наприклад, «підйом», «повернення», «посадка», «Зупинити завдання»). Дане рішення зводить завдання робочого місця оператора до маршрутизації, настройки ОПТ, розширеному вивченні польових параметрів [13].

Це дозволяє не тільки збільшити тривалість автономного функціонування НКУ, але й скоротити витрати на затребувану техніку. Наприклад, відсутня необхідність придбання ПЭВМ для роботи в зимових умовах на регулярній аерофотосйомці, де маршрут може бути запрограмований на ПЕОМ в приміщенні, а обслуговуючому персоналу ОПТ досить забезпечити взліт і контроль польоту в трьох частотних діапазонах. - Низькочастотний діапазон: 430,24 - 439,75 Мгц (шаг 2,5 кГц). - Високочастотний діапазон А: 860,48 - 879,51 МГц (шаг 5 кГц). - Високочастотний діапазон Б: 900,72 - 929,27 МГц (шаг 7,5 кГц). Границі діапазонів вказані при застосуванні опорного кварцу частотою 10 Мгц[14].

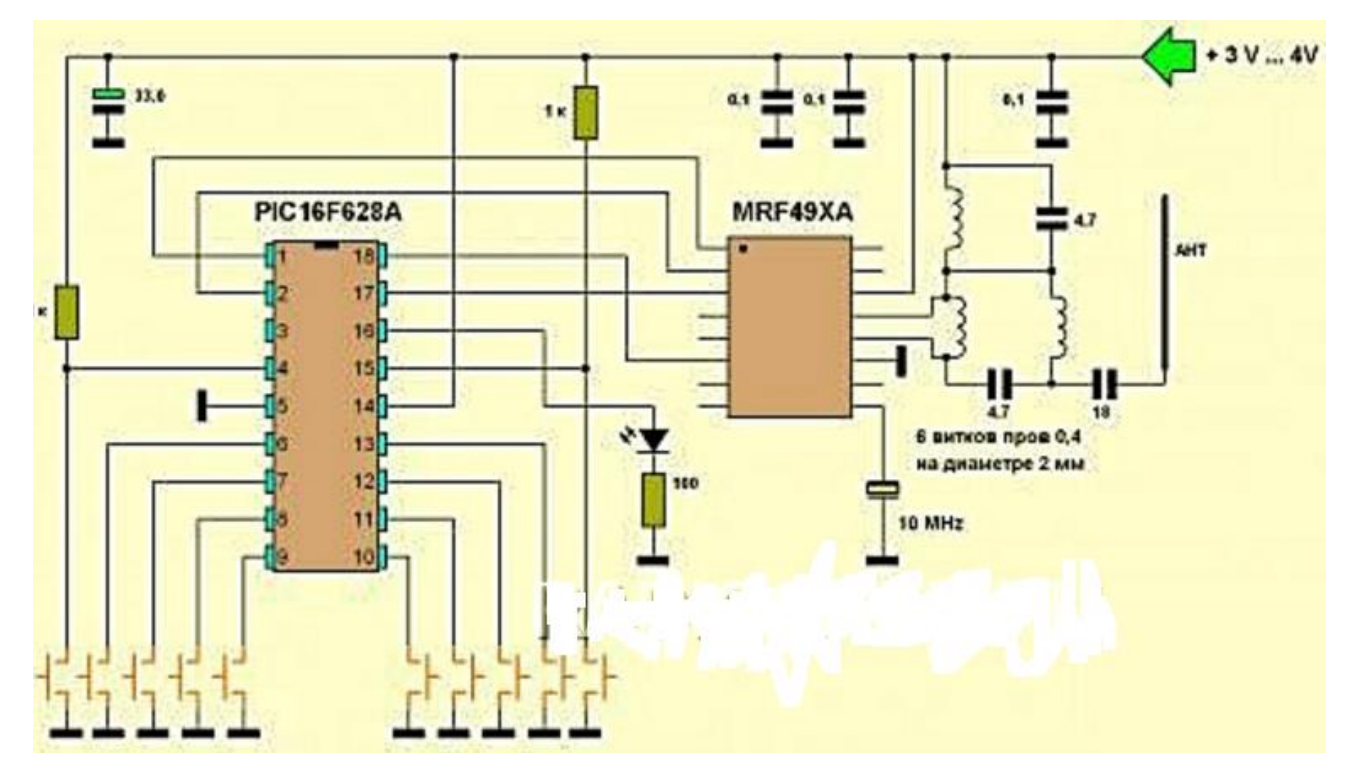

Рисунок 1.4.-Принципова схема передавача на мікроконтролері PIC16F628A

Перевагою цієї схеми є те що в схемі досить мало деталей. І вона дуже стабільна, більше того навіть не вимагає настройки, працює відразу після зборки. Передавач: Мощность - 10 мВт напруга живлення 2,2 - 3,8 В.Струм,використання в режимі передачі - 25 мА. Струм спокою - 25 мкА. Схему можна використовувати, як блок дистанційного управління різними виконавчими пристроями на виробництві.Швидкість передачі даних - 1кбит / сек Завжди передається ціле число пакетів даних. Модуляція - ФСК. Завадостійкістю кодування, підрахунок контрольної суми. Переваги даної схеми - Можливість натискання у будь-якій комбінації будь-якого кількості кнопок передавача одночасно. Приймач при

цьому відображає світлодіоди натиснуті кнопки в реальному режимі. Недоліком є те що під час подачі живлення на приймач і передавач, вони йдуть в тест режим на 3 секунди. У цей час нічого не працює, по закінченні 3-х секунд схеми готові до роботи, Дистанція (за джерелом) близько 200 метрів.Також данна схема володіє не дуже високою швидкодією [15].

### <span id="page-24-0"></span>**1.6Висновки**

Проведено огляд схем існуючих пристроїв дистанційного керування об'єктами повітряного середовища на основі блоків прийому та передачі даних.Швидкодія запропонованих пристроїв становить 200-70мкс. Було розглянуто класифікаці ОПТ.

Розглянуто мікросхеми які краще використовувати для покращення характеристик, а в часності швидкодії.

Отже, враховуючи недоліки вищерозглянутих пристроїв, є актуальною розробка пристрою який володє кращими характеристиками та має значно вищу швидкодію.

Також актуальним буде використати в розробці мікропроцесор, так як більшість функцій схеми можна задати програмно і, як результат, можна збільшити кількість функцій (наприклад додати функцію стирання непотрібної інформації) при цьому майже не збільшуючи кількості елементів.

Згідно проведених досліджень рівень комерційного потенціалу розробки становить 36 балів, що свідчить про комерційну важливість проведення даних досліджень (рівень комерційного потенціалу розробки вище середнього). При оцінюванні за технічними параметрами, згідно узагальненого коефіцієнту якості розробки, удосконалений пристрій переважає існуючі аналоги приблизно в 1,43 рази. Отже можна зробити висновок про доцільність проведення НДДКР з розробки пристрою дистанційного керування квадрокоптером.

# <span id="page-25-0"></span>**2. РОЗРОБКА ЕЛЕКТРИЧНОЇ ПРИНЦИПОВОЇ СХЕМИ БЛОКУ ПРИЇОМУ І ПЕРЕДАЧІ ДАНИХ.**

Для розробки електричної принципової схеми необхідно розробити структурну схему прийому і передачі даних.

# <span id="page-25-1"></span>**2.1Розробка структурної схеми блоку прийому та передачі даних**

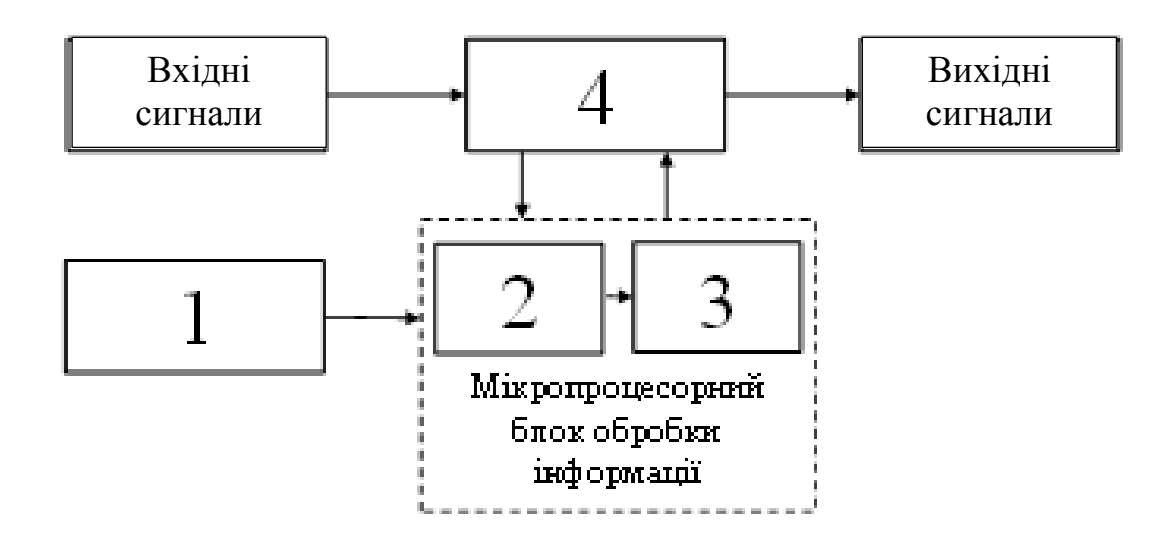

Рисунок 2.1 – Блок-схема прийому та передачі даних : 1 – керуючий блок 2 – демультиплексор; 3 – мікропроцесор; 4 – блок прийому та передачі даних;

Блок-схема прийому та передачі даних містить послідовно з'єднані: керуючий блок 1, демультиплексор 2 який передає сигнали на мікропроцесор 3, а той в свою чергу передає сигнали та приймає їх для обробки з блок прийому та передачі даних 4.

Блок прийому та передачі даних здійснює обробку інформації яка на нього надходить з демультиплексора 2 і мікропроцесора 3. Відбувається передача інформації в блок прийому та передачі даних 4, а в замін отримує інформацію яку отримав блок прийому та передачі даних.

#### **2.2Розрахунок швидкодії блоку прийому та передачі даних квадрокоптера**

Порівняльна характеристика аналогічних блоків прийому та передачі данних квадрокоптерів .

$$
\Delta \Phi_{\theta} = \frac{\omega}{C_p} D \sin (\theta + \Delta \theta) - \frac{\omega}{C_p} D \sin \theta ,
$$

где  ${}^{C_p}$  - швидкість передачі радіо хвиль;  $D$  - відстань блоку прийому передачі данитх до квадрокоптера

$$
\Delta \Phi_{\omega} = \frac{\Delta \omega}{C_p} D \sin \theta
$$
  

$$
\sin (\theta + \Delta \theta) = \left(\frac{\Delta \omega}{\omega} + 1\right) \sin \theta
$$

.

.

Для малих значень  $\Delta\theta$ , використовуємо перше значення ряду Тейлора в функції  $sin(\theta + \Delta \theta)$ , отримуємо:

$$
\Delta \theta \approx \frac{\Delta \omega}{\omega} \text{tg } \theta, \ |\Delta \theta| \ll 1
$$

При моделюванні було прийнято  $\sigma_s = 15^\circ$ ;  $\sigma_j = 30^\circ$ ;  $q_{xx}$  (с-ш) = од в; ;  $\omega_{c1} = 0$ , ур $\omega_c$  для  $0 \le t \le 0$ ,  $\omega_{c2} = 1$ ,  $0 \ge \omega_c$  для  $0$ ,  $0 \le t \le 1$ ,  $0$ ; похибка діє на частоті  $\omega_j = 0.95 \omega_c$ 

Використовуючи онлайн калькулятор для розрахунку отримуємо час швидкоії з блоку прийому та передачі даних на квадрокоптер.

$$
\begin{bmatrix}\n1 & 0 & \dots & 0 & -\exp\left[-K_y\Phi(p)\left(T_p - T_{p-1}\right)\right] \\
-\exp\left[-K_y\Phi(1)(T_1 - T_0)\right] & 1 & \dots & 0 & 0 \\
0 & -\exp\left[-K_y\Phi(2)(T_2 - T_1)\right] & 0 & 0 & 0 \\
\vdots & \vdots & \vdots & \vdots & \vdots & \vdots \\
0 & 0 & -\exp\left[-K_y\Phi(p-1)(T_{p-1} - T_{p-2})\right] & 1\n\end{bmatrix}\times \begin{bmatrix}\nW_0 \\
W_1 \\
W_1 \\
\vdots \\
W_{p-1}\n\end{bmatrix} = \begin{bmatrix}\n\left\{1 - \exp\left[-K_y\Phi(p)\left(T_p - T_{p-1}\right)\right]\right\}\Phi^{-1}(p)S_{\text{OT}}(p) \\
\left\{1 - \exp\left[-K_y\Phi(1)(T_1 - T_0)\right]\right\}\Phi^{-1}(1)S_{\text{OT}}(1)\n\end{bmatrix}
$$

З отриманих результатів ми можемо вважати, що враховуючи завади які трапляються на шляху сигналу,підібравши сервомашинки які мають кращі показник реагування отримуємо модуляцию выходного полезного сигнала,який дорівнює швидкодії нашого блоку прийому та передачі даних квадрокоптера

Спрощену форму виразу ми можемо записати як;

$$
S_{s}(t)=W^{T}(t)X_{s}(t),
$$

 $S(t) = 50$ мкс

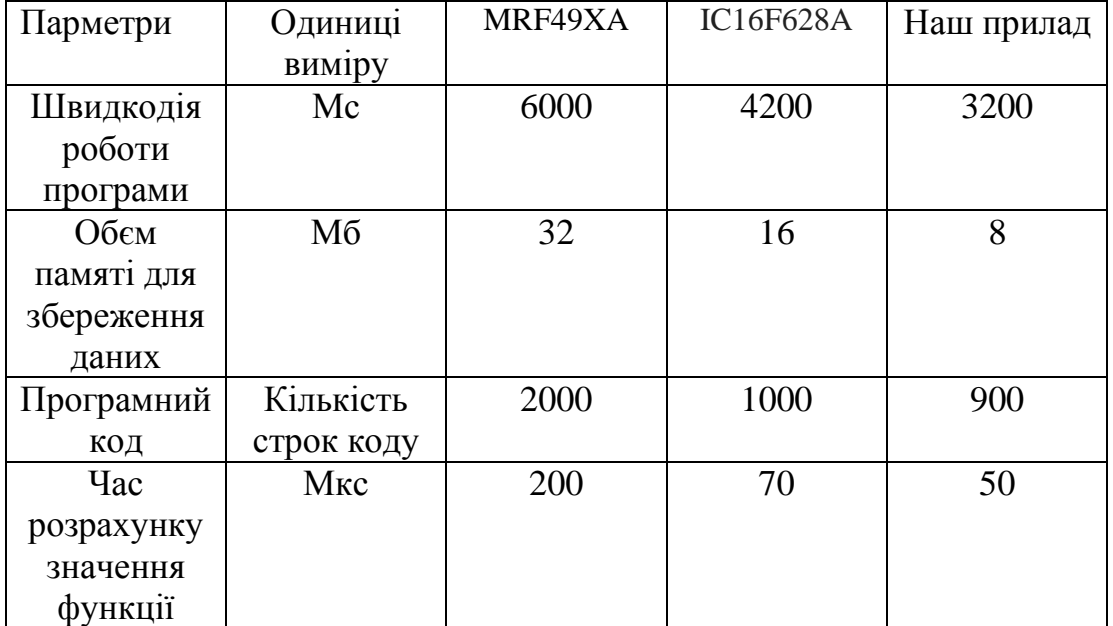

Використовуючи мікроконтрорлер Atmega 8 та сервомашинок дає нам можливість зменшити час розрахунку значення функції 50мкс, що володіє значно швидшим реагуванням від своїх аналогів.

Порівнявши аналогічні блоки квадрокоптерів, ми отримуємо підвищення значень швидкодії предачі данних з блоку прийому на літальний апарат.Це дає нам змогу підвищити маневреність самого квадрокоптера та підвищити його здатність до швидкої зміни напрямку польоту

## <span id="page-28-0"></span>**2.3Розробка електричної принципової схеми прийому і передачі даних.**

На базі блок-схеми розроблено електричну принципову схему прийому і передачі даних(рис. 2.2).

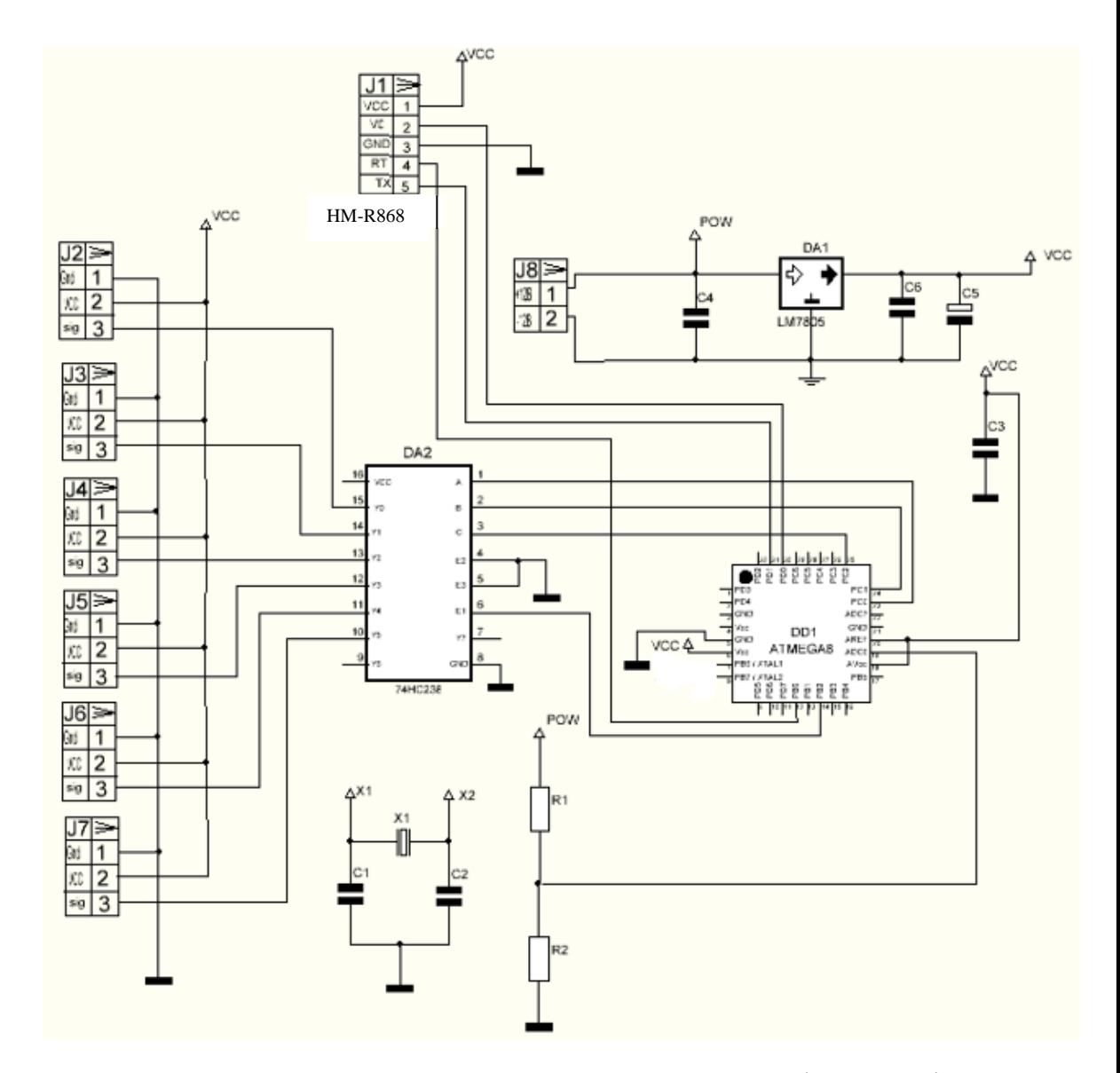

Рисунок 2.2 – Електрична принципова схема блоку прийому і передачі даних

В даній схемі використовується радіомодуль HM-R868. Основою даного блоку є мікроконтролер ATmega8A, який тактується від кварцу на 16МГц. Керуючий сигнал для МК буде надходити через UART. У ролі демультиплексор - 74HC238, на його вхід E подаються імпульси з виходу мікроконтролера. Ці імпульси - ШІМ з періодом 2мс (500Гц) і скважністю 50-100%. У кожного імпульсу своя шпаруватість, що позначає стан кожного каналу. Для того, щоб 74HC238 знав на який вихід подати поточний сигнал використовуємо PORTC мікропроцесора і входи A, B, C демультиплексора . Дана електрична принципова схема є доволі важкою у монтажі, так як вона містить багато різних компонентів. Але ми

обираємо саме таку схему прийому та передачі даних. Схема володіє високою швидкодією та можливістю керуванням польоту на відстані 500-900метрів. Також в даній машині використовують маніпулятори які надають змогу керувати літальним апаратом доволі точно і надають йому додаткової маневриності[16].

### <span id="page-30-0"></span>**2.3 Моделювання функціонування блоку прийому і передачі даних.**

Для створення схеми в середовищі ISIS Proteus, необхідно у запущеному вікні програми створити новий проект, якщо він не створився автоматично. Після чого нам потрібно зайти у бібліотеку елементів, натиснувши на кнопку «P» на лівій панелі та вибрати потрібні нам елементи. Для зручного та швидкого знаходження можна користуватися пошуком, ввівши в строку «keywords» назву нашого елемента або ж у ручну в бібліотеках. В табл. 2.1 вказані необхідні елементи та їх бібліотеки для створення схеми [17].

| Елементи          | Бібліотеки               |
|-------------------|--------------------------|
| Резистори         | <b>RESISTOR.LIB</b>      |
| Індикаторне табло | OPTOELECTRONICS.LIB      |
| Конденсатор       | <b>CAPASITORS.LIB</b>    |
| Мікроконтролер    | MICROPROCESSOR ICS.LIB   |
| Кварц             | <b>MISCELLANEOUS.LIB</b> |
| Конектори         | <b>CONNDVC</b>           |
| Сервомашинки      | <b>CTORS.LIB</b>         |

Таблиця 2.1 – Бібліотеки елементів схеми

Таким чином виносимо усі елементи у робочий лист програми Proteus та намагаємося розмістити їх таким чином, щоб компоненти схеми були розміщені приблизно з однаковою щільністю. Після чого ми з'єднуємо елементи між собою згідно нашої схеми так, щоб була мінімальна кількість зламів та перетинів ліній.

Склавши схему на листі Proteus, запускаємо моделювання за допомогою вибору команд Debug>Run. При цьому автоматично відбудеться перевірка програмою схеми на наявність помилок та запуск джерел живлення, вимірювальних пристроїв та інших компонентів. яка змодельована в середовищи Proteus (рис. 2.3.)

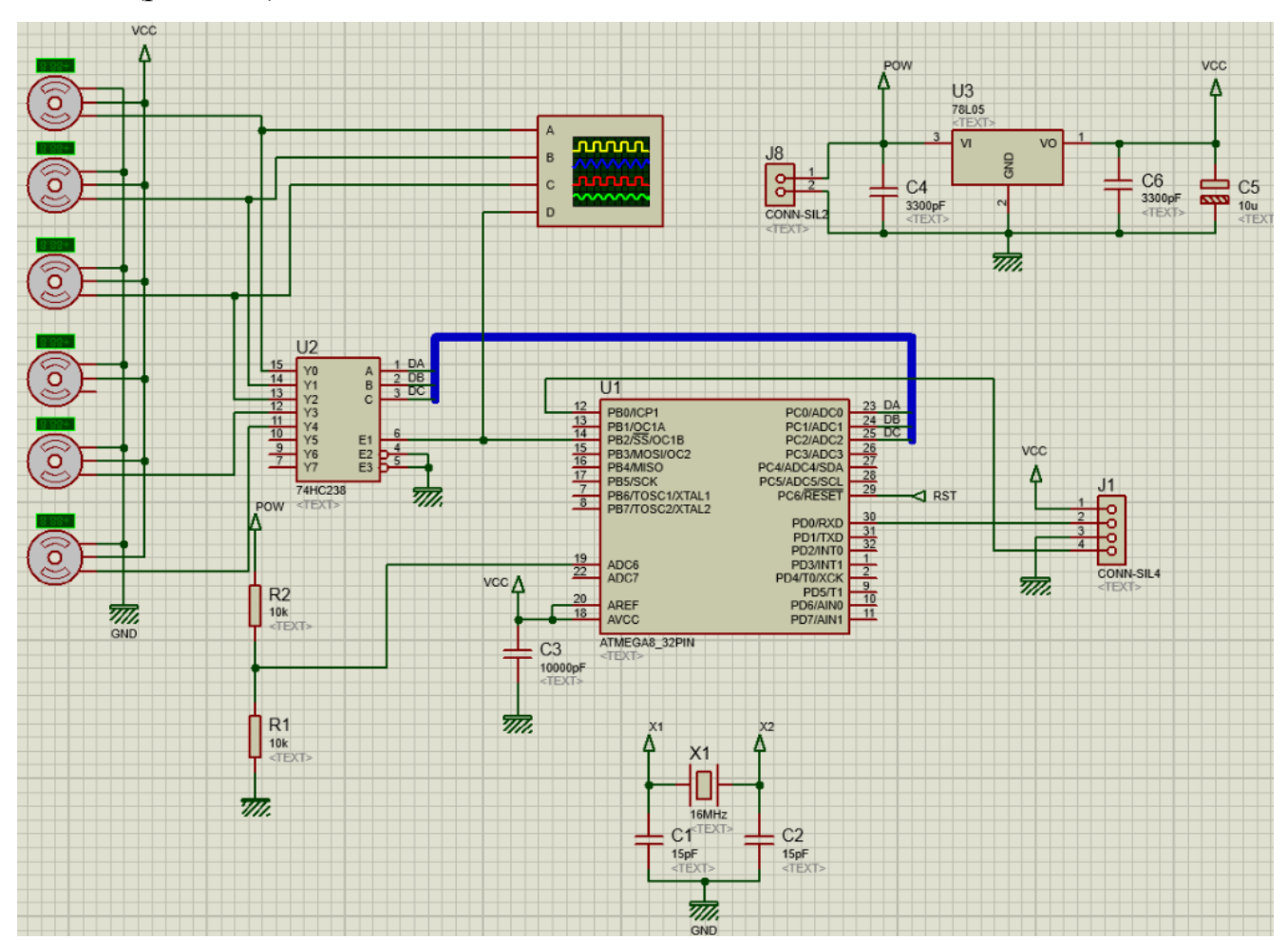

Рисунок 2.3 – Змодельована електрично принципова схема блоку прийому і передачі даних.

Якщо помилок не було виявлено програма працює у стані передачі даних, де ми можемо спостерігати за проходженням електричних процесів, а також впливу фізичних явищ на елементи. Точність моделювання буде залежати в першу чергу від точності моделей компонентів та відповідних налаштувань, тому можна досягати максимальних значень при прийомові та передачі інформації. Дана схема володіє низкою переваг такими як: легка в роботі, володіє високою

швидкодією, легка в створені, доволі низька вартість в порівнянні зі схемами такого типу[18]

## <span id="page-32-0"></span>**2.4 Розробка алгоритму роботи блоку прийому і передачі даних.**

На рисунку 2.4 зображено блок-схему алгоритму роботу блоку прийому і передачі даних

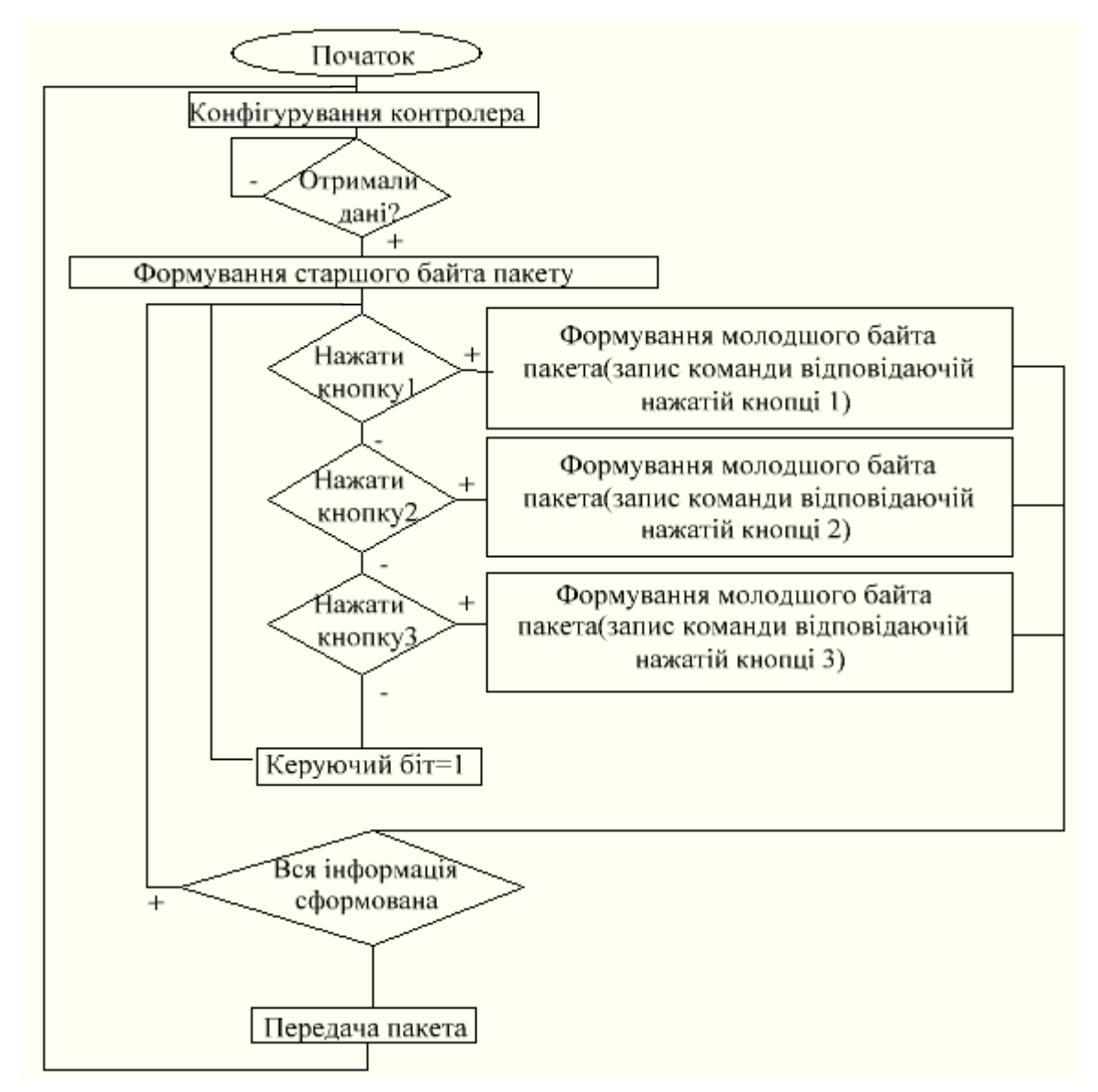

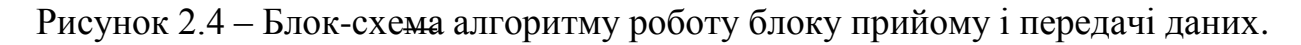

На початковому етапі роботи відбувається налаштування контролера в разі отриманя даних відбувається формування старшого байта пакета, якщо інформацію не отримано відбувається повторний запит даних. Наступною командою є натиск кнопки під номером 1,2,3 ,які в свою чергу записують команди які відповідають нажатій кнопці. Якщо вся інформація сформована передача даних відбувається успішно, якщо інформація не сформована ми повертаємося повторно для натиску кнопок які віддають команду.

# <span id="page-33-0"></span>**2.5 Функціонування блоку прийому та передачі даних.**

В ролі демультиплексора - 74HC238, на його вхід E подаються імпульси з виходом микроконтроллера. Ці імпульси - ШИМ с періодом 2мс (500Гц) і скважністю 50-100%. У кожного імпульсу своя скважність, що позначає стан кожногоканалу.

Змоделювавши сцйхему на рисункові 2.3 отримуємо ось такі сигнали: Сигнал на вході Е:

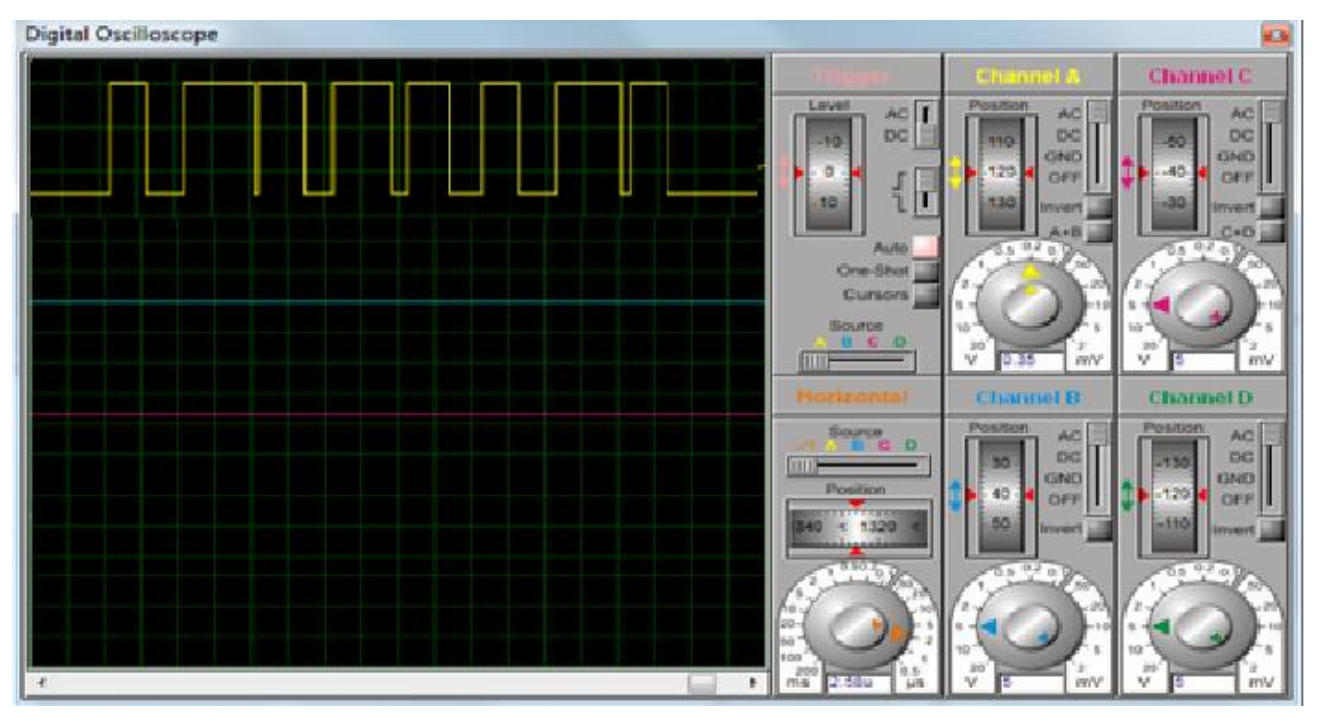

Рисунок 2.5- Сигнал на Е каналі який знятий з демультиплексора

Для того, щоб 74HC238 знав на який вихід подати поточний сигнал

використовуємо PORTC мікроконтролера і входи A, B, C демультиплексор. В результаті на виходах отримуємо такі сигнали:

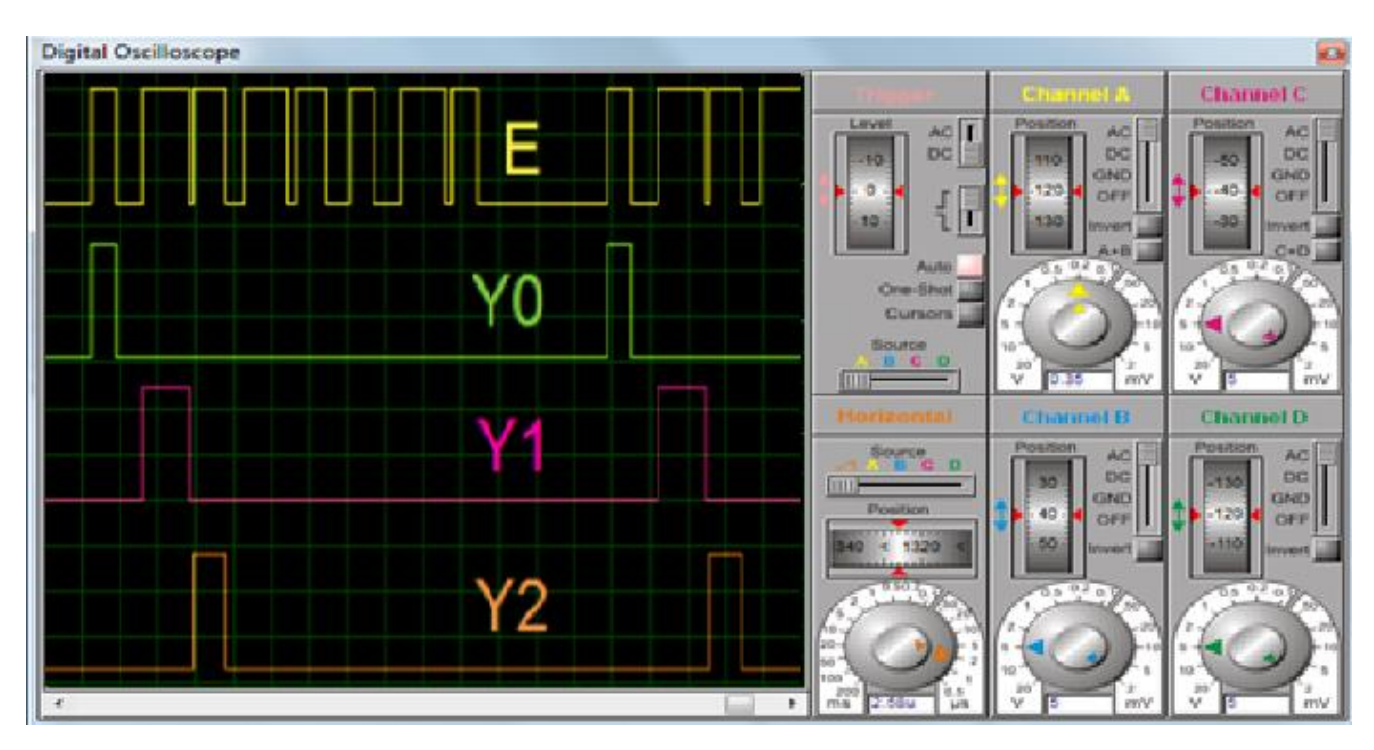

Рисунок 2.6 – Отримані сигнали на вході демультиплексора

Сигнали, що надходять, виходять правильної частоти (50 Гц) і шпаруватості (5-10%). Отже, потрібно генерувати ШІМ частотою 500Гц і заповненням 50-100% **2.6 Висновки.**

<span id="page-34-0"></span>Розроблено структурну та електричну принципову схеми блоку прийому і передачі даних, описано принцип його роботи. Показано що отримана нами швидкодія 50мкс, значно краща за аналогічні блоки квадрокоптреа Проведено моделювання розробленої схеми блоку прийому і передачі даних. Також в роботі наведені алгоритми роботи мікропроцесорного блоку. Проте слід зауважити, що усі елементи в пакеті Proteus є ідеалізованими, тому слід враховувати те, що на практиці спроектована схема може показати дещо інші результати.

# <span id="page-34-1"></span>**3. РОЗРОБКА ДРУКОВАНОЇ ПЛАТИ БЛОКУ ПРИЙОМУ ТА ПЕРЕДАЧІ ДАНИХ**

При виборі типу друкованої плати для конструкції потрібно враховувати техніко-економічні показники. Даний прилад складається з вивідних елементів, та елементів для поверхневого монтажу. Тому вибираємо двосторонню друковану плату, яка характеризується високими комутаційними якостями за рахунок металізації в отворах, підвищеною міцністю з'єднань виводів навісних елементів з рисунком плати .

# <span id="page-35-0"></span>**3.1Вибір типу та матеріалу друкованої плати**

При виборі типу друкованої плати для конструкції потрібно враховувати техніко-економічні показники. Модель даного приладу не є досить складною за своєю конструкцією і складається з доступних радіоелементів. Вибираємо двосторонню друковану плату, яка характеризується високими комутаційними якостями за рахунок металізації в отворах, підвищеною міцністю з'єднань виводів навісних елементів з рисунком плати та низькою вартістю[19].

Для виготовлення друкованої плати використовують фольговані та нефольговані діелектрики. Вихідними матеріалами для їх виготовлення є папір або склотканина, просякнуті синтетичними смолами або полімерні плівки з лавсану, фторопласту тощо. На поверхню фольгованих матеріалів мідна фольга приклеюється з однієї чи двох сторін листа в процесі виготовлення. Її товщина становить 20 – 50 мкм.

До матеріалу висувається такі вимоги:

- висока технологічність;
- високі електрофізичні властивості;
- забезпечення високої адгезії;

- мінімальні механічні деформації.

Найчастіше для виготовлення друкованих плат використовують склотекстоліт і гетинакс наступних марок:

- ГФ – гетинакс фольгований;

40
- СФ склотекстоліт фольгований;
- ФГС фольгований травильний склотекстоліт;
- СФН склотекстоліт фольгований нагрівостійкий;
- СТФ склотекстоліт теплостійкий фольгований.

В табл. 3.1 подано основні властивості матеріалів друкованих плат.

| Параметри                               | Гетинакс          | Текстоліт  | Склотекстоліт |
|-----------------------------------------|-------------------|------------|---------------|
| Щільність без фольги, г/см <sup>3</sup> | 1, 31, 4          | 1, 31, 45  | 1, 61, 8      |
| Відносна діелектрична проникність       | 4,56              | 4,56       | 56            |
| Питомий об'ємний опір, Ом·м             | 10121014 10121014 |            | 10141015      |
| Діапазон робочих температур, °С         | $-60+80$          | $-60+105$  | $-60+120$     |
| Коефіцієнт теплопровідності, Вт/(м×К)   | 0,250,3           | 0, 230, 34 | 0,340,74      |
| Температурний коефіцієнт лінійного      | 22                | 22         | 89            |
| розширення, $10^{-6}$ К <sup>-1</sup>   |                   |            |               |

Таблиця 3.1 – Властивості матеріалів друкованих плат [20].

Товщина друкованої плати визначається товщиною вихідного матеріалу і вибирається залежно від елементної бази та навантажень.

Найоптимальніші параметри для розробки мікропроцесорного блоку засобу концентрації компонентів рідких середовищ, згідно табл. 3.1, має склотекстоліт. Тому обираємо двосторонній фольгований склотекстоліт марки СФ-2-35-1,5 ТУ16-503.271-86, який має товщину фольги 35 мкм, товщину матеріалу з фольгою 1,5 мм та діапазон робочих температур від  $-60$  до  $+120$  °С. Даний матеріал володіє досить високим значенням ударної міцності та здатен витримувати перевантаження в 25g та механічні удари з тривалістю імпульсу в 13 мілісекунд. Будучи вкритим захисним лаковим покриттям, фольгований склотекстоліт не чутливий до вологи у всьому робочому температурному діапазоні, що задовольняє умовам поставленого технічного завдання.

### **3.2 Вибір класу точності та методу проектування друкованої плати**

Облік всього комплексу метрологічних характеристик необхідний тільки при вимірах високої точності, а також при проектуванні складних вимірювальних систем. У більшості виробничих галузей, використовують робочі засоби вимірювань, метрологічні характеристики яких нормовані на основі класів точності, які є - узагальненою характеристикою засобів вимірювань певного типу, що дозволяє судити про те, в якому діапазоні знаходиться сумарна похибка вимірювань.

Планується обрати 2-й клас точності, в якому згідно ГОСТ 8.401 – 80, товщина провідників не повинна перевищувати 450 мкм.

До друкованих плат висуваються такі вимоги:

1. Висока точність розташування струмопровідного рисунка.

2. Велика величина опору діелектрика.

3. Висока механічна міцність.

4. Придатність до паяння, особливо після тривалого зберігання. Досягається шляхом вибору типу покриття та технологією його нанесення[21].

Точність розташування струмопровідного рисунка регламентується вимогами держстандартів. З цією метою введено поняття класу точності друкованих плат (табл 3.2).

#### Таблиця 3.2 – Класи точності друкованих плат

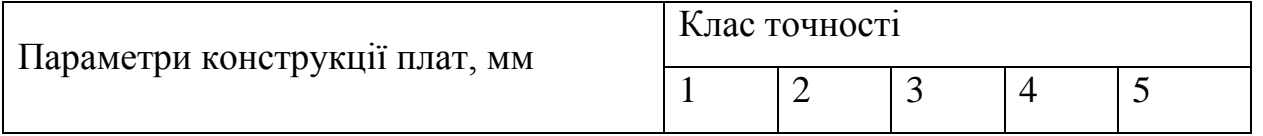

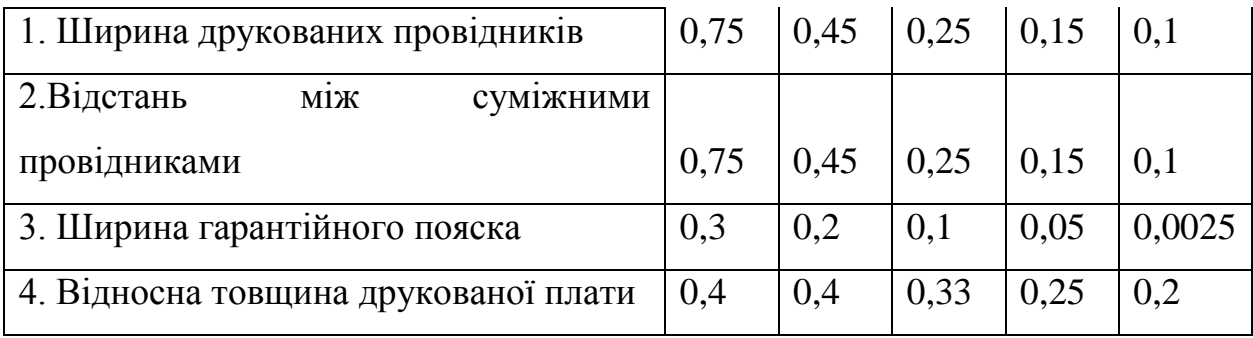

Для даного виробу (згідно таблиці 3.2), з огляду на не складне трасування оптимальним варіантом буде вибір 2-го класу точності друкованої плати (не вимагає використання високоякісних матеріалів, інструменту та обладнання).

Даний клас характеризується наступними параметрами конструкції.

а) ширина провідника – 0,45 мм;

б) відстань між сусідніми доріжками – 0,45 мм;

в) ширина гарантійного пояска – 0,2 мм;

г) відносна товщина ДП – 0,4 мм.

Установка навісних елементів на друкованій платі здійснюється згідно з ГОСТ 4ГО.010.030-81 та ГОСТ 4.ГО.010.009. При розташуванні елементів необхідно враховувати наступні фактори: забезпечення високої надійності, мінімізація розмірів, забезпечення тепловідводу та ремонтопридатності.

Елементи розташовуємо з однієї сторони паралельно сторонам плати по принципу найкоротших зв'язків.

Вибираємо крок координатної сітки 1,25 мм. Координатну сітку на початок координат розташовуємо згідно з ГОСТ 2.417-78. Отвори та елементи друкованого малюнку розташовуємо на платі відносно початку координат[22].

Всі контактні площадки розміщуємо у вузлах сітки. Це ж стосується і виводів елементної бази.

# **3.3Розрахунок діаметру монтажних отворів і контактних площадок**

Діаметр контактних площадок розраховується відповідно до діаметру отворів з урахуванням формули допуску.

Діаметр шару провідника навколо отвору  $D_{\text{HP}}$  розраховуються за формулою:

$$
D_{\text{HP}} = \Delta d_{\text{OFB}} + 2\epsilon + \Delta t_B + \Delta t_{\text{TP}} + \sqrt{T_d^2 + T_D^2 + \Delta t_{\text{HB}}^2}
$$
(3.1)

де  $\Delta d_{\text{orb}}$  – верхній допуск на діаметр отвору,  $\Delta d_{\text{orb}} = 0.06$  мм;  $\epsilon$  – ширина гарантійного пояска,  $\epsilon$ =0,2 мм;  $\Delta t_B$ — верхній допуск на ширину провідника,  $\Delta t_B$ = 0,1 мм;  $\Delta t_{\text{rp}}$ – допуск на підтравлювання діелектрика в отворі,  $\Delta t_{\text{rp}}= 0$ ;  $T_d$  – позиційний допуск розміщення отворів, Td = 0,1 мм;  $T_D$  – допуск розміщення центрів контактних площадок,  $T_D = 0, 1$  мм;  $\Delta t_{\text{HB}}$  – нижній допуск на ширину провідника,  $\Delta t_{\text{HB}} = 0, 1$  мм.

$$
D_{\text{HP}} = 0.06 + 0.4 + 0.1 + \sqrt{0.1^2 + 0.1^2 + 0.1^2} = 0.7 \quad (MM).
$$

Діаметри отворів розраховуються за формулою:

$$
d = d_{\text{eus}} + (0, 2...0, 4), \tag{3.2}
$$

де *dвив* – діаметри виводів радіоелементів

В даному пристрої елементи мають наступні діаметри виводів: 0,5; 0,6; 0,7; 0,9; 1,2 *мм*

Здійснюємо оптимізацію діаметрів отворів

$$
d_1 = 0,2 + 0,4 = 0,6 \ (MM), \qquad d_2 = 0,8 + 0,4 = 1,2 \ (MM),
$$
  

$$
d_3 = 1,4 + 0,4 = 1,8 \ (MM).
$$

Діаметри контактних площадок розраховуються за формулою:

$$
D = d + D_{\text{HP}} \tag{3.3}
$$

де *d* – діаметр отвору.

Знаходимо діаметри контактних площадок:

$$
D_1 = 0.6 + 0.7 = 1.3 \text{ (mm)},
$$
  
\n
$$
D_2 = 1.3 + 0.7 = 2 \text{ (mm)},
$$
  
\n
$$
D_3 = 1.8 + 0.7 = 2.5 \text{ (mm)}.
$$

Отвори з діаметрами контактних площадок 0,6; 1,2; 1,8; 3 *мм*, які виготовлені у формі кругів та контактні площадки, що мають форму прямокутника використовуються для встановлення зовнішніх компонентів. Отвори діаметром 3 *мм* слугують для монтажу друкованої плати і, відповідно, не мають контактних площадок та металізації[23].

#### **Розрахунок ширини провідників**

Ширина провідників визначається у розрахунку на струм, який проходить через них, та максимально можливе падіння напруги

Допустимий струм  $b_{min}$  розраховуються за формулою:

$$
b_{min} = \frac{I_{max}}{I_{\text{non}} \times t'}\tag{3.4}
$$

де  $j_{\rm aon}$  – допустима густина струму для мідного провідника,  $j_{\rm aon}$  = 17 А/мм $^2$  [10]; *t* – товщина фольги, *t* = 35 *мкм*;

 $I_{\text{max}}$  – максимальний постійний струм, який проходить через провідник,  $I_{\text{max}} =$  $= 0.25 A$ .

$$
b_{min} = \frac{0.25}{17 \times 0.035} = 0.42 \text{(mm)} = 420 \text{ (mkm)} < 450 \text{ (mkm)}.
$$

Визначимо мінімальну ширину  $b_{min}$  провідника з умови допустимого падіння напруги[10]:

$$
b^{\cdot}{}_{min} = \frac{I_{max} \times \rho \times I_{max}}{\Delta U_{\text{Aon}} \times t},\tag{3.5}
$$

де  $\rho$  – питомий опір провідників,  $\rho$  = 0,0175  $\mathit{Om}\times\mathit{MM}^{2}/\mathit{M};$  $I_{\text{max}}$  – струм, який проходить по провіднику,  $I_{\text{max}} = 0.25$  *A*;  $l_{\text{max}}$  – максимальна довжина провідника,  $l_{\text{max}} = 0.05$  *м*;  $U_{\text{non}}$  – допустиме падіння напруги (становить 5% від напруги живлення,  $U_{\text{non}}$  =  $=5\times0,05 = 0,25$  B);

*t* – товщина фольги.

$$
b_{min} = \frac{0.25 \times 0.0175 \times 0.05}{0.25 \times 0.035} = 25 \text{(mkm)} < 450 \text{(mkm)}.
$$

Розраховані значення ширини провідників не перевищують допустимих значень другого класу точності, за ГОСТ 8.401 - 80

#### **3.4 Створення нового проекту в ARES PCB LAYOUT**

Розробка друкованої плати в ARES розпочинається з виклику команди Tools > Netlist to ARES в програмі моделювання ISIS Proteus. Після виклику команди буде автоматично запущено вікно програми ARES з пропозицією вибору необхідного типу друкованої плати, що буде розроблятися. В якості друкованої плати вибираємо плату з двосторонньою металізацією, після чого зберігаємо проект.

В процесі завантаження списку з'єднань для кожного символу схеми в бібліотеках корпусів компонентів \*.LIB знаходиться відповідний корпус (рис.3.1). Якщо необхідний корпус відсутній у бібліотеці, то за допомогою вкладки Package Mode створюємо новий корпус або проводимо вибірку одного із існуючих корпусів (рис.3.2).

Розробка друкованої плати в ARES розпочинається з виклику команди Tools > Netlist to ARES в програмі моделювання ISIS Proteus. Після виклику команди буде автоматично запущено вікно програми ARES з пропозицією вибору необхідного типу друкованої плати, що буде розроблятися. В якості друкованої плати вибираємо плату з двосторонньою металізацією, після чого зберігаємо проект[13].

Перед початком розміщення компонентів в Layout потрібно встановити параметри плати. Ці параметри перераховані нижче, але не всі знадобиться змінювати, так як вони можуть бути встановлені в технологічному шаблоні чи в шаблоні плати, які були завантажені на етапі створення плати:

- створення границь плати;
- установка одиниць виміру, сіток;
- створення кріпильних отворів;
- визначення стека шарів зазорів.

Перед початком процесу автоматичного трасування друкованої плати, за допомогою вкладки Technology > Design Rules проводимо необхідні налаштування допустимого розміщення провідників, їх мінімальної та максимально можливої товщини, а також зазорів між ними[24]. Для початку трасування виконуємо команду Tools > Auto Router [6]. Результат автотрасування зображений на рис. 3.1 – 3.4.

47

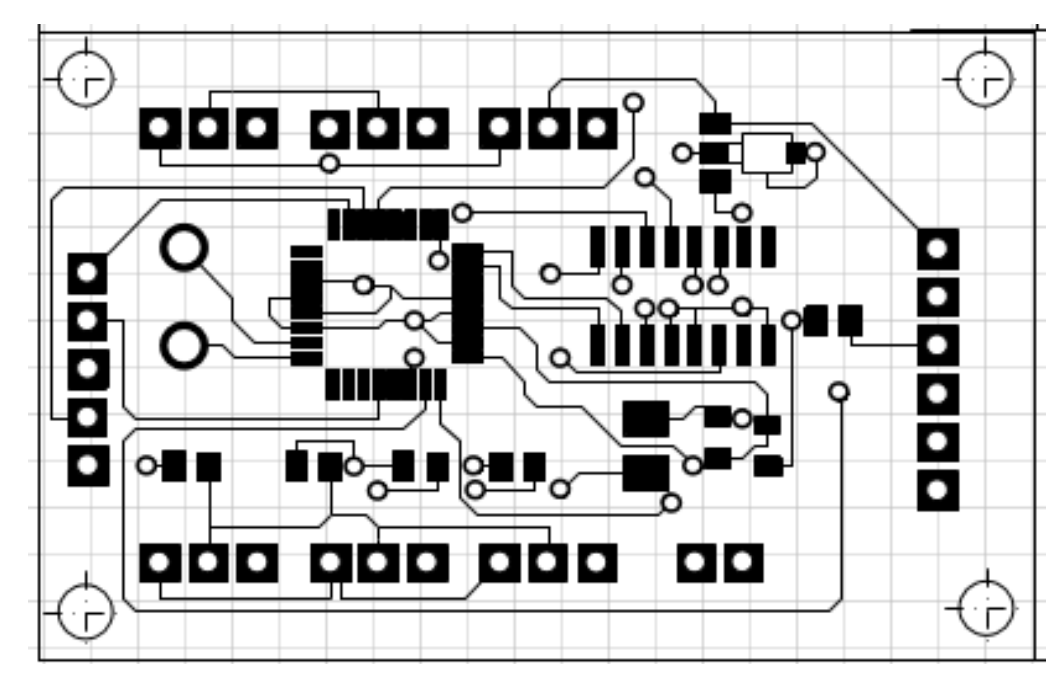

Рисунок 3.1 – Зображення зверху моделі плати блоку прийому та передачі без елементів

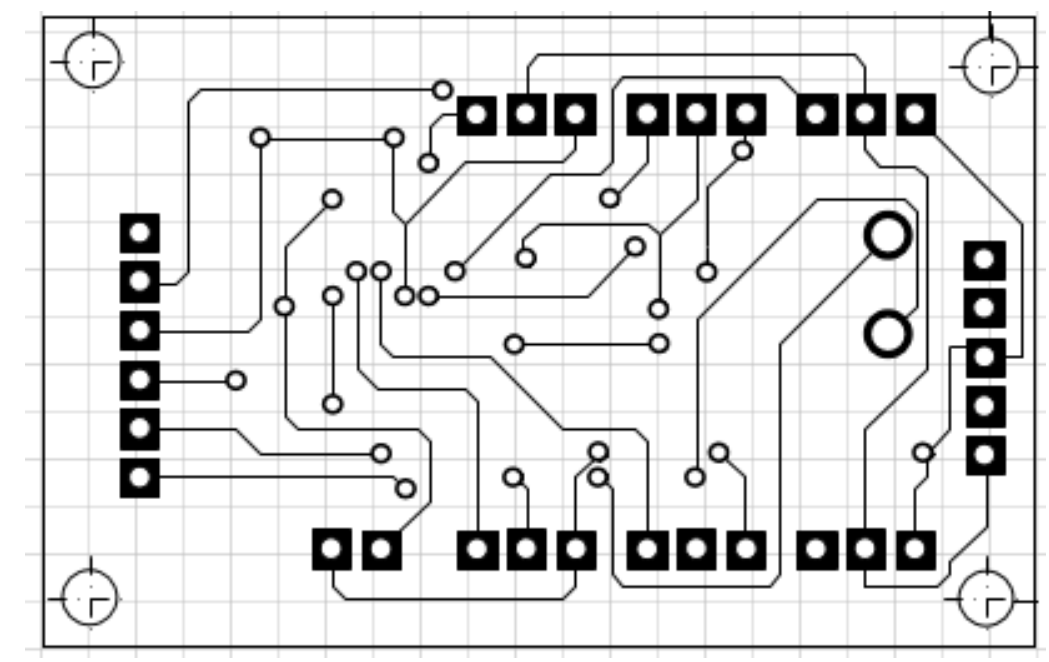

Рисунок 3.2 – Зображення знизу моделі плати блоку прийому та передачі без елементів

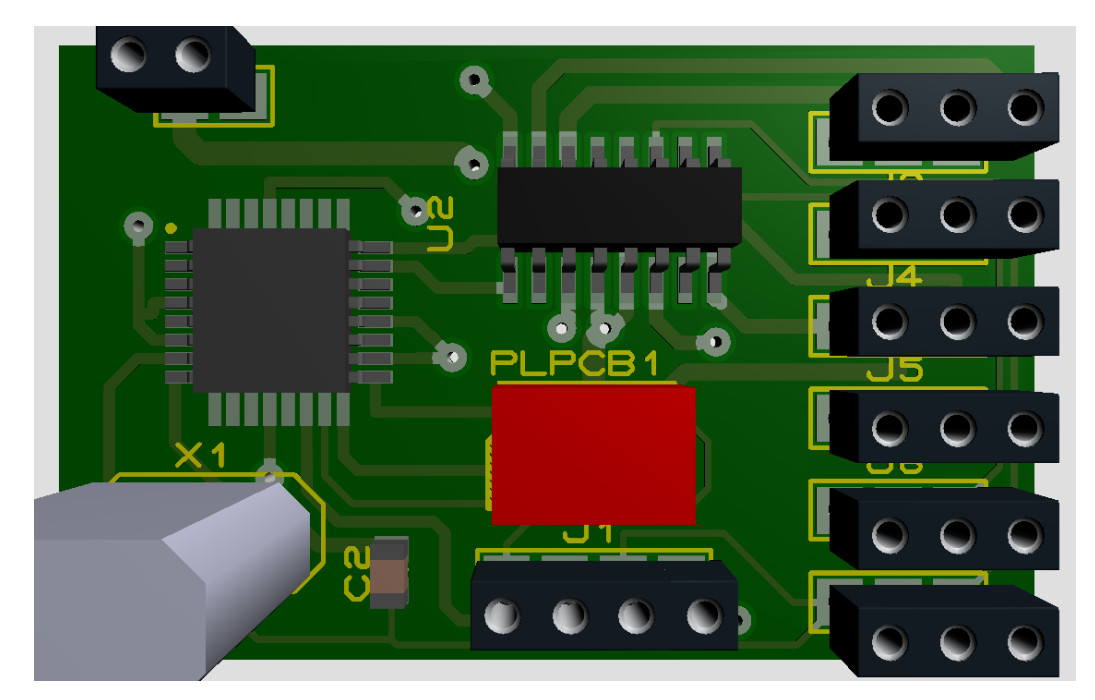

Рисунок 3.3 – Зображення зверху моделі плати блоку прийому та передачі з елементами

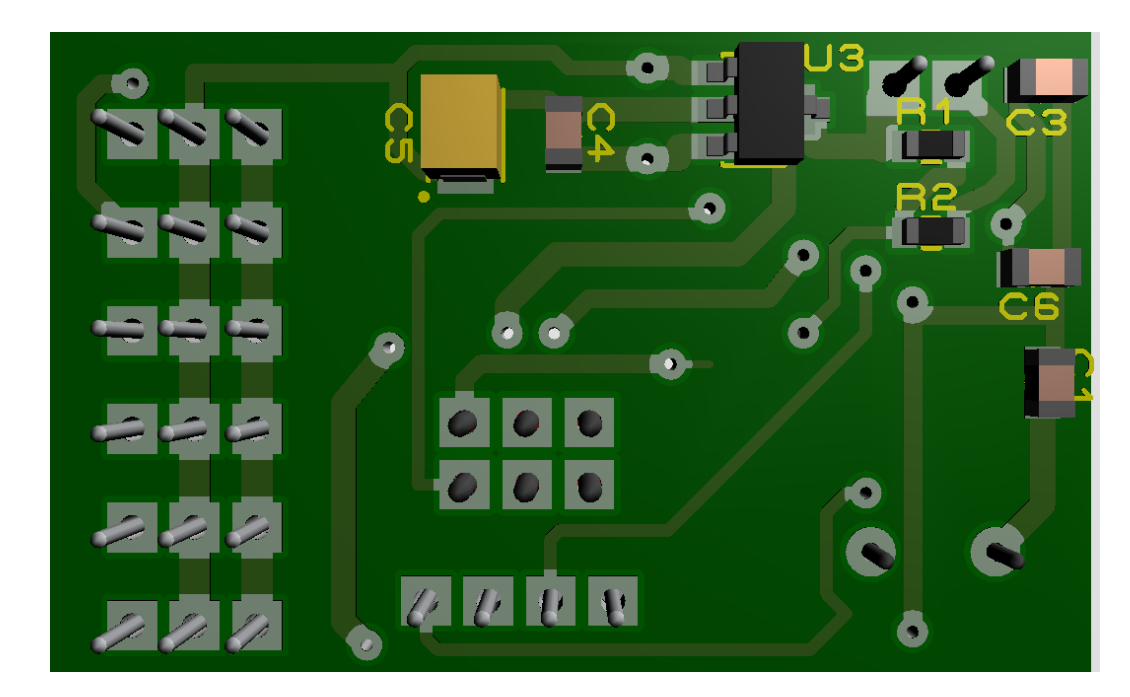

Рисунок 3.4 – Зображення знизу моделі плати блоку прийому та передачі з елементами

# **3.5 Висновки**

1. В даному розділі було обґрунтовано вибір елементної бази пристрою, обрано типи елементів на платі.

2. Було проаналізовано та вибрано матеріал друкованої плати СФ-2-35- 1,5. Розроблено креслення друкованої плати та складальне креслення, наведені в додатках.

3. Показано, що створено модель плати та навісних елементів в програмному пакеті ARES PROTEUS.

# **4. ОХОРОНА ПРАЦІ ТА БЕЗПЕКА В НАДЗВИЧАЙНИХ СИТУАЦІЯХ**

У цьому розділі проводиться розгляд небезпечних, шкідливих та уражаючих для людини та навколишнього довкілля чинників, що виникають під час проведення розробки пристрою дистанційного керування квадрокоптером. В ньому висвітлюютьс

я, зокрема, технічні рішення з гігієни праці та виробничої санітарії, визначення попереднє площі світлових прорізів для однобічного природного освітлення, технічні рішення з промислової та пожежної безпеки при проведенні розробки, безпека у надзвичайних ситуаціях [1].

4.1 Виробнича санітарія та гігієна праці

4.1.1 Склад повітря робочої зони та мікроклімат

Визначаємо для приміщення, в якому проводяться роботи з розробки пристрою дистанційного керування квадрокоптером, категорію важкості робіт за фізичним навантаженням – легка Іа.

У відповідності із [2] допустимі показники температури, відносної вологості та швидкості руху повітря в робочій зоні для теплого та холодного періодів року наведені в таблиці 4.1 додатку 1.

Перепад температури повітря за висотою робочої зони дозволяється до 3°С.

Для опромінення менше 25% поверхні тіла людини, допустима інтенсивність

теплового опромінення сладає 100 Вт/м<sup>2</sup>.

Повітря робочої зони не повинно містити шкідливих речовин з концентраціями вище гранично допустимих концентрацій (ГДК), які використовуються при проектуванні виробничих приміщень (будівель), обладнання, технологічних процесів, вентиляцій, з метою контролю за якістю виробничого середовища. ГДК шкідливих речовин, які використовуються у даному виробничому приміщені наведено в таблиці 4.2

З метою забезпечення нормованих параметрів мікроклімату і чистоти повітря робочої зони запропоновано: у приміщенні має бути розміщена система опалення для холодного і кондиціонування для теплого періодів року; здійснювати вологе прибирання кожного дня; застосування витяжної вентиляції, яка видаляє забруднення або нагріте повітря з приміщення, а також за допомогою неї контролюється швидкість руху повітря і вологість.

#### 4.1.2 Виробниче освітлення

Для забезпечення раціональних гігієнічних умов на робочих місцях великі вимоги висуваються щодо кількісних та якісних параметрів освітлення. З точки зору задач зорової роботи в приміщенні, в якому проводяться роботи з розробки пристрою дистанційного керування квадрокоптером, відповідно до [3] знаходимо, що вони відносяться до ІІІ розряду зорових робіт. Вибираємо контраст об'єкта з фоном – середній, а характеристику фону – середню, яким відповідає підрозряд зорових робіт *в*.

Нормативні значення коефіцієнта природного освітлення (КПО) і мінімальні значення освітленості при штучному освітленні приведені в таблиці 4.3 додатку 2.

52

Оскільки приміщення знаходиться у м. Вінниця (2-га група забезпеченості природним світлом), а вікна розташовані за азимутом  $0^{\circ}$ , то для таких умов КЕО розраховується за формулою [3, 4]

$$
e_{\rm N}=e_{\rm H}m_{\rm N}\,[\%],\tag{4.1}
$$

де *е*<sup>н</sup> – табличне значення КЕО, %;

*m<sup>N</sup>* – коефіцієнт світлового клімату;

*N* – порядковий номер групи забезпеченості природним світлом.

За відомими значеннями одержимо нормовані значення КПО для бокового та суміщеного освітлення:

$$
e_{N.6} = 2 \cdot 0.9 = 1.8
$$
 (%);  
 $e_{N.c} = 1.2 \cdot 0.9 = 1.1$  (%).

Для встановлення нормативних значень параметрів освітлення запропоновано: при недостатньому природному освітлені в світлий час доби доповнення штучним за допомогою газорозрядних ламп з утворенням системи суміщеного освітлення; застосування штучного освітлення в темний час доби.

Вихідні дані: орієнтація світлових прорізів за азимутом 0°. Розміри приміщення (м): 8 × 4 × 3,2. Висота вікон 2,0 м. Висота від підлоги до підвіконня – 0,8 м. Остіклення одинарне, плетіння дерев'яні.

Розрахункове значення коефіцієнта природної освітленості визначається за формулою [3]:

$$
e_{\Pi} = \frac{nS_{B}\tau_{3}r_{1}100}{K_{3}\eta_{B}S_{\Pi}K_{\text{EV}\mathcal{I}}}
$$
 [%], (4.3)

звідки сумарна площа вікон може бути визначена за формулою

$$
nS_B = \frac{e_{\Pi} K_3 \eta_B S_{\Pi} K_{\text{Syl}}}{\tau_3 r_1 100} \text{ [m}^2\text{]},\tag{4.4}
$$

де *n* – кількість вікон;

 $S_B$ ,  $S_H$  – площа вікна та підлоги відповідно, м<sup>2</sup>;

*<sup>З</sup>* – загальний коефіцієнт світлопропускання;

*r<sup>1</sup>* – коефіцієнт, що враховує підвищення КПО при комбінованому освітлені завдяки світлу, яке відбивається від поверхонь приміщень;

 $K_3$  – коефіцієнт запасу (для виробничих приміщень  $K_3 = 1, 3...1, 5$ );

*<sup>В</sup>* – світлова характеристика вікон;

*КБУД* – коефіцієнт, що враховує затінення вікон будівлями, які розташовані напроти.

Кількість вікон *n* = 1.

Площу кожного вікна знайдемо за формулою

$$
S_B = H_B B_B \text{ [m}^2\text{]},\tag{4.5}
$$

де *HВ*, *В<sup>В</sup>* – висота та ширина вікна відповідно, м.

Площа стелі рівна площі підлоги і знайдиться за формулою

$$
S_{cmezi} = S_{\Pi} = L_{\Pi} B_{\Pi} [\mathbf{M}^2], \qquad (4.6)
$$

де *LП*, *В<sup>П</sup>* – довжина та ширина підлоги відповідно, м.

Знайдемо загальний коефіцієнт світлопропускання за формулою:

$$
\tau_3 = \tau_1 \tau_2 \tau_3 \tau_4 \tau_5, \qquad (4.7)
$$

де  $\tau_1$  – коефіцієнт світлопропускання матеріалу;

 $\tau_2$  – коефіцієнт, що враховує втрати світла у віконній рамі;

 $\tau_3$  – коефіцієнт, що враховує втрати світла у несучих конструкціях (при

боковому освітленні  $\tau_3 = 1$ ; при верхньому  $-\tau_3 = 0.8$ -0.9);

 $\tau_4$  – коефіцієнт, що враховує втрати світла у сонцезахисних пристроях;

 $\tau_{5}$  – коефіцієнт, що враховує втрати світла у захисній сітці, яка встановлюється під ліхтарями (при суміщеному освітленні приймається рівним 0,9; при природному 1).

Для одинарного остіклення вибираємо  $\tau_1 = 0.9$ . Для дерев'яного виду віконних рам  $\tau_2 = 0.75$ . Для бокового освітлення приймаємо  $\tau_3 = 1$ . Оскільки сонцезахисні пристрої не використовуються, то приймаємо  $\tau_4 = 1$ . Для природного освітлення приймаємо  $\tau_5 = 1$ .

Після підстановки відомих значень у формули (4.5, …, 4.7) отримаємо

$$
S_B = 2.0 \cdot 2.0 = 4 \text{ (m}^2);
$$
  
\n
$$
S_{cmezi} = S_{II} = 8 \cdot 4 = 32 \text{ (m}^2);
$$
  
\n
$$
\tau_3 = 0.9 \cdot 0.75 \cdot 1 \cdot 1 \cdot 1 = 0.68.
$$

Приймаємо коефіцієнт запасу *К<sup>3</sup>* = 1,3...1,5 = 1,4.

Для визначення коефіцієнту *r<sup>1</sup>* необхідно знайти середній коефіцієнт відбиття приміщення за формулою:

$$
\rho_{CP} = \frac{\rho_{cmeni} S_{cmeni} + \rho_{cmin} S_{cmin} + \rho_{IT} S_{IT}}{S_{cmeni} + S_{cmin} + S_{IT}},
$$
\n(4.8)

де  $\rho_{cme\pi i}$ ,  $\rho_{cmi\pi}$ ,  $\rho_n$  – коефіцієнти відбиття стелі, стін та підлоги відповідно;

 $S_{cme\pi i}$ ,  $S_{cmi\pi}$ ,  $S_n$  – площа стелі, стін, та підлоги відповідно, м<sup>2</sup>.

Приймаємо  $\rho_{\text{c}} = 0.725$ ;  $\rho_{\text{c}} = 0.7$ ;  $\rho_n = 0.25$ .

Площу стін знайдемо за формулою

$$
S_{\text{cmin}} = H_{\text{cmin}} (2L_{\text{II}} + 2B_{\text{II}}) \text{ [M}^2], \tag{4.9}
$$

де *Hстіни* – висота стіни, м.

Після підстановки відомих значень у формули (4.9, 4.8) отримаємо

$$
S_{\text{cmin}} = 3,2 \cdot (2 \cdot 8 + 2 \cdot 4) = 76,8 \text{ (m}^2);
$$

$$
\rho_{\text{CP}} = \frac{0,725 \cdot 32 + 0,7 \cdot 76,8 + 0,25 \cdot 32}{32 + 76,8 + 32} = 0,6034
$$

Для визначення коефіцієнту *r<sup>1</sup>* необхідно також визначити співвідношення

$$
B_n/h; l/B_n; L_n/B_n,
$$
\n
$$
(4.10)
$$

де *h* – висота від рівня умовної робочої поверхні до верхнього краю вікна, м;

*l* – відстань розрахункової точки до зовнішньої стіни, м.

Визначимо висоту від рівня умовної робочої поверхні до верхнього краю вікна за формулою:

$$
h = H_{\text{cminu}} - h_p - (H_{\text{cminu}} - H_B - h_{\text{II}}) = H_B + h_{\text{II}} - h_p \text{ [M]},\tag{4.11}
$$

де *h<sup>р</sup>* = 0,8 м – висота робочої поверхні.

Розрахункову точку приймаємо на відстані 1 м від стіни, протилежної від вікна

$$
l = B_n - 1 \text{ [M]}.
$$
 (4.12)

Після підстановки відомих значень у формули (4.11, 4.12) отримаємо

$$
l = 4 - 1 = 3 \text{ (m)};
$$
  

$$
h = 2,0 + 0,8 - 0,8 = 2 \text{ (m)}.
$$

Отже, співвідношення, необхідні для визначення коефіцієнту *r*<sup>1</sup> дорівнюють *B*<sub>*n</sub>* / *h* = 4 / 2 = 2;  $l$  / *B*<sub>*n*</sub> = 3 / 4 = 0,75;  $L_n$  / *B*<sub>*n*</sub> = 8 / 4 = 2.</sub>

За отриманими значеннями і величиною  $\rho_{cp}$  вибираємо коефіцієнт  $r_1 = 4.72$ . Світлову характеристику вікон вибираємо за значеннями співвідношень  $L_n/B_n$ ;  $B_n/h$ , для яких  $\eta_B = 10, 1$ .

Оскільки конфронтуючі будинки відсутні, то *КБУД* = 1.

Ширина вікон знаходиться за формулою

$$
B_e = \frac{nS_e}{nH_e} \text{ [M]}.
$$
 (4.13)

Отже, після підстановки відомих значень у формули (4.4, 4.13) отримаємо

$$
nS_{\mathcal{C}} = \frac{1,8 \cdot 1,4 \cdot 10,1 \cdot 32 \cdot 1}{0,68 \cdot 4,72 \cdot 100} = 2,54 \text{ (m}^2);
$$

$$
B_6 = \frac{2,54}{1 \cdot 2,0} = 1,27 \text{ (m)}.
$$

#### 4.1.3 Виробничі віброакустичні коливання

Зважаючи на те, що під час експлуатації пристроїв крім усього іншого обладнання застосовується устаткування, робота якого супроводжується шумом та вібрацією, потрібно передбачити шумовий та вібраційний захист.

Визначено, що приміщення, в якому проводиться робота з розробки пристрою дистанційного керування квадрокоптером може мати робочі місця із шумом та вібрацією, що поширюється від суміжних виробничих приміщень.

Для запобігання травмуванню працівників від дії шуму та вібрації вони підпадає під нормування. Головним документом з питань промислового шуму, що діє на території нашої країни, є [5], згідно з яким допустимі рівні звукового тиску, рівні звуку і еквівалентні рівні шуму на робочих місцях у виробничих приміщеннях не мають перевищувати значень, які наведено в таблиці 4.4 додатку X. Норми виробничих вібрацій наведені в таблиці 4.5 додатку X для 3-ї категорії (технологічна) типу "в".

З метою забезпечення нормованих параметрів віброакустичних коливань у приміщенні запропоновано: періодичне змащування підшипників вентиляторів вентиляційної системи; використання в конструкціях устаткування віброізоляції та акустичних екранів.

4.1.4 Виробничі випромінювання

Проведений аналіз умов праці показав, що приміщення, в якому виконується робота з розробки пристрою дистанційного керування квадрокоптером може містити електромагнітні випромінювання.

Гранично допустимі рівні електромагнітних полів показані у таблиці 4.6 додатку 1.

Для гарантування захисту і досягнення нормованих рівнів випромінювань необхідно застосовувати екранні фільтри та інші засоби захисту, що пройшли випробування в акредитованих лабораторіях і мають щорічний гігієнічний сертифікат.

4.2 Технічні рішення з промислової та пожежної безпеки при проведенні розробки пристрою дистанційного керування квадрокоптером

4.2.1 Безпека щодо організації робочих місць

Конструкція робочого місця, взаємне розташування його елементів та його розміри мають відповідати антропометричним, психофізіологічним і фізіологічним властивостям працівника, а також характеру праці [7].

Площа одного робочого місця повинна становити не менше 6,0 м<sup>2</sup>, об'єм приміщення – не менше як 20 м<sup>3</sup>, висота – не менше 3,2 м [8].

Кольорове оздоблення інтер'єру приміщення повинно відповідати вказівкам з проектування кольорової обробки інтер'єрів приміщень будівель промислових підприємств. Поверхня підлоги має бути рівною, не слизькою, без вибоїн, мати антистатичні властивості, зручною для вологого прибирання. Не дозволяється застосовувати для оздоблення інтер'єру полімерні матеріали, що виділяють у повітря шкідливі хімічні речовини.

#### 4.2.2 Електробезпека

У середині приміщення, в якому здійснюється робота з розробки пристрою дистанційного керування квадрокоптером, значну увагу потрібно надати уникненню небезпеки ураження електричним струмом. Згідно [9] це приміщення відноситься до приміщень з підвищеною небезпекою ураження електричним струмом через наявність високої (більше 75 %) вологості. Через це безпека використання електрообладнання повинна забезпечуватись комплексом заходів, які передбачають використання ізоляції струмоведучих частин, захисного заземлення, захисних блокувань та ін [10].

#### 4.2.3 Пожежна безпека

Відповідно до [11] приміщення, де проводиться робота з розробки пристрою дистанційного керування квадрокоптером, відноситься до категорії пожежної небезпеки Б. Дане приміщення відноситься до 2-го ступеня вогнестійкості, в

якому приміщення знаходяться в будівлі з несучими та огороджувальними конструкціями з природних або штучних кам'яних матеріалів, бетону, залізобетону із застосуванням листових і плитних негорючих матеріалів.

Мінімальні межі вогнестійкості будівельних конструкцій розглядуваного приміщення наведені в таблиці 4.7. В таблиці 4.8 наведено протипожежні норми проектування будівель і споруд.

Вибираємо, що приміщення, де проводиться робота з розробки, має бути обладнане двома вогнегасниками, пожежним щитом, ємністю з піском [12].

4.3 Безпека в надзвичайних ситуаціях

Безпека у надзвичайних ситуаціях. Визначення області праце-здатності пристрою дистанційного керування квадрокоптером в умовах дії загрозливих чинників надзвичайних ситуацій.

 Надзвичайні ситуації, які можуть виникати на території України і здійснювати негативний вплив на функціонування об'єктів економіки обороноздатність, технічну розвідку та життєдіяльність населення.

Надзвичайні ситуації особливого періоду характеризуються впливом світлового імпульсу, радіаційного впливу та дії електромагнітного імпульсу.

 При проходженні потоку гамма-опромінення через елементи РЕА, в них виникають вільні носії електричних зарядів, внаслідок переміщення яких виникає хибний імпульс, який може призвести до збою в роботі пристрою.

 Особливо чутливими до радіації елементами є елементи з високим вмістом металів, яким в свою чергу властива висока концентрація вільних носіїв зарядів. Радіація в РЕА викликає зворотні і незворотні процеси, внаслідок яких можлива зміна майже всіх електричних та експлуатаційних характеристик, що залежать

від проходження процесів іонізації, порушення структури матеріалів, що призводить до пошкодження апаратури [37].

Під час дії електромагнітного імпульсу (ЕМІ) у тілах, що проводять електричний струм на частку секунди (час дії ЕМІ) виникає імпульс електричного струму і з'являється різниця потенціалів відносно землі. Під дією цих напруг може відбутись пошкодження РЕА, ліній зв'язку, вихід з ладу запобіжників і т.д.

4.5.1 Визначення області працездатності пристрою для дистанційного керування квадрокоптером в умовах дії іонізуючого випромінювання

Визначаємо потужність експозиційної дози для кожного елементу і знаходимо елемент, який найбільш чуттєвий до дії іонізуючого випромінювання.

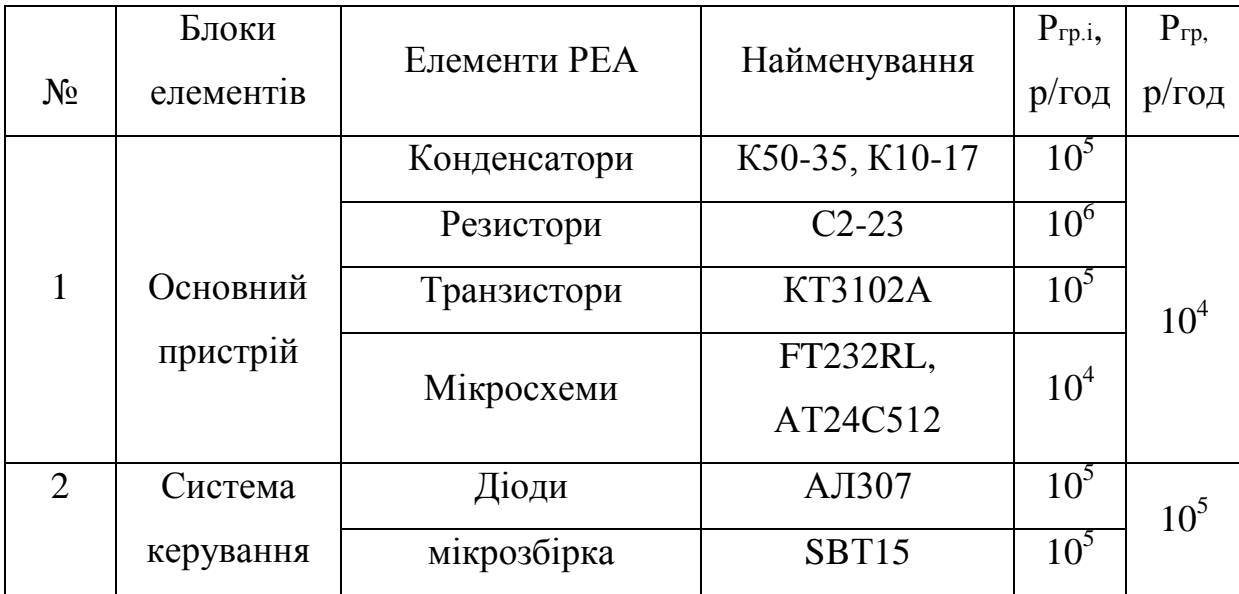

Таблиця 1- Стійкість елементів пристрою до радіації.

Аналізуючи дані таблиці 1, визначаємо, що найбільшого впливу зазнають мікросхеми та діелектричні матеріали. В них незворотні дії виникають при рівні *рі* , яка для пристрою в цілому є граничною, отже, *ргран*=10<sup>4</sup>Р/год.

В якості критерію стійкості роботи РЕА використовують значення рівня

радіації гамма-випромінювання, яке розраховується за формулою [38]:  
\n
$$
p'_{zpan} = p_{zpan} \cdot K_H \cdot K_{nocn} [P / zoo], \qquad (4.1)
$$

де *ргран* – межа стійкості роботи приладу, Рад/с;

 $K_H$ — коефіцієнт надійності елементної бази,  $K_H$ = 0,9…0,95,

приймаємо  $K_H$  = 0,92;

 $K_{\text{nocat}}$  – коефіцієнт послаблення радіації, із завдання:  $K_{\text{nocat}} = 4$ .

Тоді:

$$
p'_{\text{zpan}} = 10^4 \cdot 0.92 \cdot 4 = 3,68 \cdot 10^4 \text{ } (P / \text{ } 200).
$$

Визначимо допустимий час роботи РЕА в заданих умовах:

$$
t_{\text{AOD}} = \frac{Z_{\text{2p}} \cdot \mathbf{K}_{\text{nocn}} + 2P_1 \cdot \sqrt{t_n}}{2P_1}
$$
(4.2)  

$$
t_{\text{AOD}} = \frac{10^4 \cdot 4 + 2 \cdot 6,83 \cdot \sqrt{1}}{2 \cdot 6,83} = 2929,26 \text{ (TOA)}
$$

5.5.2 Визначення області працездатності пристрою для дистанційного керування квадрокоптером в умовах дії електромагнітного імпульсу

За критерій стійкості роботи пристрою в умовах дії електромагнітного імпульсу можна прийняти коефіцієнт безпеки [38], який визначається за формулою:

$$
K_E = 20 \cdot \lg \frac{U_\partial}{U_\Gamma} \ge 40 \left[ \partial E \right],\tag{4.3}
$$

64

де *U<sup>Г</sup>* – напруга наведення за рахунок електромагнітного імпульсу горизонтальних струмопровідних частин плати, В;

*U<sup>д</sup>* – допустиме коливання напруги живлення, В.

**Визначаємо допустиме коливання напруги живлення** 

$$
U_o = U_{\infty} + \frac{U_{\infty}}{100} \cdot \Delta \tag{4.4}
$$

де  $U_{\text{H}}$  – напруга живлення приладу ( $U_{\text{H}}$  = 30B);

 $N$  - допустиме коливання напруги живлення  $(N = 5\%)$ .

$$
U_{\partial} = 30 + \frac{30}{100} \cdot 5 = 31.5 \quad \text{(B)}.
$$

Плата пристрою розташована в горизонтальній площині. Визначимо максимальну очікувану напругу в горизонтальних лініях з рівності:

$$
20 \cdot \lg \frac{U_{\partial}}{U_{\Gamma}} = 40 \text{ (B)}
$$
 (4.5)

$$
U_{\Gamma} = \frac{U_{\partial}}{100} [B],
$$
 (4.6)

$$
U_T = \frac{31,5}{100} = 0,315 \ (B).
$$

Вертикальна складова напруженості електричного поля визначається як:

$$
U_{\Gamma} = E_B \cdot l_{\Gamma},\tag{4.7}
$$

звідки

$$
E_B = \frac{U_{\Gamma}}{l_{\Gamma}} [B / M], \qquad (4.8)
$$

65

де *lГ* – максимальна довжина горизонтального контуру електричної схеми, м (*lГ* =  $0,1<sub>M</sub>$ ).

$$
E_B = \frac{0,315}{0,1} = 3,15 \ (B / M).
$$

Згідно з розрахунками пристрій здатний працювати в умовах дії електромагнітного імпульсу при напруженості вертикальної складової електричного поля  $E_{\rm B} \leq 3.15$  В / м.

На підставі виконаних розрахунків можна зробити висновок про те, що даний прилад здатний стійко працювати в середині будівлі, яка має коефіцієнт послаблення радіації 4, в умовах дії іонізуючого випромінювання при потужності дози випромінювання до  $3{,}68 {\cdot} 10^4$  Р/год.

Також в даному розділі було визначено область працездатності пристрою для дистанційного керування квадрокоптером в умовах дії загрозливих чинників НС та в умовах дії іонізуючого випромінювання. Визначено потужність експозиційної дози для кожного елементу, яка в цілому для пристрою є граничною і складає: *ргран*= 3,68·10<sup>4</sup>Рад/с.

Висновки до розділу

Під час написання даного розділу було розглянуто такі питання охорони праці і безпеки в надзвичайних ситуаціях, як технічні рішення з гігієни праці та виробничої санітарії, визначення попереднє площі світлових прорізів для однобічного природного освітлення, технічні рішення з промислової та

пожежної безпеки при проведенні розробки пристрою дистанційного керування квадрокоптером, безпека в надзвичайних ситуаціях

# Додаток 1

# Допустимі значення виробничих чинників

Таблиця 4.1 – Нормовані допустимі параметри мікроклімату в приміщенні [2]

| Період   | Категорія<br>робіт |           | Температура повітря, °С для | Відносна      | Швидкість     |
|----------|--------------------|-----------|-----------------------------|---------------|---------------|
| року     |                    |           | робочих місць               | вологість     | руху повітря, |
|          |                    | Постійних | Непостійних                 | повітря, %    | M/C           |
| Холодний | Ia                 | $21 - 25$ | 18-26                       | 75            | $\leq 0,1$    |
| Теплий   | la                 | $22 - 28$ | $20 - 30$                   | $55$ при 28°С | $0,1-0,2$     |

Таблиця 4.2 – ГДК шкідливих речовин у повітрі робочої зони

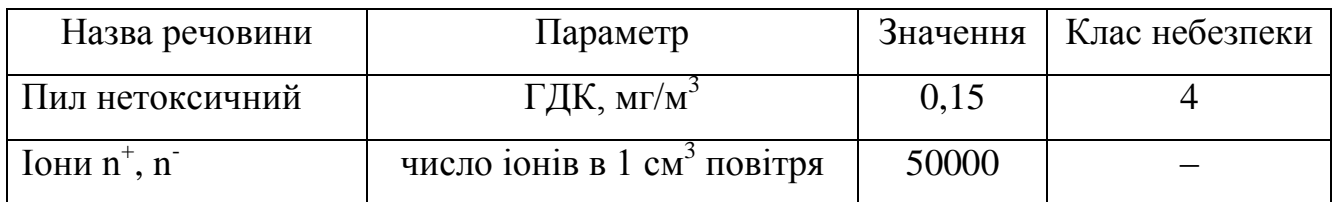

Таблиця 4.3 – Нормативні значення коефіцієнта природного освітлення і

мінімальні освітленості при штучному освітленні

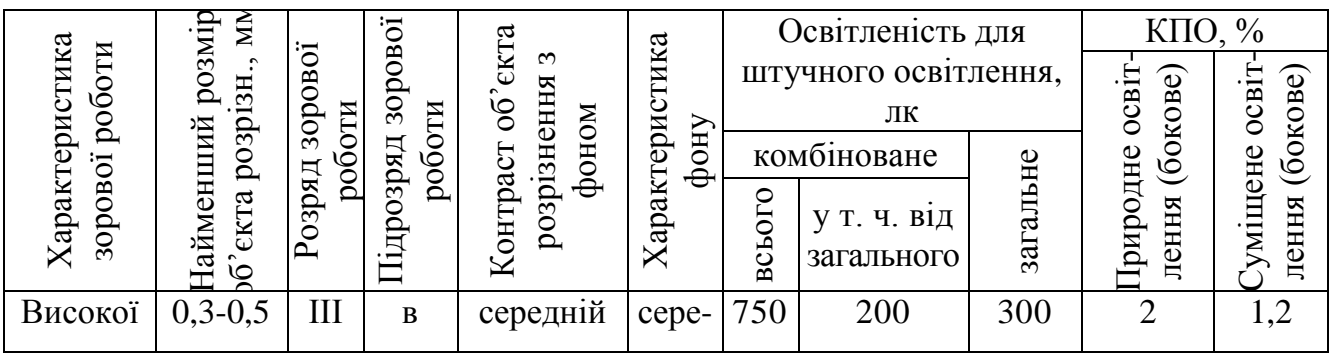

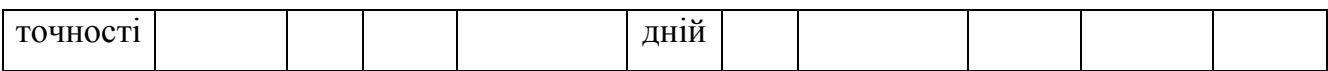

|    |   | Рівні звукового тиску в дБ в октавних полосах з |                |                    |        |    |    |    |            |
|----|---|-------------------------------------------------|----------------|--------------------|--------|----|----|----|------------|
|    |   | середньо-геометричними частотами, Гц            | Рівні звуку та |                    |        |    |    |    |            |
| 3  | 6 |                                                 | 80             | еквівалентні рівні |        |    |    |    |            |
| 1, | 3 | $\overline{2}$                                  | 5              | $\theta$           | $00\,$ | 00 | 00 | 00 | звуку, дБА |
| 5  |   | 5                                               | $\theta$       | $\theta$           |        |    |    |    |            |
| 8  | 7 | 6                                               | 5              | $\overline{4}$     | 45     | 42 | 40 | 38 | 50         |
| 6  |   |                                                 | $\overline{4}$ | 9                  |        |    |    |    |            |

Таблиця 4.4 – Допустимі рівні шуму та еквівалентні рівні звуку

Таблиця 4.5 – Допустимі рівні вібрації [6]

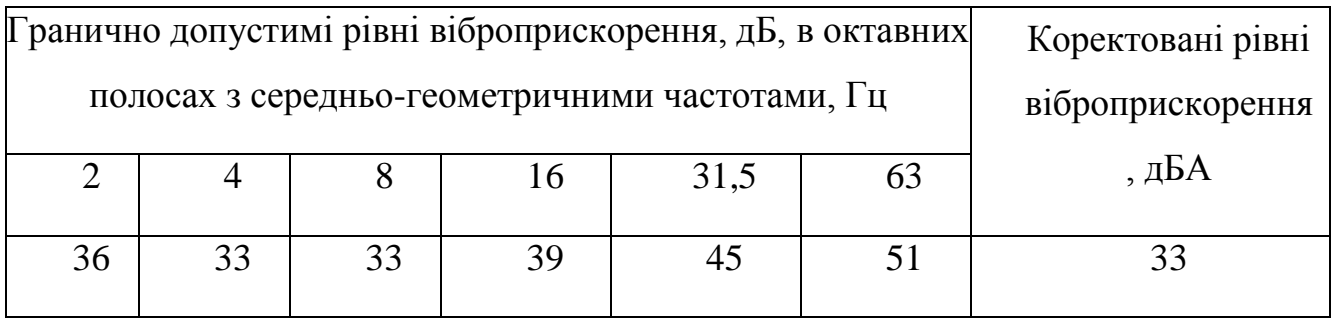

Таблиця 4.6 – Гранично допустимі рівні електромагнітних полів (безперервне випромінювання, амплітудна або кутова модуляція)

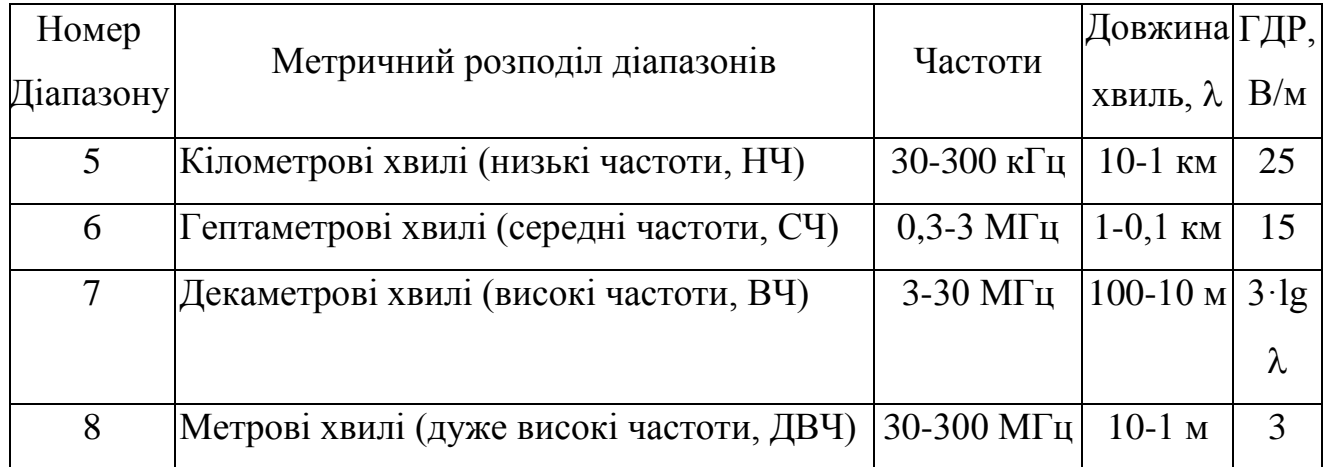

|                |           |                       | Стіни          |                        |                |                |                         |                | Елементи покриття |                |  |
|----------------|-----------|-----------------------|----------------|------------------------|----------------|----------------|-------------------------|----------------|-------------------|----------------|--|
|                | будівлі   | клітки<br>ra          |                |                        |                |                |                         | конструкції    |                   |                |  |
| Этупінь вогне- |           |                       | Самонесучі     | Зовнішні<br>.브<br>несу |                | Колони         | майданчики<br>Східчасті | Плити та інші  |                   |                |  |
|                | стійкості | Несучі<br>дчасті      |                |                        | Перегородки    |                |                         | несучі         | прогони<br>Плити, | ферми<br>Балки |  |
|                |           | $\overline{\text{c}}$ |                |                        |                |                |                         |                |                   |                |  |
| $\overline{2}$ |           | <b>REI 120 REI 60</b> |                | E 15                   |                | EI 15 R 120    | R 60                    | <b>REI 45</b>  | <b>REI 15</b>     | R 30           |  |
|                |           | M <sub>0</sub>        | M <sub>0</sub> | M <sub>0</sub>         | M <sub>0</sub> | M <sub>0</sub> | M <sub>0</sub>          | M <sub>0</sub> | M <sub>0</sub>    | M <sub>0</sub> |  |

Таблиця 4.7 – Мінімальні межі вогнестійкості приміщення [11]

Примітка. R – втрати несучої здатності; Е – втрати цілісності; І – втрати теплоізолювальної спроможності; М – показник здатності будівельної конструкції поширювати вогонь (межа поширення вогню); М0 – межа поширення вогню дорівнює 0 см.

| ≿<br>TИC.<br>Об'єм приміщення, | пожежної<br>небезпеки<br>Категорія | <b>BOTHeCTIMKOCTI</b><br>Ступінь | ДЛЯ<br>Відстань, м, | щільності людського<br>загальному<br>потоку в | проході, осіб/м $^2$ | Σ<br>еваковиходу<br>$\overline{\phantom{0}}$<br>Ha<br>людей<br>Кількість<br>инифини | Протипожежні | ДЛЯ<br>розриви, м, | вогнестійкості<br>ступеня їх | Найбільша кількість<br>поверхів |      | числа<br>пожежного<br>$\mathbf{m}$<br>Площа поверху<br>ДЛЯ<br>Z<br>межах<br>відсіку, | поверхів   |
|--------------------------------|------------------------------------|----------------------------------|---------------------|-----------------------------------------------|----------------------|-------------------------------------------------------------------------------------|--------------|--------------------|------------------------------|---------------------------------|------|--------------------------------------------------------------------------------------|------------|
|                                |                                    |                                  | до                  | $2 - 3$                                       | $4 - 5$              |                                                                                     |              | Ш                  | (V, V)                       |                                 |      | $\overline{2}$                                                                       | 3 і більше |
| 15<br>ДО                       | Б                                  | $\overline{2}$                   | 40                  | 25                                            | 15                   | 45                                                                                  | 9            | 9                  | 12                           | 6                               | H.0. |                                                                                      |            |

Таблиця 4.8 – Протипожежні норми проектування будівель і споруд [13]

Примітки: н.о. – не обмежується.

### **5.ЕКОНОМІЧНА ЧАСТИНА**

## **5.1 Розрахунок витрат на проведення НДР з дослідження та розробки пристрою дистанційного керування квадрокоптером**

В техніко-економічному обґрунтуванні представленому в першому розділі даної магістерської кваліфікаційної роботи було приблизно обґрунтовано доцільність проведення НДР. Тому в даному розділі будуть проведені більш детальні розрахунки витрат на проведення НДР з дослідження та розробки пристрою дистанційного керування квадрокоптером.

Для економічного розрахунку проведення НДР потрібно скласти кошторис витрат, який передбачає розрахунок визначених основних статей витрат.

Основна заробітна плата дослідників та розробників, яка розраховується за формулою [**Козловський 2012**]:

$$
3_o = \frac{M}{T_p} \cdot t \tag{5.1}
$$

де *М* – місячний посадовий оклад конкретного розробника (дослідника), грн.;

*Т<sup>р</sup>* – число робочих днів в місяці, 22 дн;

*t* – число днів роботи розробника (дослідника).

Проведені розрахунки зводимо до таблиці.

|                             | Місячний    | Оплата     | за | Число  | Витрати     | Ha |
|-----------------------------|-------------|------------|----|--------|-------------|----|
| Найменування посади         | посадовий   | робочий    |    | ДН1В   | заробітну   |    |
|                             | оклад, грн. | день, грн. |    | роботи | плату, грн. |    |
| 1. Керівник проекту         | 9200,00     | 418,18     |    | 22     | 9200,00     |    |
| 2. Науковий співробітник    | 9150,00     | 415,91     |    | 10     | 4159,09     |    |
| 3. Інженер-конструктор      | 8420,00     | 382,73     |    | 15     | 5740,91     |    |
| електронних засобів зв'язку |             |            |    |        |             |    |
| 4. Технік                   | 5430,00     | 246,82     |    | 16     | 3949,09     |    |
| Разом                       |             |            |    |        | 23049,09    |    |

Таблиця – Основна заробітна плата дослідників та розробників

Витрати на основну заробітну плату робітників (Зр), що здійснюють підготовку робочих місць та пристроїв необхідних для досліджень, підготовку та формування баз даних для розрахунків тощо, розраховуються на основі норм часу, які необхідні для виконання даної роботи, за формулою **[Козловський 2012]**:

$$
3_p = \sum_{i=1}^{n} C_i \cdot t_i \tag{5.2}
$$

де *t<sup>i</sup>* - норма часу (трудомісткість) на виконання конкретної роботи, годин; *n* - число робіт по видах та розрядах;

*Сі* - погодинна тарифна ставка робітника відповідного розряду, який виконує відповідну роботу, грн./год.

Погодинну тарифну ставка робітника відповідного розряду *С<sup>і</sup>* можна визначити за формулою:

$$
C_i = \frac{M_M \cdot K_i \cdot K_c}{T_p \cdot t_{3M}} \tag{5.3}
$$

де,  $M_{M}$  - мінімальна місячна оплата праці, грн.,  $M_{H} = 4173,00$  грн.;

*К<sup>с</sup>* - коефіцієнт співвідношень, який установлений в даний час Генеральною

тарифною угодою між Урядом України і профспілками, *К<sup>с</sup>* = 1;

*Кі* - тарифний коефіцієнт робітника відповідного розряду;

 $T_p$  - число робочих днів в місяці,  $T_p = 22$  дн;

 $T_{3M}$  - тривалість зміни,  $T_{3M}$  = 8 годин.

Проведені розрахунки внесемо до таблиці.

Найменування робіт Трудоміст -кість, нормогодин Розряд роботи Тарифний коефіцієнт Погодинна тарифна ставка, грн. Величина оплати, грн. 1. Встановлення допоміжного обладнання 6,00 2 1,1 26,08 156,49 2. Інсталяція програмного забезпечення 3,2 4 1,35 32,01 102,43 3. Налагодження  $\begin{array}{|l} 2,1 \\ 5 \end{array}$  1,7  $\begin{array}{|l} 40,31 \\ 84,65 \end{array}$ 

Таблиця – Витрати на основну заробітну плату працівників

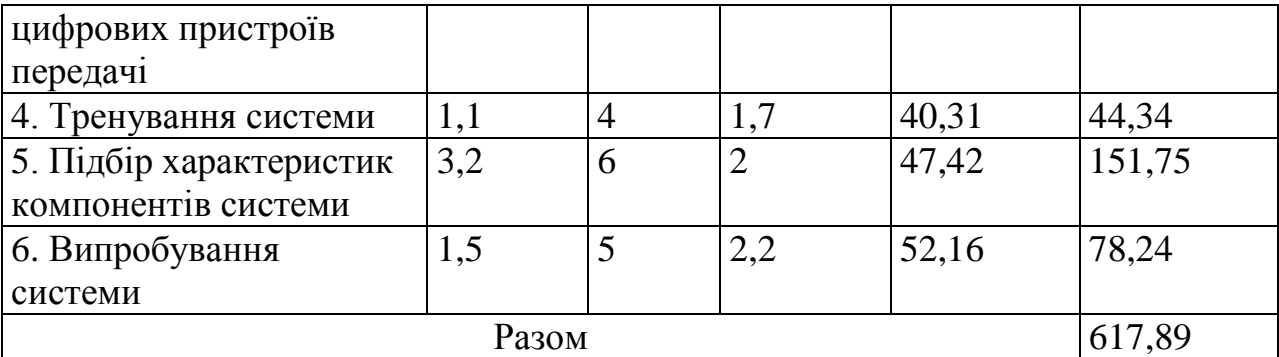

Додаткова заробітна плата розробників, дослідників та працівників, які приймали участь в дослідженнях та розробці НДР розраховується як 11 % від основної заробітної плати розробників та працівників:

$$
3_{\partial o\partial} = H_{\partial o\partial} 3_p , \qquad (5.4)
$$

де *Ндод* – норма нарахування додаткової заробітної плати.

$$
3_0 = (23049,09 + 617,89) * 11 / 100 \% = 2840,04
$$
 (rph.)

Нарахування на заробітну плату дослідників та працівників.

Нарахування на заробітну плату розробників *З<sup>н</sup>* розраховується як 22% від суми основної та додаткової заробітної плати дослідників та робітників за формулою:

$$
3_{\mu} = (3_{p} + 3_{\partial \partial}) \cdot H_{3n} , \qquad (5.5)
$$

де *Нзп* – норма нарахування на заробітну плату.

 $H_3 = (23049,09 + 617,89 + 2840,04) * 22 / 100\% = 5831,54$  (грн.)

Витрати на матеріали на даному етапі проведення НДР пов'язані з використанням моделей елементів та моделювання роботи і досліджень за допомогою комп'ютерної техніки та створення експериментальної цифрової моделі пристрою, тому дані витрати формуються на основі офісних матеріалів.

Витрати на матеріали, що були використані при проведенні досліджень, розраховуються по кожному виду матеріалів за формулою **[Козловський 2012]**:

$$
M = \sum_{i=1}^{n} H_i \cdot H_i \cdot K_i \tag{5.6}
$$

де, - *Н*<sup>i</sup> - витрати матеріалу *i*-го найменування, кг;

- *Ц<sup>i</sup>* вартість матеріалу *i*-го найменування, грн./кг.;
- $K_i$  коефіцієнт транспортних витрат,  $K_i = 1,1$ ;

*n* - кількість видів матеріалів,

Проведені розрахунки зводимо до таблиці.

| Найменування матеріалу,      | Одиниця | Ціна за  | Витрачено | Вартість        |
|------------------------------|---------|----------|-----------|-----------------|
| марка, тип, сорт             | виміру  | одиницю, |           | витраченого     |
|                              |         | грн.     |           | матеріалу, грн. |
| Папір канцелярський          | yп.     | 99,50    | 7,0       | 696,50          |
| офісний (А4)                 |         |          |           |                 |
| Папір для заміток (А5)       | yп.     | 27,20    | 8,0       | 217,60          |
| Папір креслярський (А1)      | ШT.     | 22,00    | 21,0      | 462,00          |
| Папір креслярський (А3)      | ШT.     | 9,20     | 15,0      | 138,00          |
| Начиння канцелярське         | ШT.     | 142,00   | 8,0       | 1136,00         |
| Органайзер офісний           | ШТ.     | 240,00   | 8,0       | 1920,00         |
| Картридж для графічного      | ШT.     | 276,00   | 2,0       | 552,00          |
| принтера (HP-2106)           |         |          |           |                 |
| Картридж для принтера        | IIIT.   | 1340,00  | 2,0       | 2680,00         |
| $(HP-2002)$                  |         |          |           |                 |
| Диск оптичний (CD-R)         | ШT.     | 11,00    | 4,0       | 44,00           |
| Диск оптичний (CD-RW)        | IIIT.   | 18,00    | 4,0       | 72,00           |
| <b>FLASH-пам'ять</b> (16 ГБ) | IIIT.   | 403,00   | 2,0       | 806,00          |
| Всього                       |         |          |           | 8724,10         |

Таблиця – Витрати на основні матеріали

З врахуванням транспортних витрат вартість матеріалів складе

 $M = 8724,10 * 1,1 = 9596,51$  грн.

Амортизація обладнання для проведення досліджень

В спрощеному вигляді амортизаційні відрахування по кожному виду обладнання, приміщень та програмному забезпеченню можуть бути розраховані з використанням прямолінійного методу амортизації за формулою:

$$
A_{o6n} = \frac{H_o}{T_e} \cdot \frac{t_{\text{aux}}}{12},\tag{5.7}
$$

де *Ц<sup>б</sup>* – балансова вартість обладнання, приміщень тощо, які використовувались для розробки нового технічного рішення, грн.;

*tвик* – термін використання обладнання, приміщень під час розробки, місяців;

*Т<sup>в</sup>* – строк корисного використання обладнання, приміщень тощо, років.

Проведені розрахунки необхідно звести до таблиці.

| Найменування<br>обладнання | Балансова<br>вартість, грн | Строк<br>корисного<br>використання,<br>років | Термін<br>використання<br>обладнання, міс. | Величина<br>амортиза-<br>ційних<br>відрахувань,<br>грн |
|----------------------------|----------------------------|----------------------------------------------|--------------------------------------------|--------------------------------------------------------|
| Програмно-                 | 22842,00                   | 5                                            | 1                                          | 380,70                                                 |
| аналітичний                |                            |                                              |                                            |                                                        |
| комплекс                   |                            |                                              |                                            |                                                        |
| Графічно-                  | 24325,00                   | 5                                            | 1                                          | 405,42                                                 |
| обчислювальний             |                            |                                              |                                            |                                                        |
| комплекс обробки           |                            |                                              |                                            |                                                        |
| даних                      |                            |                                              |                                            |                                                        |
| Програмний продукт         | 5607,00                    | 3                                            | 1                                          | 155,75                                                 |
| обробки даних              |                            |                                              |                                            |                                                        |
| Генератор сигналу          | 6012,00                    | 3                                            | 1                                          | 167,00                                                 |
| Осцилограф                 | 9211,00                    | 5                                            | 1                                          | 153,52                                                 |
| Офісна оргтехніка          | 11307,00                   | $\overline{4}$                               | $\mathbf{1}$                               | 235,56                                                 |
| Дослідницька               | 210509,00                  | 20                                           | $\mathbf{1}$                               | 877,12                                                 |
| лабораторія                |                            |                                              |                                            |                                                        |
| Всього                     |                            |                                              |                                            | 2375,07                                                |

Таблиця - Величина амортизаційних відрахувань

Витрати на силову електроенергію на проведення досліджень розраховують за формулою **[Козловський 2012]**:

$$
B_e = B \cdot \Pi \cdot \Phi \cdot K_n \tag{5.8}
$$

де, *В* – вартість 1 кВт-години електроенергії, *В* = 2,50 грн./кВт –година;

*П* – встановлена потужність обладнання, кВт.;

*Ф* – фактична кількість годин роботи обладнання, годин. ;

*К<sup>п</sup>* – коефіцієнт використання потужності.

Всі проведені розрахунки зведемо до таблиці

| Найменування<br>обладнання                               | Кількість<br>годин роботи<br>обладнання,<br>год. | Встановлена<br>потужність,<br>$\kappa$ BT | Коефіцієнт<br>використання<br>потужності | Величина<br>оплати |
|----------------------------------------------------------|--------------------------------------------------|-------------------------------------------|------------------------------------------|--------------------|
| Програмно-<br>аналітичний<br>комплекс                    | 160                                              | 0,72                                      | $\mathbf{1}$                             | 288,00             |
| Графічно-<br>обчислювальний<br>комплекс обробки<br>даних | 120                                              | 0,76                                      |                                          | 228,00             |
| Офісна оргтехніка                                        | 24                                               | 1,2                                       | $\mathbf{1}$                             | 72,00              |
| Генератор сигналів                                       | 10                                               |                                           | $\mathbf{1}$                             | 8,00               |
| Осцилограф                                               | 10                                               | 0.075                                     | 1                                        | 1,88               |
| Всього                                                   |                                                  |                                           |                                          | 597,88             |

Таблиця – Витрати на електроенергію при проведенні досліджень

Інші витрати охоплюють: загальновиробничі витрати, адміністративні витрати, витрати на відрядження, матеріали, окремі непередбачені витрати, зв'язок, витрати на інтернет-послуги тощо.

Інші витрати доцільно приймати як 200...300% від суми основної заробітної плати дослідників та робітників.

Величина інших витрат складе:

 $I = (23049,09 + 617,89) * 200 / 100 = 47333,96$  (грн.)

Загальні витрати на проведення науково-дослідної роботи.

Сума всіх попередніх статей витрат дає загальні витрати на проведення науководослідної роботи:

$$
B = 23049,09 + 617,89 + 2840,04 + 5831,54 + 2375,07 + 597,88 + 47333,96 = 92241,97
$$
\n
$$
(rph.)
$$
Загальна (повна) вартість всієї НДДКР визначається за формулою:

$$
B_{\scriptscriptstyle 3a2} = \frac{B}{\alpha},\tag{5.9}
$$

де α - частка витрат, які безпосередньо здійснює виконавець даної НДДКР, у відносних одиницях.

$$
B_{\text{342}} = \frac{B}{\alpha} = \frac{92241,97}{0,9} = 102491,00, \text{ rph.}
$$

Прогнозування загальних витрат ЗВ на виконання та впровадження результатів виконаної НДДКР здійснюється за формулою:

$$
3B = \frac{B_{\text{3ac}}}{\beta},\tag{5.10}
$$

де β - коефіцієнт, який характеризує етап (стадію) виконання даної НДДКР (від  $0,1...$  до 0,9).

$$
3B = \frac{B_{\text{3a2}}}{\beta} = \frac{102491,00}{1,0} = 102491,00, \text{rph.}
$$

# **5.2 Прогнозування комерційних ефектів від реалізації результатів розробки**

В умовах ринку узагальнюючим позитивним результатом, що його отримує підприємство (організація) від впровадження результатів тієї чи іншої розробки, є збільшення чистого прибутку підприємства (організації). Зростання чистого прибутку ми можемо оцінити у теперішній вартості грошей.

Саме зростання чистого прибутку забезпечить підприємству (організації) надходження додаткових коштів, які дозволять покращити фінансові результати діяльності та виплатити кредити (якщо вони потрібні для впровадження результатів розробки).

При проведенні даної розробки не можливо прямо оцінити зростання чистого прибутку підприємства від впровадження результатів наукової розробки. У цьому випадку збільшення чистого прибутку підприємства для кожного із років, протягом яких очікується отримання позитивних результатів від впровадження розробки, розраховується за формулою:

$$
\Delta \Pi_i = \sum (\Delta H_0 \cdot N + H_0 \cdot \Delta N)_i \cdot \lambda \cdot \rho \cdot (1 - \frac{\nu}{100}) \tag{5.11}
$$

де ∆Ц<sub>о</sub> - покращення основного оціночного показника від впровадження результатів розробки у даному році. Зазвичай таким показником може бути ціна одиниці нової розробки;

N - основний кількісний показник, який визначає діяльність підприємства у даному році до впровадження результатів наукової розробки;

∆N - покращення основного кількісного показника діяльності підприємства від впровадження результатів розробки;

Ц<sup>о</sup> - основний оціночний показник, який визначає діяльність підприємства у даному році після впровадження результатів наукової розробки;

n - кількість років, протягом яких очікується отримання позитивних результатів від впровадження розробки;

λ - коефіцієнт, який враховує сплату податку на додану вартість. У 2019 р. ставка податку на додану вартість дорівнює 20%, а коефіцієнт λ = 0,8333.

ρ - коефіцієнт, який враховує рентабельність продукту. Рекомендується приймати  $p = 0, 2, \ldots, 0, 3;$ 

 $v$  - ставка податку на прибуток. У 2019 році  $v = 18\%$ .

В результаті впровадження результатів наукової розробки покращується якість нашої розробки в 1,43 рази, що дозволяє підвищити ціну її реалізації на 50,0 грн. Кількість одиниць реалізованої продукції також збільшиться: протягом першого року - на 750 шт., протягом другого року - ще на 800 шт., протягом третього року - ще на 750 шт., а протягом четвертого року – на 700 шт. Орієнтовно: реалізація аналогічного пристрою до впровадження результатів наукової розробки складала 2560 шт., а її ціна - 500 грн.

Спрогнозуємо збільшення чистого прибутку підприємства від впровадження результатів наукової розробки у кожному році відносно базового.

Збільшення чистого прибутку підприємства протягом першого року складе:  
\n
$$
\Delta \Pi_1 = [50,00 \cdot 2500 + (500,00 + 50,00) \cdot 750] \cdot 0,8333 \cdot 0,25 \cdot (1 - \frac{18}{100}) = 88954,00 \text{ rph.}
$$

Збільшення чистого прибутку підприємства протягом другого року (відносно базового року, тобто року до впровадження результатів наукової розробки) складе:

$$
\Delta\Pi_2 = [50, 00 \cdot 2500 + (500, 00 + 50, 00) \cdot (750 + 800)] \cdot 0,8333 \cdot 0,25 \cdot (1 - \frac{18}{100}) = 161368,00
$$
  
грн.

Збільшення чистого прибутку підприємства протягом третього року (відносно базового року, тобто року до впровадження результатів наукової розробки) складе:

складе:

\n
$$
\Delta \Pi_3 = [50 \cdot 2500 + (500, 00 + 50, 00) \cdot (750 + 800 + 750)] \cdot 0,8333 \cdot 0,25 \cdot (1 - \frac{18}{100}) = \text{rph.}
$$
\n
$$
= 229255
$$

Збільшення чистого прибутку підприємства протягом четвертого року (відносно базового року, тобто року до впровадження результатів наукової розробки) складе:

ckладе:

\n
$$
\Delta T_3 = [50 \cdot 2500 + (500, 00 + 50, 00) \cdot (750 + 800 + 750 + 700)] \cdot 0,8333 \cdot 0,25 \cdot (1 - \frac{18}{100}) = 292617
$$

## **5.3 Розрахунок ефективності вкладених інвестицій та періоду їх окупності**

Основними показниками, які визначають доцільність фінансування наукової розробки певним інвестором, є абсолютна і відносна ефективність вкладених інвестицій та термін їх окупності.

Розрахунок ефективності вкладених інвестицій передбачає проведення таких робіт:

- 1. Розраховують теперішню вартість інвестицій, що вкладаються в наукову розробку. Такою вартістю ми можемо вважати прогнозовану величину загальних витрат ЗВ=**102491,00** грн. на виконання та впровадження результатів НДДКР.
- 2. Розраховують очікуване збільшення прибутку, що його отримає підприємство (організація) від впровадження результатів наукової розробки, для кожного із років, починаючи з першого року впровадження.
- 3. Для спрощення подальших розрахунків будують вісь часу, на яку наносять всі платежі (інвестиції та прибутки), що мають місце під час виконання науково-дослідної роботи та впровадження її результатів.

Платежі показуються у ті терміни, коли вони здійснюються.

Проведемо відповідні розрахунки.

У першому році підприємство отримає збільшення чистого прибутку на **88954,00**  грн відносно базового року.

У другому році - збільшення чистого прибутку на **161368,00** грн (відносно базового року).

У третьому році - збільшення чистого прибутку на **229255,00** грн (відносно базового року),

У четвертому - на **292617,00** грн (відносно базового року).

Тоді рисунок, що характеризує рух платежів (інвестицій та додаткових прибутків) буде мати вигляд, наведений на рис.

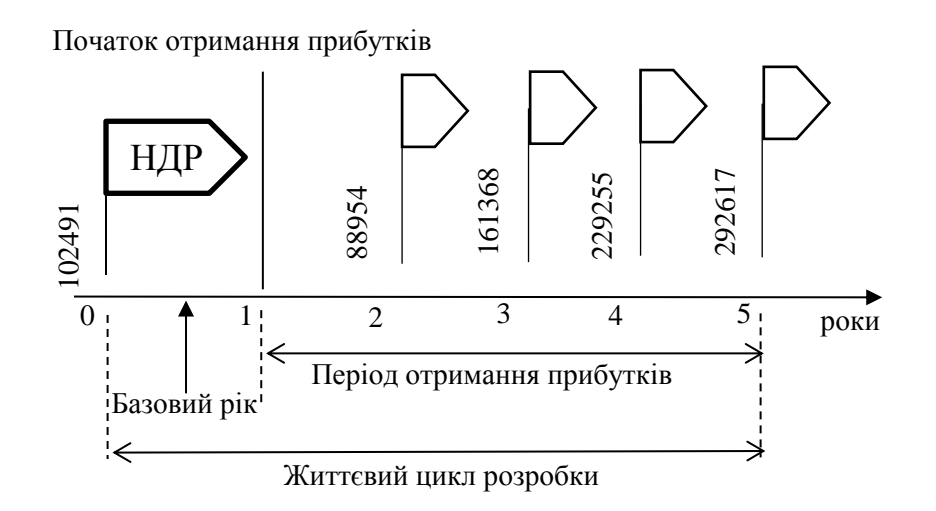

Рисунок 4.1 - Вісь часу з фіксацією платежів, що мають місце під час розробки та впровадження результатів НДДКР

4. Розраховують абсолютну ефективність вкладених інвестицій *Еабс*. Для цього використаємо формулу **[Козловський 2012]:**

$$
E_{a\bar{c}} = (\Pi \Pi - PV),\tag{5.12}
$$

де *ПП* - приведена вартість всіх чистих прибутків, що їх отримає підприємство (організація) від реалізації результатів наукової розробки, грн;

*РV* - теперішня вартість інвестицій *РV = ЗВ*, грн.

У свою чергу, приведена вартість всіх чистих прибутків *ПП* розраховується за формулою:

$$
\Pi \Pi = \sum_{1}^{T} \frac{\Delta \Pi_i}{\left(1 + \tau\right)^t},\tag{5.13}
$$

де *ΔП* - збільшення чистого прибутку у кожному із років, протягом яких виявляються результати виконаної та впровадженої НДДКР, грн;

*T* - період часу, протягом якого виявляються результати впровадженої НДДКР, роки;

 $\tau$  - ставка дисконтування, за яку можна взяти щорічний прогнозований рівень інфляції в країні; для України цей показник знаходиться на рівні 0,2;

*t* - період часу (в роках) від моменту отримання чистого прибутку до точки ...0".

 $\frac{0}{2}$  +  $\frac{161368,00}{(1+0,2)^3}$  +  $\frac{229255,00}{(1+0,2)^4}$  +  $\frac{292617,0}{(1+0,2)^5}$  $\frac{88954,00}{(20000)^2} + \frac{161368,00}{(2000)^3} + \frac{229255,00}{(2000)^4} + \frac{292617,00}{(2000)^5}$  $\frac{88954,00}{(1+0,2)^2}$  +  $\frac{161368,00}{(1+0,2)^3}$  +  $\frac{229255,00}{(1+0,2)^4}$  +  $\frac{292617,00}{(1+0,2)}$  $\Pi = \frac{88954,00}{(1+0,2)^2} + \frac{161368,00}{(1+0,2)^3} + \frac{229255,00}{(1+0,2)^4} + \frac{292617,00}{(1+0,2)^5} =$ <br>61773, 00 + 93383, 00 + 110559, 00 + 117596, 00 = 383312, 00  $\Pi\Pi = \frac{88954,00}{(1+0.2)^2} + \frac{161368,00}{(1+0.2)^3} + \frac{229255,00}{(1+0.2)^4} + \frac{292617,00}{(1+0.2)^5} =$  $\frac{(954,00)}{(1+0,2)^2} + \frac{161368,00}{(1+0,2)^3} + \frac{229255,00}{(1+0,2)^4} + \frac{292617,00}{(1+0,2)^5} =$  $\Pi\Pi = \frac{88954,00}{(1+0,2)^2} + \frac{161368,00}{(1+0,2)^3} + \frac{229255,00}{(1+0,2)^4} + \frac{292617,00}{(1+0,2)^5} =$ <br>= 61773, 00 + 93383, 00 + 110559, 00 + 117596, 00 = 383312,

Розрахуємо абсолютну ефективність інвестицій, вкладених у реалізацію проекту. Отримаємо:

 $E_{a6c}$  = (383312,00 – 102491,00) = 280822,00 грн.

Оскільки *Еабс > 0*, то вкладання коштів на виконання та впровадження результатів НДДКР може бути доцільним.

Результат від проведення наукових досліджень та їх впровадження принесе прибуток, але це також ще не свідчить про те, що інвестор буде зацікавлений у фінансуванні даного проекту (роботи).

Розрахуємо відносну (щорічну) ефективність вкладених в наукову розробку інвестицій *Е<sup>в</sup>* . Для цього використаємо формулу:

$$
E_s = \sqrt[1]{1 + \frac{E_{a\bar{b}c}}{PV}} - 1, \tag{5.14}
$$

де *Еабс* - абсолютна ефективність вкладених інвестицій, грн; *PV* - теперішня вартість інвестицій *PV = ЗВ*, грн; *Т* - життєвий цикл наукової розробки, роки.

$$
E_e = \sqrt[7]{1 + \frac{E_{a\bar{o}c}}{PV}} - 1 = \sqrt[5]{1 + \frac{280822,00}{102491,00}} - 1 = 0,30
$$

 $\frac{V_{\text{max}}}{V_1} + \frac{V_{\text{max}}}{T}$ , 1, (5.14)<br>  $\frac{V_{\text{max}}}{T}$ ,  $\frac{V_{\text{max}}}{T}$ ,  $\frac{V_{\text{max}}}{T}$ ,  $\frac{V_{\text{max}}}{T}$ ,  $\frac{V_{\text{max}}}{T}$ ,  $\frac{V_{\text{max}}}{T}$ ,  $\frac{V_{\text{max}}}{T}$ ,  $\frac{V_{\text{max}}}{T}$ ,  $\frac{V_{\text{max}}}{T}$ ,  $\frac{V_{\text{max}}}{T}$ ,  $\frac{V_{$ Розраховану величину *Е<sup>в</sup>* порівнюємо з мінімальною ставкою дисконтування, яка визначає ту мінімальну дохідність, нижче за яку інвестиції вкладатися не будуть. У загальному вигляді мінімальна (бар'єрна) ставка дисконтування визначається за формулою:

$$
\tau = d + f,\tag{5.15}
$$

де *d* - середньозважена ставка за депозитними операціями в комерційних банках; в 2019 році в Україні (0,14...0,2);

*f* - показник, що характеризує ризикованість вкладень (0,05...0,1).

$$
\tau = d + f = 0, 2 + 0, 05 = 0, 25.
$$

Розрахуємо термін окупності вкладених у реалізацію наукового проекту інвестицій. Термін окупності вкладених у реалізацію наукового проекту інвестицій *Ток* можна розрахувати за формулою:

$$
T_{o\kappa} = \frac{1}{E_{s}}.
$$

$$
T_{ox} = \frac{1}{E_e} = \frac{1}{0.3} = 3.31
$$
 poky.

Якщо *Ток* < 3...5-ти років, то фінансування даної наукової розробки в принципі є доцільним.

## **Висновки до розділу**

Зростання чистого прибутку забезпечить підприємству (організації) надходження додаткових коштів, які дозволять покращити фінансові результати діяльності та виплатити кредити. Зростання чистого прибутку для даної розробки складе 383312,00 грн.

Основними показниками, які визначають доцільність фінансування наукової розробки певним інвестором, є абсолютна і відносна ефективність вкладених інвестицій та термін їх окупності. Абсолютна ефективність вкладених коштів для даної розробки складе 280822,00 грн., а відносна ефективність забезпечить прибутковість в межах 30%, що більше мінімальної в 25%.

Термін окупності вкладених у реалізацію нау¬кового проекту інвестицій  $T_{\text{ox}}=3.31$  року, що менше нормативного терміну.

Враховуючи наведені показники діяльності можна зробити висновок про доцільність проведення науково-дослідної роботи з дослідження та проектування пристрою дистанційного керування квадрокоптером.

### **ВИСНОВКИ**

- **1.** Проведено огляд схем існуючих аналогів блоків прийому та передачі даних.. На швидкодію передачі даних можуть впливати погодні умови та туман. Отже, враховуючи недоліки вищерозглянутих пристроїв, є актуальною розробка блоку який володє кращою швидкодією та дальністю передачі даних.Також актуальним буде використати в розробці мікропроцесор, так як він дає змогу розширити можливості при цьому майже не збільшуючи кількості елементів. Розробка та моделювання схеми в середовищі ISISProteus, опис її функцій та принцип роботи наведені в другому розділі.
- **2.** Розроблено структурну та електричну принципову схеми блоку прийому та передачі даних, описано принцип його роботи. Проведено моделювання розробленої схеми блоку прийому та передачі даних. Проте слід зауважити, що усі елементи в пакеті Proteus є ідеалізованими, тому слід враховувати те, що на практиці спроектована схема може показати дещо інші результати.
- **3.** Здійснено розрахунок параметрів друкованої плати: діаметри монтажних отворів (0,6; 1,2; 1,8; 3 мм), контактних площадок (0,6-2,5 мм. Обрано другий клас точності, тип плати – двостороння, Цей клас точності характеризується високими комутаційними властивостями, підвищеною міцністю з'єднань виводів навісних елементів з рисунком плати, високою щільністю розташування електронних компонентів та низькою вартістю. У якості

матеріалу друкованої плати обрано двосторонній фольгований склотекстоліт марки СФ-2-35-1,5 ТУ16-503.271-86 (ГОСТ 10316 – 78). Для даного типу плати проведено розрахунок ширини друкованих провідників, діаметрів монтажних отворів та контактних площадок.

- **4.** В роботі розглянуто такі аспекти охорони праці, як аналіз шкідливих та небезпечних виробничих факторів у виробничому приміщенні (описання і класифікація потенційно шкідливих та небезпечних чинників, визначення можливих причини виникнення цих чинників і короткий опис їхньої дії на організм працівника); карта умов праці; рекомендації стосовно покращення умов праці, здійснено розрахунок кондиціювання повітря в приміщенні при виділенні надлишків вологи у приміщенні, а також розглянуто норми пожежної безпеки.
- **5.** Згідно проведених досліджень рівень комерційного потенціалу розробки становить 36 балів, що свідчить про комерційну важливість проведення даних досліджень (рівень комерційного потенціалу розробки вище середнього). При оцінюванні за технічними параметрами, згідно узагальненого коефіцієнту якості розробки, удосконалений пристрій переважає існуючі аналоги приблизно в 1,43 рази. Отже можна зробити висновок про доцільність проведення НДДКР з розробки пристрою дистанційного керування квадрокоптером.

# **СПИСОК ВИКОРИСТАНОЇ ЛІТЕРАТУРИ**

1. Книш Б.П, Бровко П.В, Попіль Д.С, Класифікація квадрокоптерів на основі мікроконтролера atmega 8 . Міжнародна наукова конференція Fundamental and applied science. м. Шеффилд 30 жовтня – 7 листопада

2. Knysh B.P. The classification of the certain types of the unmanned aerial vehicles / B.P. Knysh, P.V. Brovko, D.S. Popil // International periodic scientific jornal. Modern engineering and innovative technologies. Heutiges ingenieurwesen und innovative technologien. – Karlsruhe, 2017. – Issue №2. – Vol 1. – P.34-39.

3. Книш Б.П. Класифікація безпілотних літальних апаратів [Електронний ресурс] / Б.П. Книш, П.В. Бровко // Підсумки 47-ї регіональної науково-технічної конференції професорсько-викладацького складу, співробітників та студентів університету. – Режим доступу: [http://conferences.vntu.edu.ua/index.php/all-frtzp/all](http://conferences.vntu.edu.ua/index.php/all-frtzp/all-frtzp-2016/paper/view/125/529)[frtzp-2016/paper/view/125/529.](http://conferences.vntu.edu.ua/index.php/all-frtzp/all-frtzp-2016/paper/view/125/529)

4. Про схвалення Стратегії розвитку вітчизняної авіаційної промисловості на період до 2020 року: розповсюдження Кабінету Міністрів України від 27 грудня 2008 р. № 1656-р [Електронний ресурс]. – Режим доступу: [http://zakon3.rada.gov.ua.](http://zakon3.rada.gov.ua/)

5. Техніка авіаційна військової призначеності. Апарати літальні безпілотні. Основні терміни, визначення понять і класифікація: ДСТУ В 7371:2013 / Міністерство економічного розвитку і торгівлі України [Наказ № 1010 від  $22.08.2013$ ]. – K.,  $2014$ . – C. 2.

6. Тимочко О.І. Класифікація безпілотних літальних апаратів / О.І. Тимочко, Д.Ю. Голубничий, В.Ф. Третяк, І.В. Рубан // Системи озброєння і військова техніка. – 2007. – Вип. 1(9) – С. 61.

7. Про схвалення Стратегії розвитку вітчизняної авіаційної промисловості на період до 2020 року: розповсюдження Кабінету Міністрів України від 27 грудня 2008 р. № 1656-р [Електронний ресурс]. – Режим доступу: http://zakon3.rada.gov.ua.

8. Техніка авіаційна військової призначеності. Апарати літальні безпілотні. Основні терміни, визначення понять і класифікація: ДСТУ В 7371:2013 / Міністерство економічного розвитку і торгівлі України [Наказ № 1010 від  $22.08.2013$ ]. – K.,  $2014.$  – C. 2.

9. Тимочко О.І. Класифікація безпілотних літальних апаратів / О.І. Тимочко, Д.Ю. Голубничий, В.Ф. Третяк, І.В. Рубан // Системи озброєння і військова техніка. – 2007. – Вип. 1(9) – С. 61.

10. Про схвалення Стратегії розвитку вітчизняної авіаційної промисловості на період до 2020 року: розповсюдження Кабінету Міністрів України від 27 грудня 2008 р. № 1656-р [Електронний ресурс]. – Режим доступу: http://zakon3.rada.gov.ua.

11. Техніка авіаційна військової призначеності. Апарати літальні безпілотні. Основні терміни, визначення понять і класифікація: ДСТУ В 7371:2013 / Міністерство економічного розвитку і торгівлі України [Наказ № 1010 від 22.08.2013]. – К., 2014. – С. 2.

12. Тимочко О.І. Класифікація безпілотних літальних апаратів / О.І. Тимочко, Д.Ю. Голубничий, В.Ф. Третяк, І.В. Рубан // Системи озброєння і військова техніка. – 2007. – Вип. 1(9) – С. 61.

13. Global Hawk [Електронний ресурс]. – Режим доступу: http://www.northropgrumman.com/Capabilities/GlobalHawk/Pages/default.aspx.

14. Безпілотний авіаційний комплекс DeViRo «Лелека-100» [Електронний ресурс]. – Режим доступу: http://uav-ua.com/ukr/leleka-100.

15. Оbserver-s [Електронний ресурс]. – Режим доступу: http://defc.com/ua/#specs.

16. Зинченко, О. Н. Беспилотный летательный апарат: применение в целях аэрофотосъемки для картографирования [Електронний ресурс] / О. Н. Зинченко. – Режим доступу: http://www.racurs.ru/?page=681.

17. Рогатюк А.А. Реалізація інформаційної технології розпізнавання, детектування та ідентифікації у вигляді додатку обробки відеоданих / А.А.

Рогатюк // Вісник Хмельницького національного університету. – 2015. – № 5 – С. 237-242.

18. Кутовий, О.П. Тенденції розвитку безпілотних літальних апаратів / О.П. Кутовий // Наука і озброєння – 2014. – № 4. – С. 39 – 47.

19. Дементьєв Д.О. Бойові Літальні комплекси в складі єдиної інформаційнорозвідувально-навігаційно-ударної системи / Дементьєв Д.О. // Зб. наук. пр. Військового інституту Київського національного університету ім. Тараса Шевченка. – К. : ВІКНУ, 2015. – №27. – С. 74-77.

20. Беспилотный летательный аппарат «R-100» [Електронний ресурс]. – Режим доступу: http://eizvestia.com/armiya/full/475-bespilotnyj-letatelnyj-apparat-r-100.

21. Беспилотный летательный аппарат «R-400» [Електронний ресурс]. – Режим доступу: http://eizvestia.com/armiya/full/386-bespilotnyj-letatelnyj-apparat-r-400.

22. Системы энергоснабжения для БПЛА [Електронний ресурс]. – Режим доступу: http://atenergy.pro/products/energoobespechenie-bpla.html.

23. Луцький М.Г. Розвиток міжнародного регулювання та нормативної бази використання безпілотних літальних апаратів / М.Г. Луцький, В.П. Харченко, Д.О. Бугайко // Вісник НАУ. – 2015. – № 4. – С. 5-14.

24. Моисеев, В. С. Прикладная теорія управления беспилотными летательными аппаратами: монография / В. С. Моисеев. – Казань: ГБУ «Республиканский центр мониторинга качества образования» (Серия «Современная прикладная математика и информатика»), 2013. – С. 768.

25. Невзоров А.В. Методичний посібник. Мікропроцесорні системи управління: монографія / А. В. Назаров – У.: УНУС, 2011. – 62 с.

26. В.Я. Хартов. Микроконтроллеры AVR. Практикум для начинающих. 2-е издание. – 2012 - Изд: МГТУ им. Н. Э. Баумана – 280с.

27. Измерение, управление и регулирование с помощью AVR микроконтроллеров : Вольфганг Трамперт — Москва, МК-Пресс, 2006 г.- 208 с.

28. Микроконтроллеры AVR в радиолюбительской практике: А. В. Белов — Санкт-Петербург, Наука и техника, 2007 г.- 352 с.

29. Proteus. Редактор ISIS [Електронний ресурс] // radio-hobby. – Режим доступ: [http://radio-hobby.org/modules/instruction/instr.php?id=15.](http://radio-hobby.org/modules/instruction/instr.php?id=15)

30. Медведев А. В. Печатные платы. Конструкции и материалы: монографія / А. В. Медведев. – М.: Техносфера, 2005. – 304 с.

31. ГОСТ 12.0.003-74. ССБТ. Опасные и вредные производственные факторы. Классификация.

32. ПДК 4617-88. Список ПДК вредных веществ в воздухе рабочей зоны.

33. ДСН 3.3.6.039-99. Санітарні норми виробничої та загальної вібрацій.

34. ДСН 3.3.6-037-99. Державні санітарні норми виробничого шуму, ультразвуку та інфразвуку.

35. ДСанПiН 3.3.6-096-2002. Санітарні норми і правила при роботі з джерелами електромагнітних полів.

36. ДСН 3.3.6.042-99. Державні санітарні норми мікроклімату виробничих приміщень.

37. ДБН В.2.5-28-2006. Природне і штучне освітлення.

38. Порядок проведення атестації робочих місць за умовами праці (Затверджено постановою КМУ від 1 серпня 1992 року № 442).

39. ДБН В.1.1.7–2002. Пожежна безпека об'єктів будівництва.

40. СНиП 2.09.02-85. Противопожарные нормы проектирования зданий и сооружений.

41. Методичні вказівки до виконання студентами-магістрантами наукового напрямку економічної частини магістерських кваліфікаційних робіт / Уклад. В.О. Козловський – Вінниця: ВНТУ, 2012. – 22 с.

42. Козловський В.О. Техніко-економічні обгрунтування та економічні розрахунки в дипломних проектах та роботах. Навчальний посібник. – Вінниця : ВДТУ, 2003. – 75с.

#### РЕФЕРАТ

Пристрій дистанційного керування квадрокоптерами / Бровко П.В. // Магістерська кваліфікаційна робота. – Вінниця, ВНТУ, 2019. – 89 ст. Робота містить 16 рисунків, 27 таблиць, 42 бібліографій.

В магістерській дипломній роботі представлена розробка схеми блоку прийому та передачі даних. В першому розділі проведено огляд існуючих блоків прийому та передачі даних швидкодія яких становить від 200 до 70 мкс проаналізовано їх переваги та недоліки. В другому розділі проведено розрахунок швидкодії яка становить 50 мкс, розроблено структурну та електричну принципову схему блоку прийому та передачі даних, наведене схемотехнічне моделювання за допомогою ISIS Proteus 8.0. Написано код керуючих програм. В третьому розділі розроблено друковану плату пристрою та друковану плату. Четвертий розділ присвячений охороні праці. П'ятий розділ економічний рзрахунок. В графічній частині представлені схема електрична принципова, друкована плата та складальне креслення пристрою.

#### ABSTRACT

Device for remote control of quadcopter / Brovko P.V // Master's qualification work. - Vinnitsa, VNTU, 2019. - 89 p. The work contains 16 drawings, 27 tables, 42 bibliographies.

In the thesis work is presented development of the scheme of the block of reception and transmission of data.. The first section reviews existing analogues, analyzes their 200-70 mcs advantages and disadvantages. In the second section, the structural and electrical principle diagram of the ariium block and data transmission are developed 50mcs, and schematic design with ISIS Proteus 8.0 is presented. Writing code for control programs. In the third section the printed circuit board of the detecting device with the microprocessor of the calculation and the printed circuit board is developed.

The fourth section is devoted to labor protection. In the graphic part there is an electric circuit diagram, printed circuit boards and assembly drawing of the device.

Додаток Д Складальний кресленик

*Перш. викорис.*

*Довід. №*

 $\Box$ 

 $\overline{\phantom{0}}$ 

 $\mathcal{L}$ 

┱

 $\mathcal{L}$  $\Box$  *Підпис і дата*

*Інв. № дубл.*

*Зам. інв. №*

*Підпис і дата*

*Інв. № ориг.*

I не. Ne opua.<br>
Підпис і дата

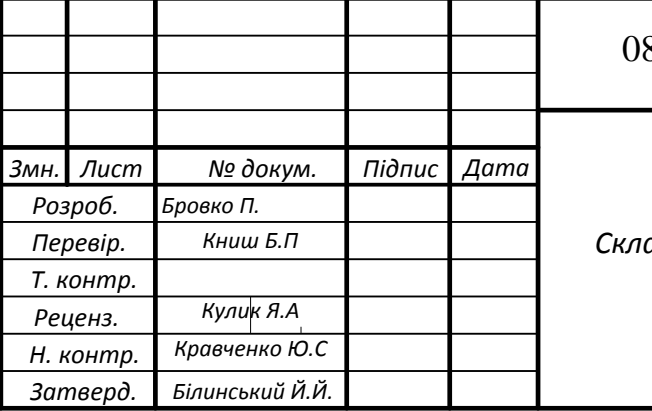

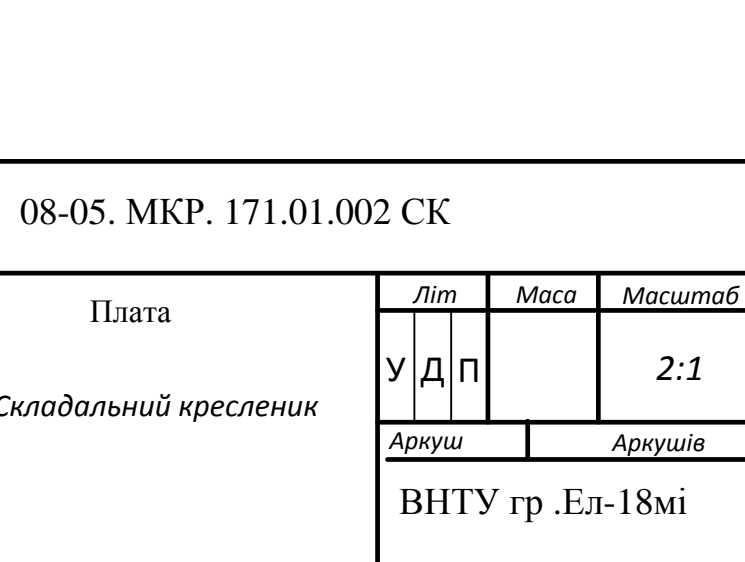

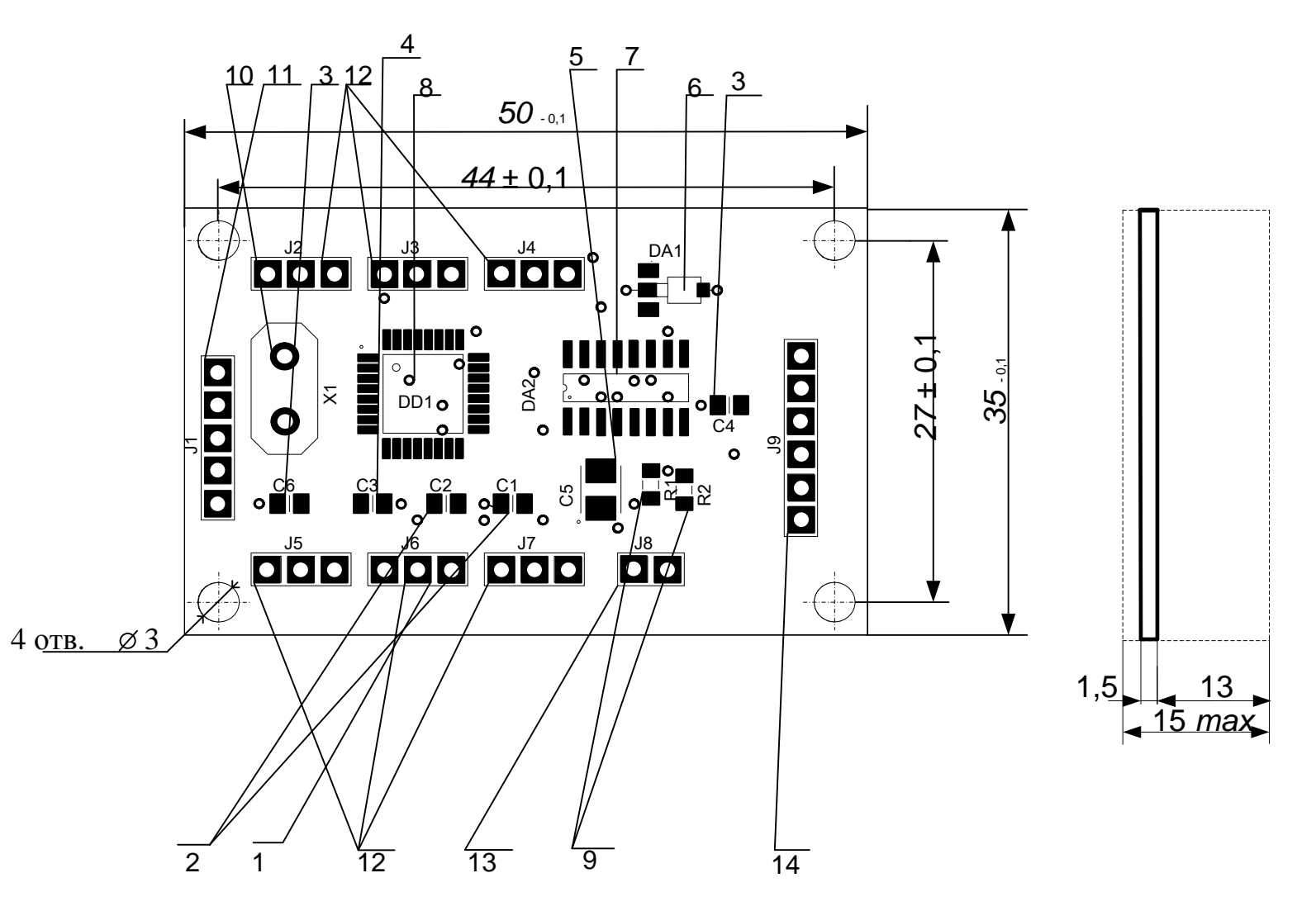

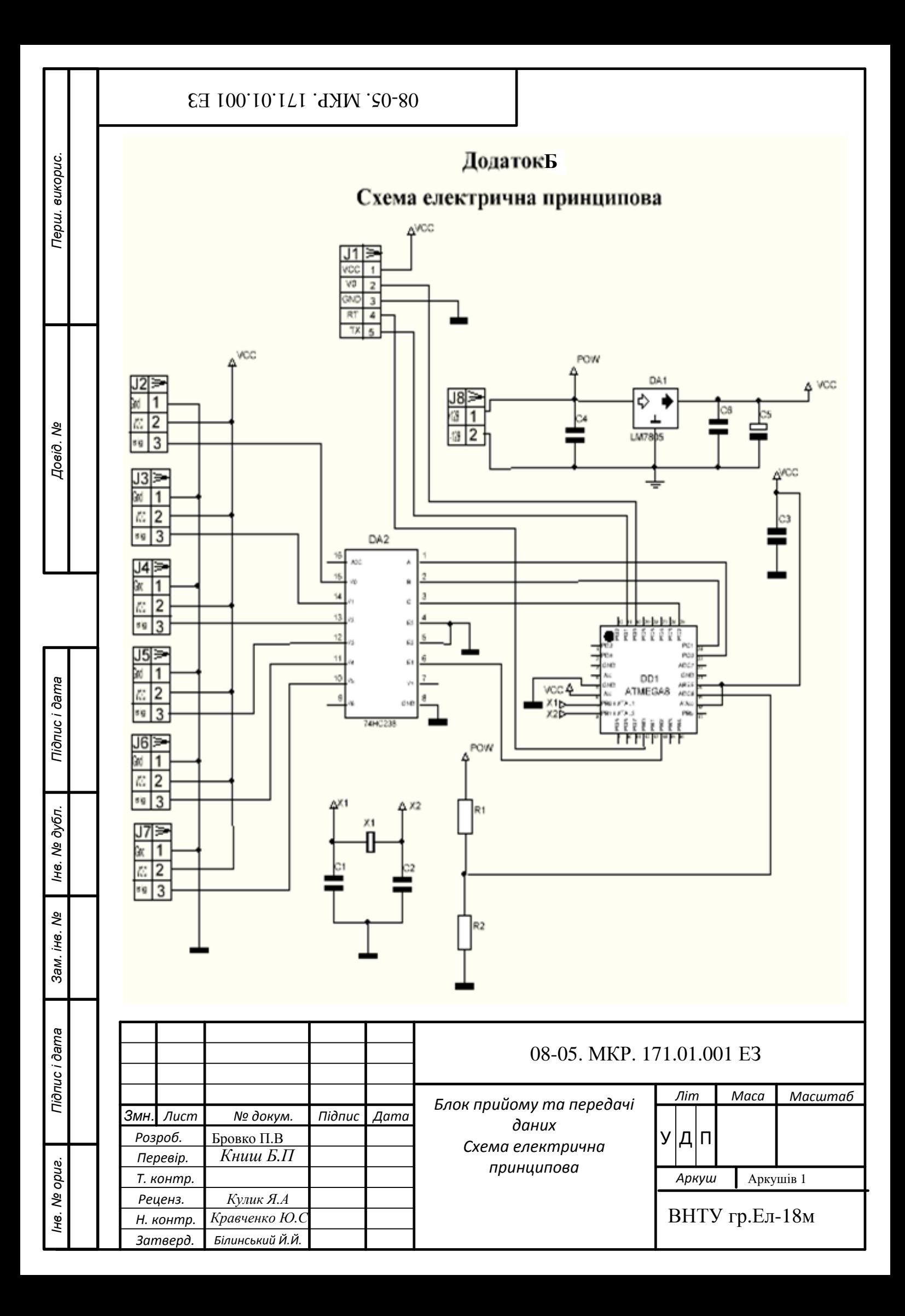

# **ДОДАТОК В**

# **Алгоритм роботи**

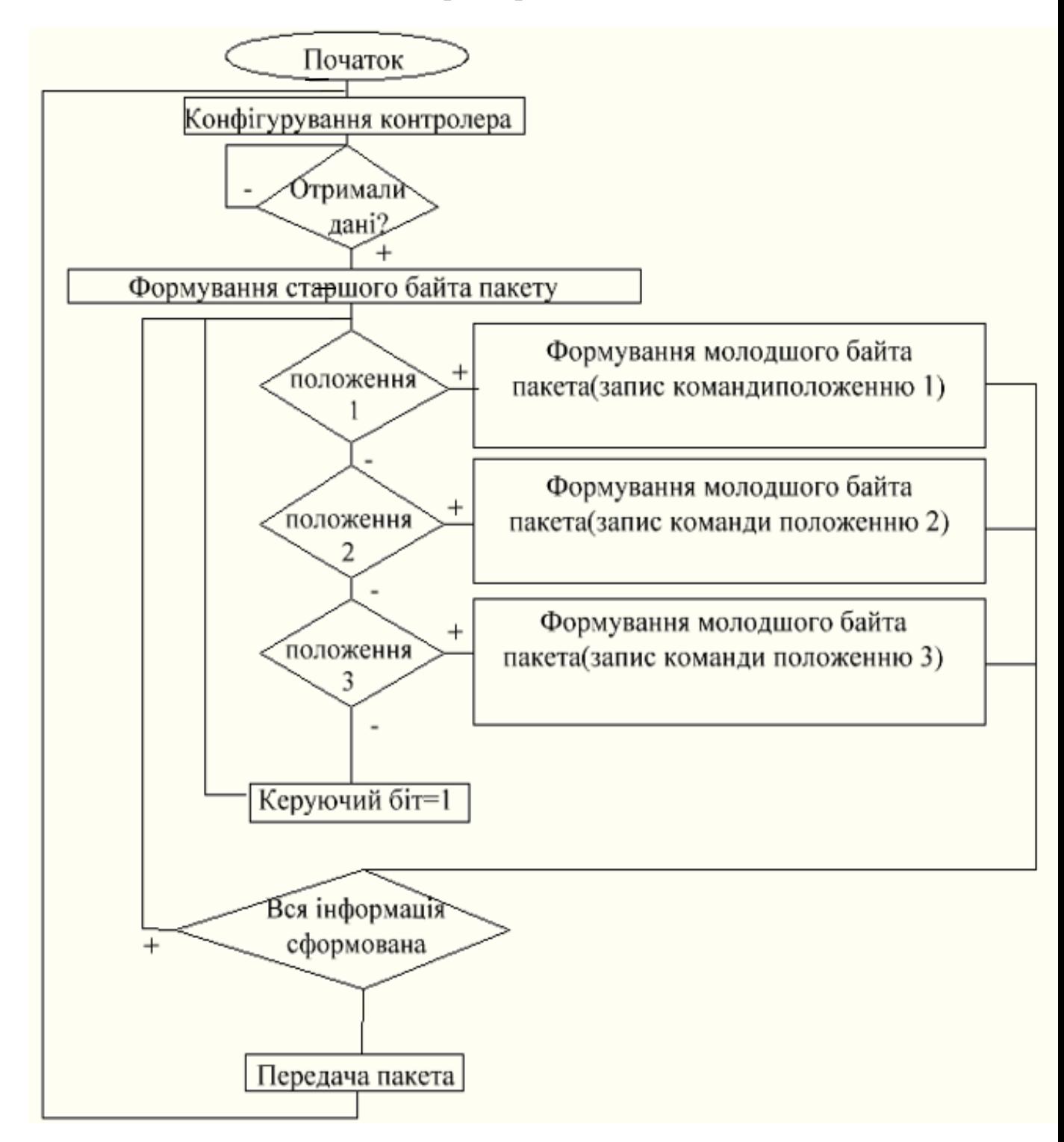

Рисунок В1 – Алгоритм роботи блоку прийому та передачі даних

# **ДОДАТОК Г**

# Лістинг програми керування роботою мікропроцесора

# Текст основної програми

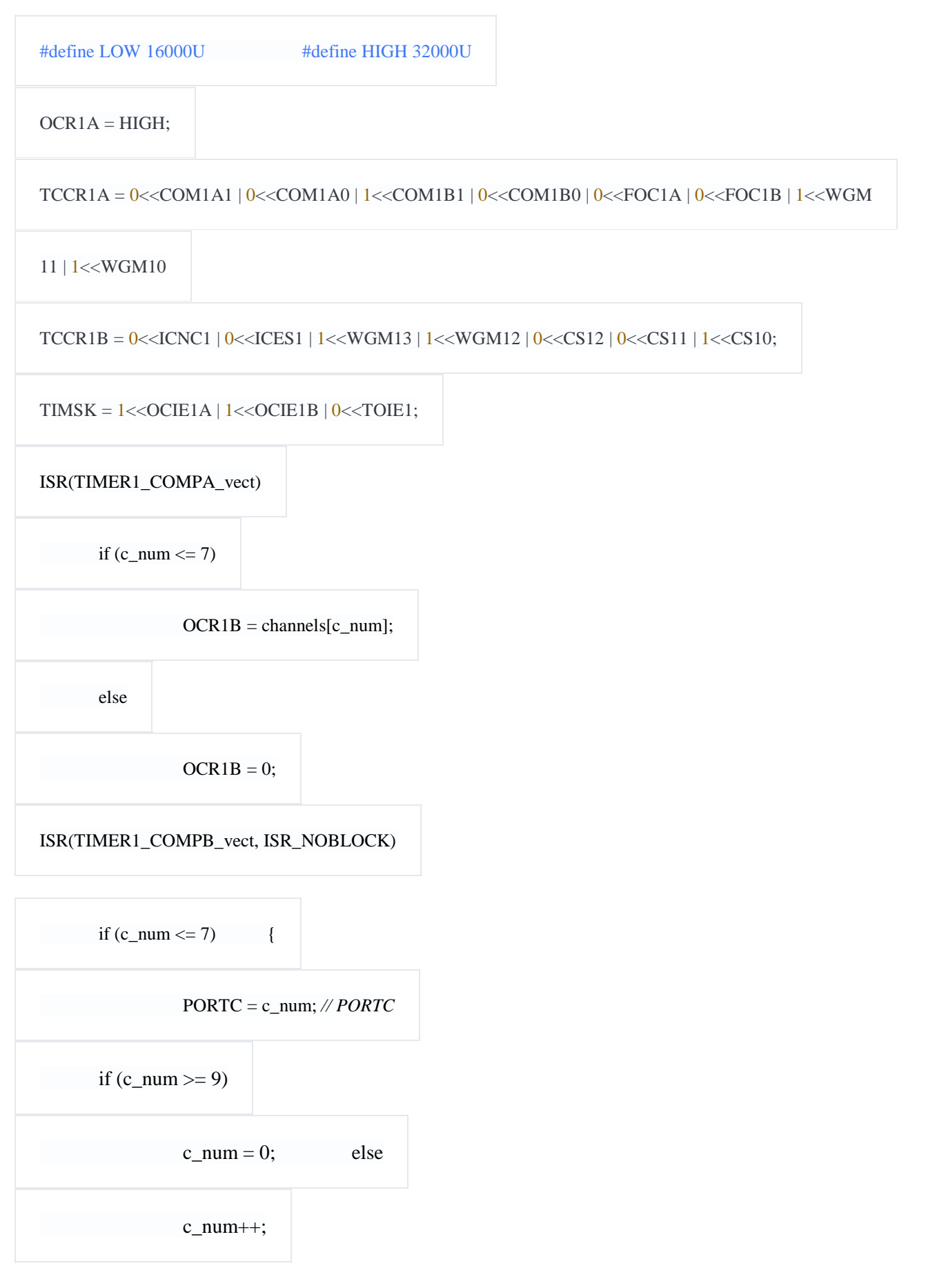

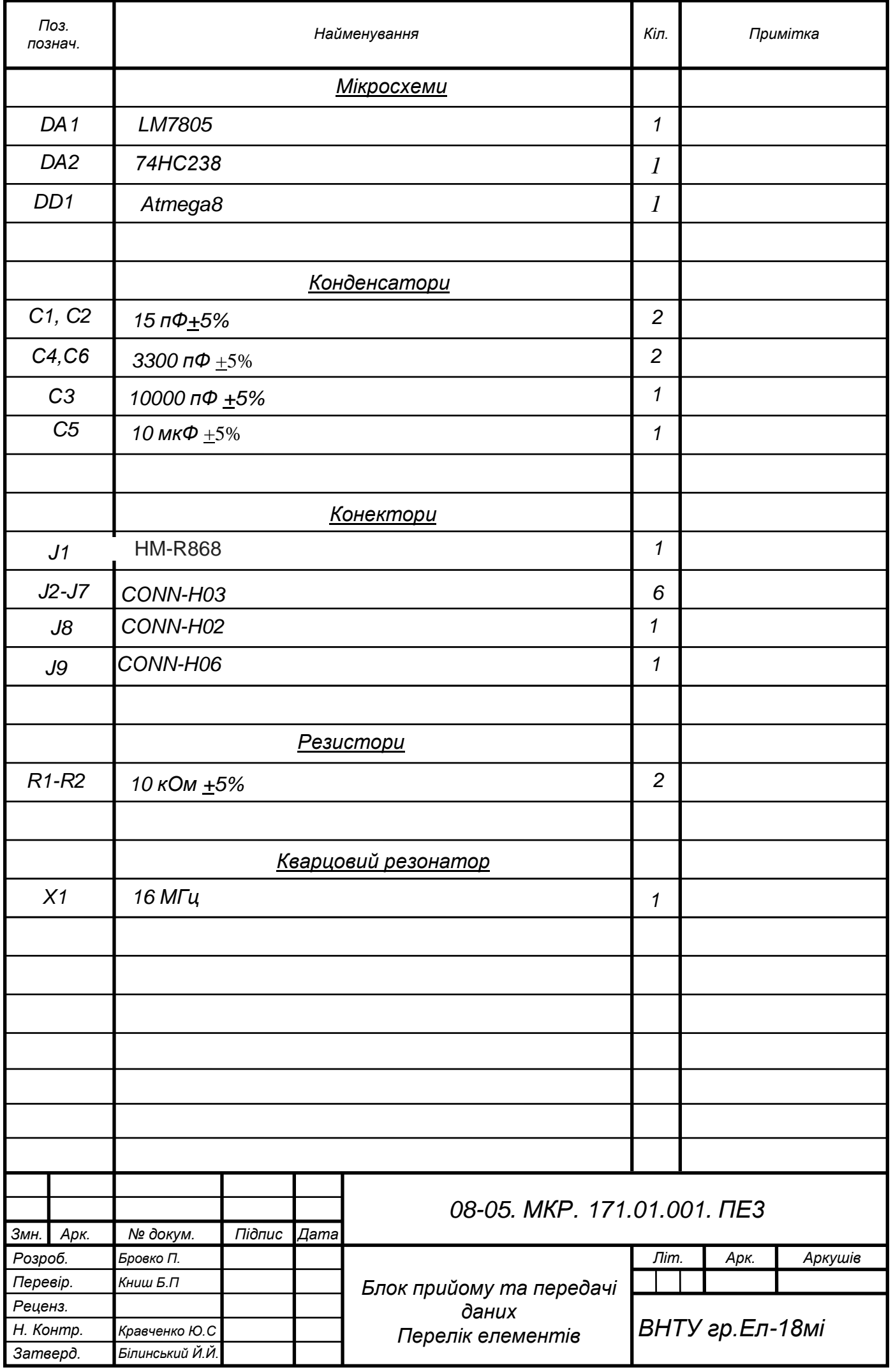

Rz40

*(*

*(*

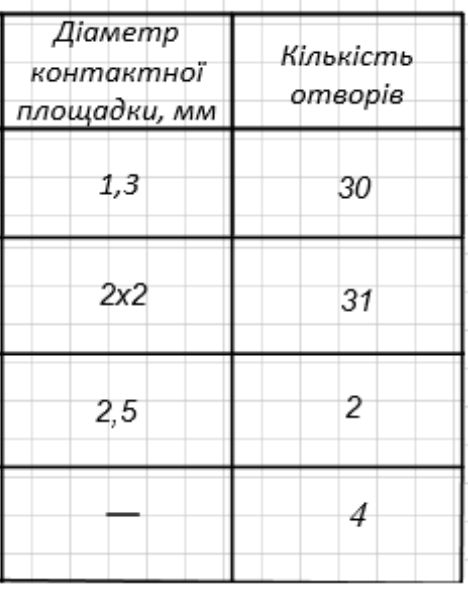

*08-05. МКР. 171.01.003.* 

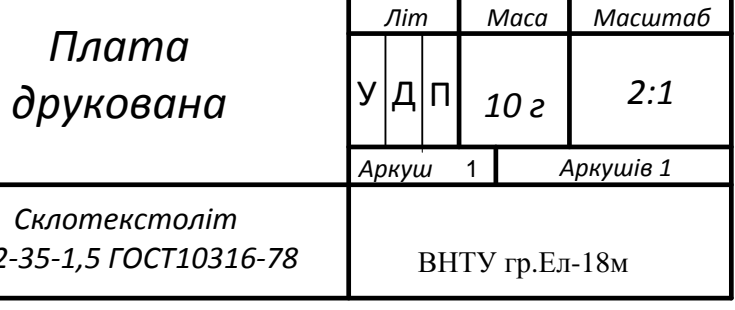

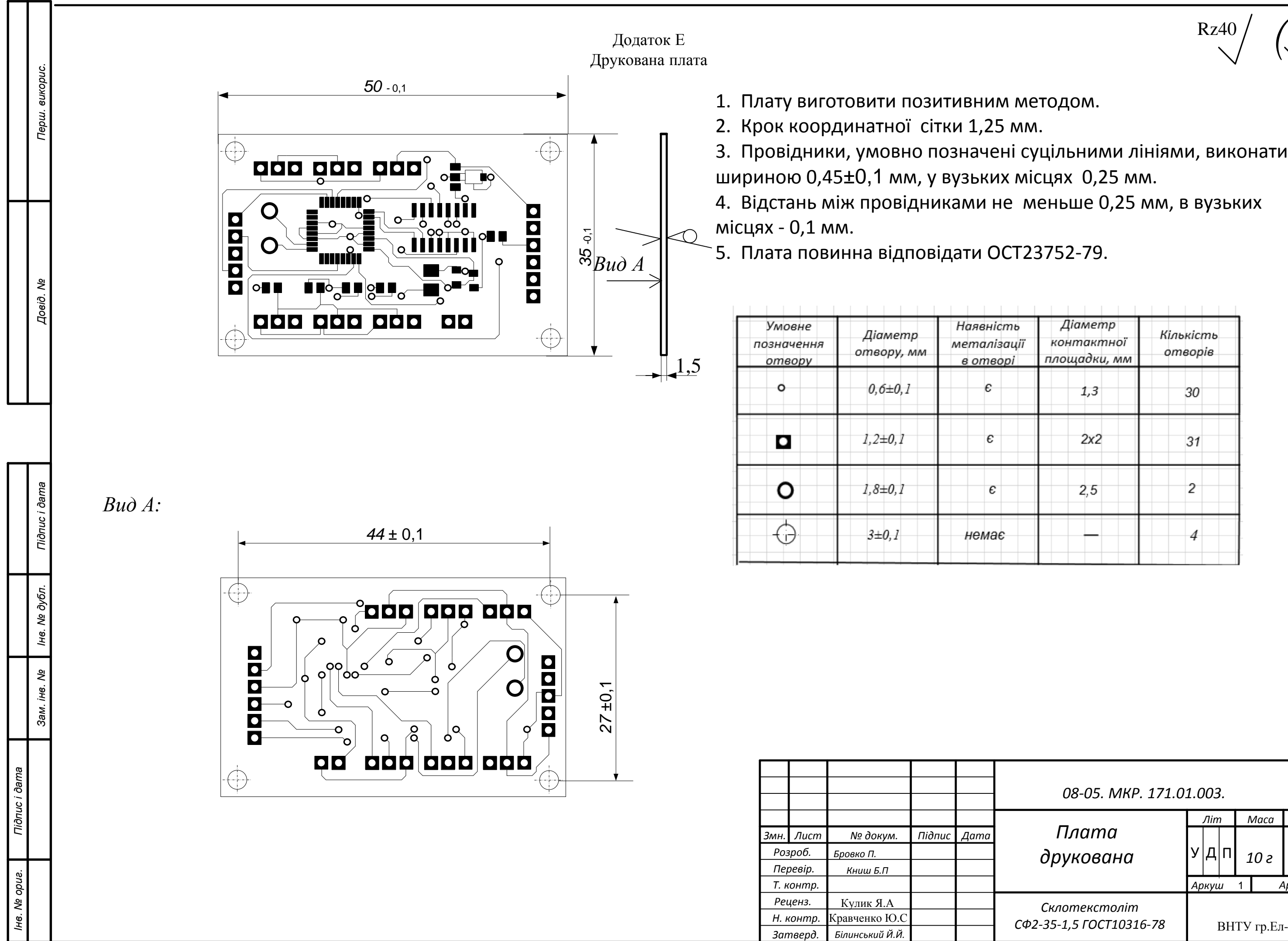